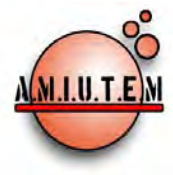

# **REVISTA ELECTRÓNICA AMIUTEM**

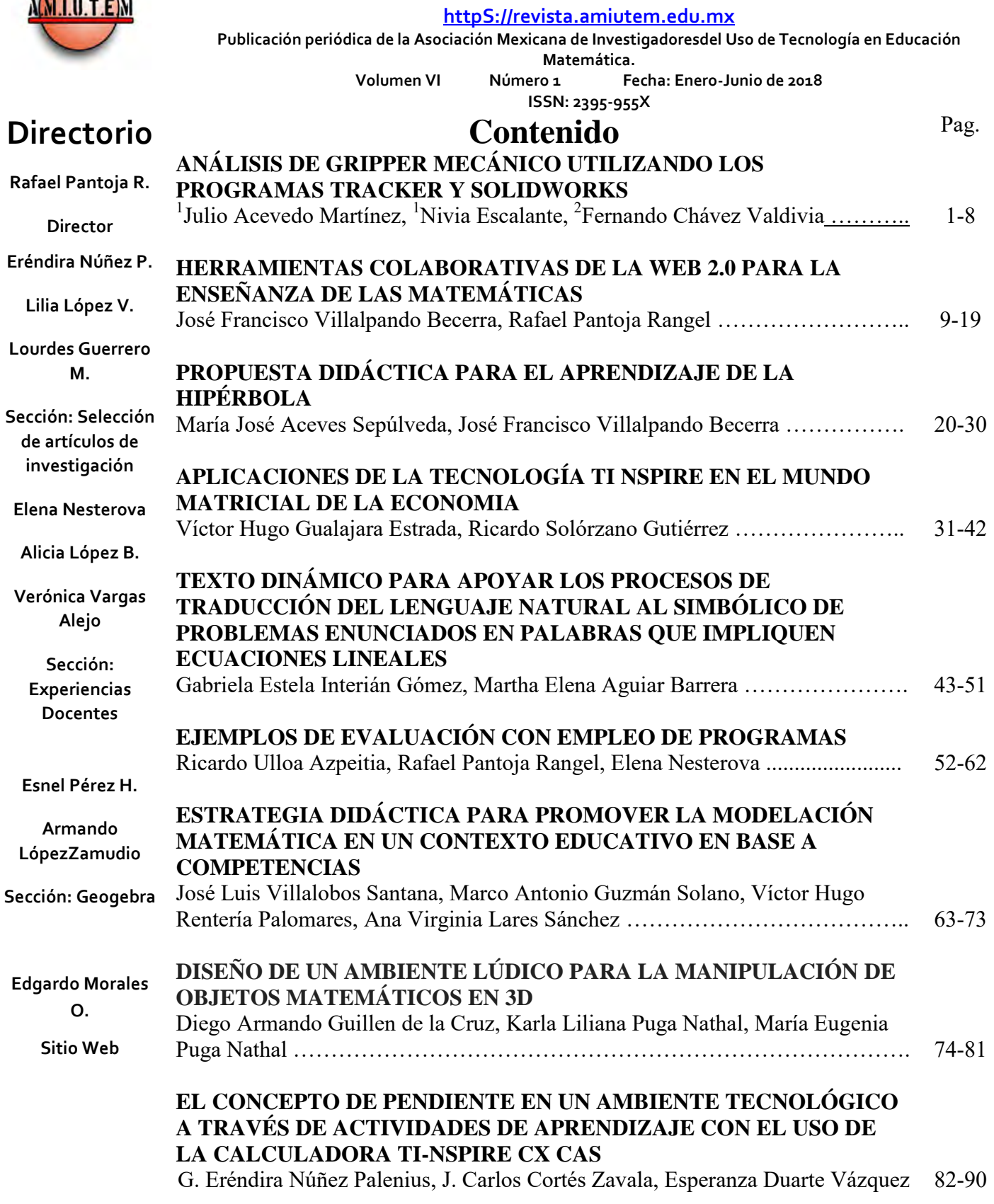

**Revista AMIUTEM, Año VI No. 1, Enero-Junio 2018, Publicación semestral editada por la Asociación Mexicana de Investigadores del Uso de Tecnología en Educación Matemática A.C., Calle Gordiano Guzmán #6, Benito Juárez, C.P.49096, Ciudad Guzmán Jalisco, Teléfono: 3411175206. Correo electrónico: http://www.amiutem.edu.mx/revista, revista@amiutem.edu.mx. Editor responsable: M.C. Christian Morales Ontiveros. Reserva derechos exclusivos al No. 042014052618474600203, ISSN: 2395.955X, ambos otorgados por el Instituto Nacional de Derechos de**  Autor. Responsable de la última actualización de este número, Asociación Mexicana de Investigadores del Uso de Tecnología en Educación Matemática A.C., Antonio de Mendoza No. 1153, **Col. Ventura Puente, Morelia Michoacán, C.P. 58020, fecha de última modificación, 28 de Diciembre de 2016. Las opiniones expresadas en los artículos firmados es responsabilidad del** autor. Se autoriza la reproducción total o parcial de los contenidos e imágenes siempre y cuando se cite la fuente y no sea con fines de lucro. No nos hacemos responsables por textos no **solicitados.**

# **COMITÉ DE EVALUACIÓN**

Alicia López Betancourt Universidad Juárez del Estado de Durango

Ángel Ezquerra Martínez Universidad Complutense de Madrid

> Armando López Zamudio CBTIS 94

Blanca Ruiz Hernández Instituto Tecnológico de Estudios Superiores de Monterrey, Campus Monterrey

> Celina Abar Pontifícia Universidad Católica de São Paulo

> > Cesar Martínez Hernández Universidad de Colima

Eduardo Carrasco Henríquez Universidad Metropolitana de Ciencias de la Educación, Chile

Esnel Pérez Hernández, María de Lourdes Guerrero Magaña AMIUTEM

> Mireille Zaboya, Fernando Hitt Espinoza Universidad de Quebeq en Montreal

Graciela Eréndira Núñez Palenius, José Carlos Cortés Zavala Universidad Michoacana de San Nicolás de Hidalgo

Silvia Ibarra Olmos, José Luis Soto Munguía, Irma Nancy Larios Rodríguez, Ana Guadalupe Del Castillo **Bojórquez** Universidad de Sonora

> José Trinidad Ulloa Ibarra, María Inés Ortega Árcega Universidad Autónoma de Nayarit

> > José Zambrano Ayala Instituto Tecnológico de Milpa Alta

Karla Liliana Puga Nathal, LeopoldoCastilloFigueroa, Marco Antonio Guzmán Solano, Rafael Pantoja González Instituto Tecnológico de Ciudad Guzmán

> Lilia López Vera Universidad Autónoma de Nuevo León

Ruth Rivera Castillón, Maximiliano de las Fuentes Lara Universidad Autónoma de Baja California

Ricardo Ulloa Azpeitia, Verónica Vargas Alejo, Humberto Gutiérrez Pulido, Elena Nesterova CUCEI. Universidad de Guadalajara

> Eliseo Santoyo Teyes *CBTis 226*

Felipe Santoyo Telles Centro Universitario del Sur

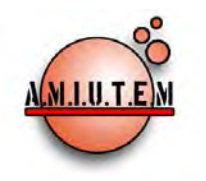

**Directorio**

**Rafael Pantoja R.**

**Director**

**Eréndira Núñez P.**

**Lilia López V.**

**Lourdes Guerrero M.**

**Sección: Selección de artículos de investigación**

**Elena Nesterova**

**Alicia López B.**

**Verónica Vargas Alejo**

**Sección: Experiencias Docentes**

# **REVISTA ELECTRÓNICA AMIUTEM**

[https://revista.amiutem.edu.mx](https://revista.amiutem.edu.mx/)

**Publicación periódica de la Asociación Mexicana de Investigadores**

**del Uso de Tecnología en Educación Matemática**

**Volumen VI Número 1 Fecha: Enero-Junio de 2018**

**ISSN: 2395-955X**

# **ANÁLISIS DE GRIPPER MECÁNICO UTILIZANDO LOS PROGRAMAS TRACKER Y SOLIDWORKS**

<sup>1</sup>Julio Acevedo Martínez, <sup>1</sup>Nivia Escalante, <sup>2</sup>Fernando Chávez Valdivia 1 Instituto Tecnológico de Pabellón de Arteaga, 2 Instituto Tecnológico de

Aguascalientes, México *[julius.itpa@gmail.com,](mailto:julius.itpa@gmail.com) [aivineg\\_2682@yahoo.com,](mailto:aivineg_2682@yahoo.com) [ingferchavez@hotmail.com](mailto:ingferchavez@hotmail.com)* 

Para citar este artículo:

Acevedo, J., Escalante, N., Chávez, F. (2018). Análisis de gripper mecánico utilizando los programas Tracker y SOLIDWORKS. *REVISTA ELECTRÓNICA AMIUTEM*. Vol. VI, No. 1. Publicación Periódica de la Asociación Mexicana de Investigadores del Uso de Tecnología en Educación Matemática. ISSN: 2395- 955X. México.

**Armando López Zamudio**

**Esnel Pérez H.**

**Sección: Geogebra**

**ISSN: 2395-955X**

**REVISTA ELECTRÓNICA AMIUTEM, Año VI, No. 1, Enero-Junio 2018, Publicación semestral editada por la Asociación Mexicana de Investigadores del Uso de Tecnología en Educación Matemática A.C Universidad de Guadalajara, CUCEI, Departamento de Matemáticas, Matemática Educativa. B. M. García Barragán**  1421, Edificio V Tercer nivel al fondo, Guadalajara, Jal., S.R. CP 44430, Tel. (33) 13785900 extensión 27759. Correo electrónico: [revista@amiutem.edu.mx](mailto:revista@amiutem.edu.mx). **Dirección electrónica: https:/revista.amiutem.edu.mx/. Editor responsable: Dr. Rafael Pantoja Rangel. Reserva derechos exclusivos No. 042014052618474600203, ISSN: 2395.955X, ambos otorgados por el Instituto Nacional de Derechos de Autor. Responsable de la última actualización de este número, Asociación Mexicana de Investigadores del Uso de Tecnología en Educación Matemática A.C., Antonio de Mendoza No. 1153, Col. Ventura Puente, Morelia Michoacán, C.P. 58020, fecha de última modificación, 10 de julio de 2016. Las opiniones expresadas en los artículos firmados es responsabilidad del autor. Se autoriza la reproducción total o parcial de los contenidos e imágenes siempre y cuando se cite la fuente y no sea con fines de lucro. No nos hacemos responsables por textos no solicitados.**

# **ANÁLISIS DE GRIPPER MECÁNICO UTILIZANDO LOS PROGRAMAS TRACKER Y SOLIDWORKS**

<sup>1</sup>Julio Acevedo Martínez, <sup>1</sup>Nivia Escalante, <sup>2</sup>Fernando Chávez Valdivia

<sup>1</sup>Instituto Tecnológico de Pabellón de Arteaga, <sup>2</sup>Instituto Tecnológico de Aguascalientes, México

*[julius.itpa@gmail.com,](mailto:julius.itpa@gmail.com) [aivineg\\_2682@yahoo.com,](mailto:aivineg_2682@yahoo.com) [ingferchavez@hotmail.com](mailto:ingferchavez@hotmail.com)* 

**Palabras clave:** Modelación Matemática, Análisis cinemático, Gripper, Tracker y SolidWorks

### **Resumen**

El uso de las TIC en el aula ha sido planteado por diversos autores (Ezquerra 2011 y 2012) y en el Instituto Tecnológico de Pabellón de Arteaga (ITPA) se hace patente la necesidad de inculcar en los estudiantes de ingeniería la importancia y comprensión del modelado matemático como herramienta indispensable para la validación y optimización de diseños.

El objetivo de esta propuesta se centra en la asignatura de mecanismos que se imparte en el quinto semestre de ingeniería mecatrónica, con el tema de ¨Análisis cinemático de mecanismos planos¨, donde se incluye la modelación matemática como recurso para determinar el desplazamiento angular de un engrane inmerso en un sistema mecánico llamado ¨gripper¨.

## **Marco Teórico**

Obtener mediciones exactas de la posición de un objeto con respecto al tiempo utilizando tecnología basada en video posibilita la capacidad del estudiante para examinar el comportamiento del objeto o sistema de objetos considerando la conservación de energía; es común realizar análisis básicos de la física referentes a objetos en la caída libre, péndulos simples, objetos que rotan respecto a una inclinación, y masas que oscilan durante el tiempo (Jofrey, J. A. 2010).

El uso de las TIC no puede ser una obligación sino una necesidad de la universalización para lograr un mayor nivel de desarrollo científico de los estudiantes, en capacidad del desarrollo equitativo y sostenible. Los estudios de ingeniería en los cuales se encuentra inmerso el diseño industrial, no escapan a esta realidad, las TIC han mejorado y facilitado el cálculo y diseño. En este ámbito de ideas son otros profesionales, que se requieren el mercado laboral, aquellos que comprendan y manejen sistemas que hagan más eficiente su labor y desempeño, personas que como el AutoCAD, simulen un edifico con 3ds Max ó una caja de dirección de un carro con SolidWorks (La Cruz, W. 2007).

Para poder realizar la asignación de la cinemática al ensamble diseñado en el programa SolidWorks, se debe establecer el tipo de tipo de interpolación a utilizar.

La interpolación de Akima permite definir curvas con libertad y precisión; con respecto a los splines cúbicos tradicionales, las principales ventajas de las curvas Akima son las siguientes:

Se pueden definir esquinas correctamente. Para crear un punto-esquina, basta con definir dos segmentos lineales con diferentes pendientes. Esto se consigue colocando dos puntos colineales a cada lado del punto-esquina. Hacer esto es imposible con los splines cúbicos porque éstos imponen la continuidad de la segunda derivada para toda la curva. Akima sólo impone la continuidad de la primera derivada, y además nuestra implementación permite crear esquinas como excepciones singulares a esa regla.

El efecto de rizado que es tan característico de los splines cúbicos queda fuertemente reducido o eliminado en la interpolación de Akima (debido al menor orden de diferenciabilidad, y también porque los splines cúbicos son dispositivos de interpolación globales, mientras que Akima define funciones de interpolación locales). Esto proporciona una gran libertad a la hora de definir curvas complejas permitiendo combinar segmentos rectos con curvas suaves en cualquier número y con cualquier orden.

Cuando el usuario mueve un punto de la curva, el efecto originado en la curva completa es mínimo. En general, sólo los dos subintervalos adyacentes experimentan cambios significativos cuando se desplaza un punto de una curva interpolada mediante Akima subsplines. (Hiroshi Akima 1970), (G. Engeln-Müllges & F. Uhlig 1996).

A continuación se menciona la comparación entre los métodos de interpolación, que tiene como opciones el software SolidWorks. (Akima,Cúbica)

#### **Akima**

El método Akima de interpolación de spline cúbica realiza un ajuste local. Para definir los coeficientes del polinomio cúbico, este método requiere información sobre los puntos contiguos al intervalo de interpolación. De este modo, cada punto de datos en una spline Akima afecta sólo a la porción cercana a la curva. Dado que utiliza métodos locales, una interpolación Akima se calcula de forma muy rápida.

Este método produce buenos resultados para el valor de la función de aproximación. Además, devuelve cálculos óptimos para la primera derivada de dicha función cuando los puntos de datos están separados uniformemente. En los casos en los que los puntos no están separados uniformemente, se pueden producir errores al calcular la primera derivada. La segunda derivada de la función de aproximación no es fiable si se utiliza este método.

### **Cúbica**

El método de interpolación de spline cúbica realiza un ajuste global. Los métodos globales utilizan todos los puntos para calcular los coeficientes de todos los intervalos de interpolación de forma simultánea. De este modo, cada punto de datos afecta a la spline cúbica por completo. Si mueve un punto, la curva cambia, la spline cúbica se vuelva más rugosa y es más difícil cambiarla de forma. Esto es muy visible en funciones con porciones lineales o que tienen cambios abruptos en la curva. En esos casos, una spline cúbica es casi siempre más rugosa que una Akima.

### **Consideraciones generales**

Los métodos global y local funcionan bien en funciones con curvas suaves.

Si bien el método de interpolación de spline cúbica no es tan rápido como el de Akima, produce resultados óptimos para el valor de la función aproximada, así como para su primera y segunda derivadas. Los puntos de datos no tienen que estar separados uniformemente. El proceso de solución requiere calcular las derivadas de las funciones que se están definiendo. Cuando más suave es la derivada, más fácil es la convergencia de la solución.

Las segundas derivadas suaves (continuas) son importantes si utiliza la spline para definir movimiento. La segunda derivada es la aceleración asociada con el movimiento, que define la fuerza de reacción necesaria para conducir el movimiento. Una discontinuidad en una de estas derivadas implica una discontinuidad en la aceleración y en la fuerza de reacción. Esto puede ocasionar un mal rendimiento o incluso un error a la hora de convergir en el punto de discontinuidad.

#### **Metodología**

El objetivo de esta propuesta se centra en la asignatura de mecanismos que se imparte en el quinto semestre de ingeniería mecatrónica, con el tema de ¨Análisis cinemático de mecanismos planos¨, donde se incluye la modelación matemática como recurso para determinar el desplazamiento angular de un engrane inmerso en un sistema mecánico llamado ¨gripper¨.

Las actividades a realizar fueron las siguientes:

- 1. Solicitar al departamento de ingenierías el préstamo del gripper de plástico ABS (Acrilonitrilo Butadieno Estireno).
- 2. Ubicar el gripper en su posición de trabajo.
- 3. Realizar la grabación en video del engrane desplazándose angularmente 90°.
- 4. Obtener la trayectoria del engrane a través del software Tracker.
- 5. En colaboración con el Instituto Tecnológico de Aguascalientes realizar el diseño del gripper en el software SolidWorks.
- 6. Asignar la cinemática al ensamble de gripper diseñado considerando el tipo de interpolación.
- 7. Llevar a cabo el estudio de movimiento.
- 8. Obtener la fuerza de torsión y el consumo eléctrico necesario para el desplazamiento del engrane.

#### **Exposición de la propuesta**

La propuesta didáctica consistió realizar cada una de las actividades mencionadas en las fases de la metodología con el fin de que los estudiantes comprendan la importancia del modelado matemático como herramienta indispensable para la validación y optimización de diseños.

Se propone lograr que los estudiantes sean capaces de identificar un mecanismo plano en su contexto real y poder plasmarlo en un dibujo cinemático (2D).

Los estudiantes analizaran la mejor manera de grabar en video al mecanismo realizando su desplazamiento de trabajo, para posteriormente obtener la trayectoria de desplazamiento del mismo a través del uso de software libre Tracker.

Una vez que se conoce la trayectoria real del sistema se procederá a realizar el diseño de gripper en un software de diseño SolidWorks para posteriormente asignarle tanto las propiedades físicas de cada pieza, como la cinemática.

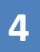

Para que los estudiantes puedan asignar la cinemática al gripper deberán de manipular el archivo CVS obtenido a través del software Tracker e importarlo al Software SolidWorks, este último paso requiere que el estudiante defina el tipo de interpolación a utilizar en la interpretación de los datos del archivo CVS.

Como último paso los estudiantes llevaran a cabo el estudio de movimiento para determinar la fuerza de torsión del engrane y su consumo eléctrico para lograr dicho desplazamiento angular.

Se deben de utilizar para la Animación del movimiento de ensamblajes:

Agregue motores para conducir el movimiento de una o varias piezas de un ensamblaje. rescriba las posiciones de los componentes del ensamblaje en varios momentos mediante la utilización de marcas. "Animación" utiliza interpolación para definir el movimiento de los componentes de un ensamblaje entre marcas.

Un motor es un elemento presente en un estudio de movimiento que mueve componentes en un ensamblaje simulando los efectos que provocaría. En "SolidWorks Motion" hay dos tipos de motores en función del movimiento que se les quiera dar a los componentes:

- Motor Rotatorio
- Motor Lineal

Es importante tener en cuenta que los motores mueven componentes en una dirección seleccionada, pero no son fuerzas. El movimiento originado por motores prevalece sobre el originado por otros elementos de simulación.

Para seleccionar "Motor" y elegir los parámetros correspondientes, en el menú de

"SolidWorks Motion" seleccionar . No se debe agregar más de un motor del mismo tipo al mismo componente, en la siguiente etapa del proceso se agrega el "Motor Rotatorio".

Se utiliza para dotar al mecanismo de movimiento rotatorio. En el menú "Motor" se debe seleccionar "Componente/Dirección" de éste, así como el tipo de movimiento. Los tipos de "Movimiento" son:

- Velocidad constante. La velocidad del motor es constante. Se escribe el valor de esta velocidad (en rpm).
- Distancia. El motor funciona para una distancia establecida que el usuario determina y un tiempo también indicado. Se introducen los valores de Desplazamiento (en grados), Inicio (segundo de inicio) y Duración (en segundos).
- Oscilante. Se introducen los valores de Amplitud y Frecuencia para el movimiento deseado.
- Interpolado:
	- Se selecciona el Valor interpolado (Desplazamiento, Velocidad, Aceleración).
	- Se configuran valores para el tiempo y valor de la interpolación.

• Tipo de interpolación (Akima o Cúbica).

#### **Experimentación y Resultados**

Como primer paso los estudiantes identificaron cada una de las partes del mecanismo plano llamado Gripper, y determinaron sus grados de libertad en base a la teoría de Kutzbach.

Después de identificar las variables de entrada y salida del gripper los estudiantes procedieron a realizar diferentes videos del gripper durante su desplazamiento angular de 90°, es decir, durante su apertura de trabajo.

Una vez realizados los videos se procedió a elegir el más adecuado para ser manipulado en el software tracker y así poder obtener la trayectoria angular del engrane corona en el gripper, dicha trayectoria se almacenó en una hoja de cálculo (Rotación.cvs).

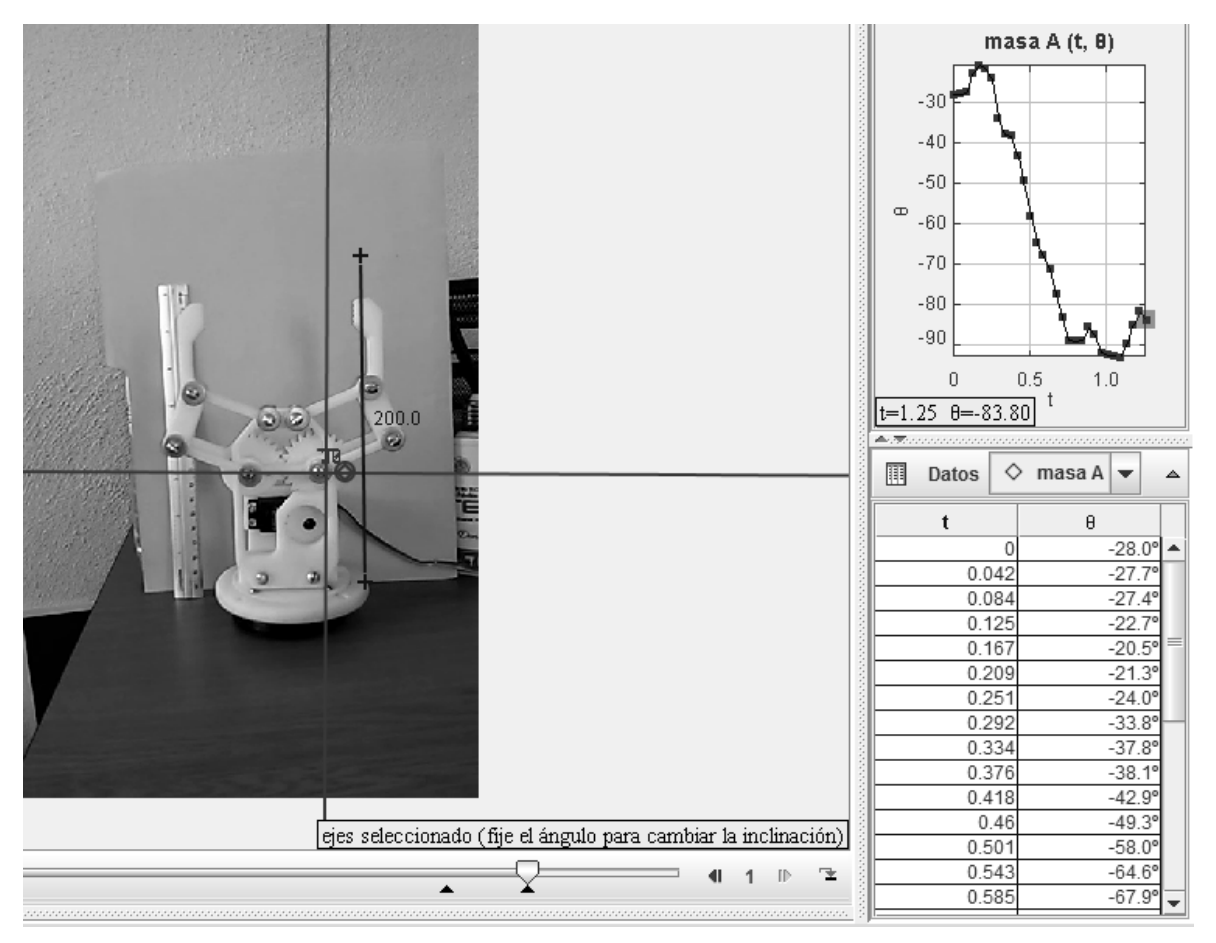

*Figura 1.*Gripper Analizado en Software Tracker

Como paso posterior en colaboración con el Instituto Tecnológico de Aguascalientes se realizó el diseño de cada una de las piezas del gripper en el programa SolidWorks para después llevar a cabo su ensamblaje, asignar a cada pieza sus propiedades físicas (Módulo elástico, Coeficiente

de Poisson, Módulo cortante, Densidad de masa, Límite de tracción, Límite de compresión, Límite elástico, Coeficiente de expansión térmica, Conductividad térmica, Calor específico, Cociente de amortiguamiento).

Después los estudiantes realizaron un estudio de movimiento, es decir, asignaron un motor angular al engrane corona, importando los datos de desplazamiento angular del eje del engrane corona desde el archivo llamado "Rotación" de extensión CVS; procediendo a definir en el software el tipo de interpolación a utilizar para establecer la función del perfil entre los puntos de datos importados, los métodos que tuvieron disponibles en el software fueron el Spline Akima, Spline cúbica y el lineal.

Los estudiantes realizaron pruebas con cada uno de los métodos disponibles, observando lo siguiente:

El método de interpolación de Spline Akima, produce resultados óptimos para el valor de la función aproximada, así como para su primera y segunda derivadas. Los puntos de datos no tienen que estar separados uniformemente. El proceso de solución requiere calcular las derivadas de las funciones que se están definiendo. Cuando más suave es la derivada, más fácil es la convergencia de la solución.

El método de interpolación lineal converge más rápidamente que los otros dos métodos. La función resultante es una función lineal continua que tiene una derivada discontinua en los puntos de datos que se proporcionen. La segunda derivada es cero, excepto en los puntos de datos proporcionados donde es infinita.

Derivado de lo anterior los estudiantes optan por utilizar la interpolación Spline Akima en el software SolidWorks y llevar a cabo el estudio de movimiento para determinar la fuerza de torsión y el consumo eléctrico requerido para lograr el desplazamiento angular del engrane

En un análisis posterior se podrá comparar el consumo eléctrico encontrado contra el consumo real del servomotor del gripper (Marca TowerPro MG995) y así debatir sobre los resultados encontrados.

### **Conclusiones**

.

El presente trabajo logra inculcar en los estudiantes la importancia de la comprensión del modelado matemático para la validación y optimización de diseños abstractos derivados de un sistema físico, además de fomentar el trabajo colaborativo.

Competencias mencionadas en los diferentes programas del Tecnológico Nacional de México,

Los comentarios de los estudiantes involucrados en el presente trabajo arrojan información favorable sobre el uso de tecnología digital para un mejor entendimiento de conceptos teóricos aplicados en un contexto físico.

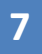

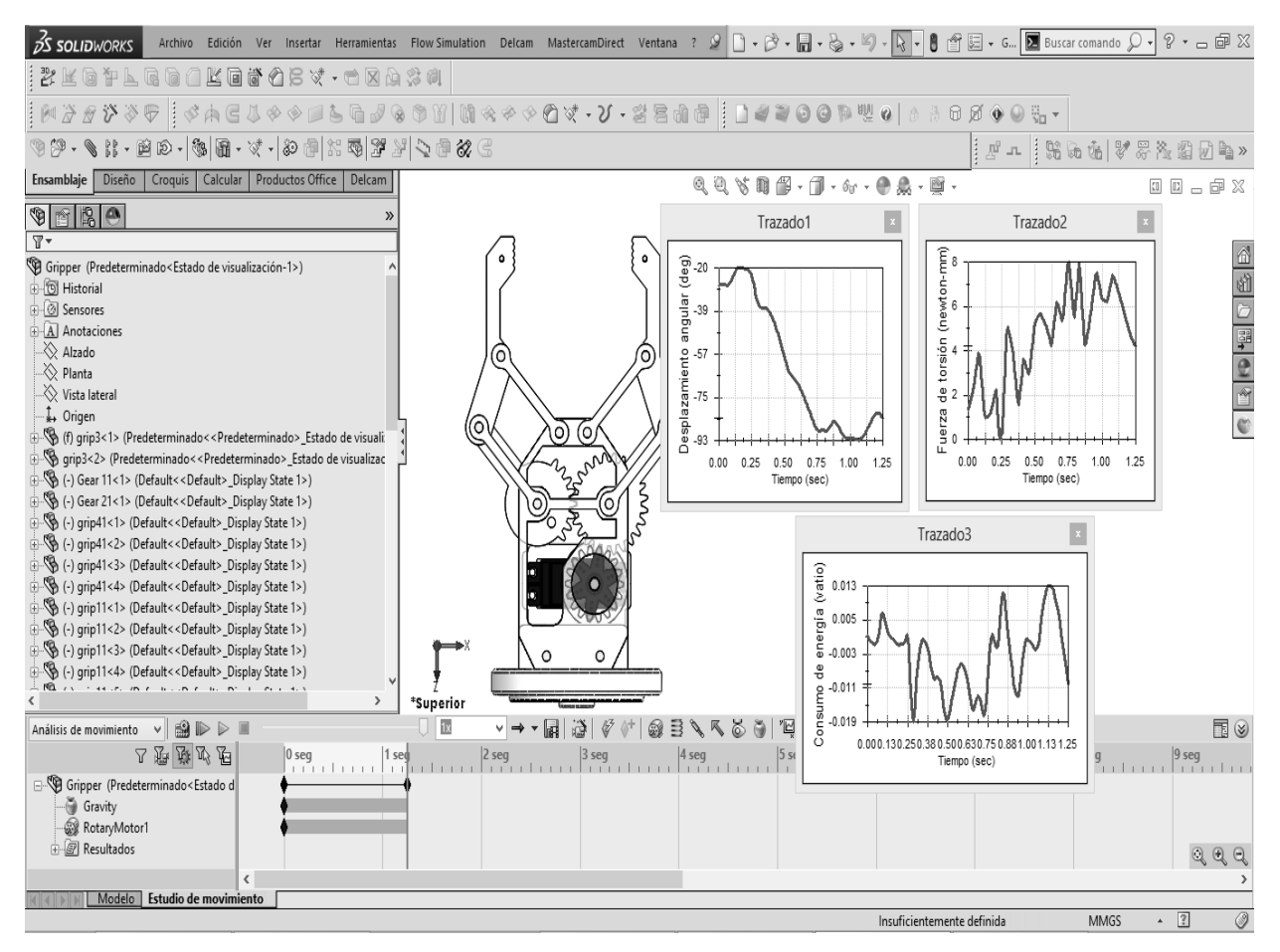

*Figura 2*. Gripper Analizado en Software SolidWorks

#### **Bibliografía**

- Ezquerra, Á., Iturrioz, I., Díaz, M. (2012). Análisis experimental de magnitudes físicas a través de vídeos y su aplicación al aula. Revista Eureka sobre Enseñanza y Divulgación de las Ciencias Universidad de Cádiz. APAC-Eureka. ISSN: 1697-011X. DOI: 10498/1473. págs. 252-264.
- Jofrey, J. A. (2010). Investigating the conservation mechanical energy using video analysis: four cases. Physics Education. DOI 10.1088/0031-9120/1/005.
- Hiroshi Akima, A new method of interpolation and smooth curve fitting based on local procedures, Journal of the ACM, Vol. 17, No. 4, October 1970, pages 589-602.
- G. Engeln-Müllges & F. Uhlig, Numerical Algorithms with C, Springer, 1996, section 13.1.

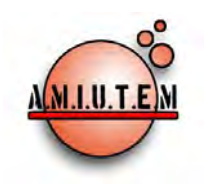

# **REVISTA ELECTRÓNICA AMIUTEM**

[https://revista.amiutem.edu.mx](https://revista.amiutem.edu.mx/) **Publicación periódica de la Asociación Mexicana de Investigadores del Uso de Tecnología en Educación Matemática Volumen VI Número 1 Fecha: Enero-Junio de 2018 ISSN: 2395-955X Directorio Rafael Pantoja R. Director Eréndira Núñez P. Lilia López V. Lourdes Guerrero M. HERRAMIENTAS COLABORATIVAS DE LA WEB 2.0 PARA LA ENSEÑANZA DE LAS MATEMÁTICAS**  José Francisco Villalpando Becerra, Rafael Pantoja Rangel Centro Universitario de Ciencias Exactas e Ingenierías, Universidad de Guadalajara *[jose.villalpando@red.cucei.udg.mx](mailto:jose.villalpando@red.cucei.udg.mx)*, *rpantoja@prodigy.net.mx* Para citar este artículo: Villalpando, J. F., Pantoja, R. (2018). Herramientas colaborativas de la web 2.0 para la enseñanza de las matemáticas. *REVISTA ELECTRÓNICA AMIUTEM*. Vol. VI, No. 1. Publicación Periódica de la Asociación Mexicana de Investigadores del Uso de Tecnología en Educación Matemática. ISSN: 2395-955X. México. **Sección: Selección de artículos de investigación Elena Nesterova Alicia López B. Verónica Vargas Alejo Sección: Experiencias Docentes Esnel Pérez H. Armando López Zamudio Sección: Geogebra**

**ISSN: 2395-955X**

**REVISTA ELECTRÓNICA AMIUTEM, Año VI, No. 1, Enero-Junio 2018, Publicación semestral editada por la Asociación Mexicana de Investigadores del Uso de Tecnología en Educación Matemática A.C Universidad de Guadalajara, CUCEI, Departamento de Matemáticas, Matemática Educativa. B. M. García Barragán 1421, Edificio V Tercer nivel al fondo, Guadalajara, Jal., S.R. CP 44430, Tel. (33) 13785900 extensión 27759. Correo electrónico:**  [revista@amiutem.edu.mx](mailto:revista@amiutem.edu.mx)**. Dirección electrónica: https:/revista.amiutem.edu.mx/. Editor responsable: Dr. Rafael Pantoja Rangel. Reserva derechos exclusivos No. 042014052618474600203, ISSN: 2395.955X, ambos otorgados por el Instituto Nacional de Derechos de Autor. Responsable de la última actualización de este número, Asociación Mexicana de Investigadores del Uso de Tecnología en Educación Matemática A.C., Antonio de Mendoza No. 1153, Col. Ventura Puente, Morelia Michoacán, C.P. 58020, fecha de última modificación, 10 de julio de 2016. Las opiniones expresadas en los artículos firmados es responsabilidad del autor. Se autoriza la reproducción total o parcial de los contenidos e imágenes siempre y cuando se cite la fuente y no sea con fines de lucro. No nos hacemos responsables por textos no solicitados.**

## **HERRAMIENTAS COLABORATIVAS DE LA WEB 2.0 PARA LA ENSEÑANZA DE LAS MATEMÁTICAS**

José Francisco Villalpando Becerra, Rafael Pantoja Rangel

Centro Universitario de Ciencias Exactas e Ingenierías, Universidad de Guadalajara

*[jose.villalpando@red.cucei.udg.mx](mailto:jose.villalpando@red.cucei.udg.mx)*, *rpantoja@prodigy.net.mx*

**Palabras clave**: Web 2.0, aprendizaje colaborativo, enseñanza de las Matemáticas

### **Resumen**

En internet se pueden encontrar diversas herramientas colaborativas que pueden ayudar al profesor en la planificación del proceso de enseñanza, y que no requieren de un conocimiento profundo de computación. Con una búsqueda se pueden encontrar diversas herramientas colaborativas, además de indicaciones sobre su uso y opiniones de docentes que las han utilizado.

## **Introducción**

La Web 2.0 no nace como una tecnología propiamente dicha, nace como un modelo de acción de uso de la Web, sostenida por un conjunto de aplicaciones tecnológicas orientadas al desarrollo de una inteligencia colectiva que permite propiciar "la combinación de comportamientos, preferencias o ideas de un grupo de personas para crear nuevas ideas" (Segaran, 2008).

Así, la Web 2.0 tiene al internet como plataforma y abarca a todos los dispositivos y aplicaciones que actúan como servicio de actualización continua. El desarrollo y mejora de la misma se producen en la medida que las personas la utilizan, consumen y combinan datos de fuentes múltiples. De acuerdo a O'Reilly (2005), esto proporciona nuevas experiencias a los usuarios (también denominados internautas), y crea efectos de red por medio de una arquitectura de participación.

La Web 2.0 es el paradigma actual, se acerca al ideal de internet entendida como escenario de interacción social, capaz de dar soporte tecnológico al desarrollo de una comunidad virtual, recurso activo de una auténtica sociedad de la información y del conocimiento (SCOPEO, 2009). Pero internet no lo diseñaron de esta forma, la Web 2.0 tuvo que evolucionar como alternativa a un modelo anterior de uso (Web 1.0) y fue la respuesta a un contexto socioeconómico en crisis. En la tabla 1 se muestran las principales diferencias entre las ya mencionadas Web 1.0 (Web tradicional) y la Web 2.0 (Web social).

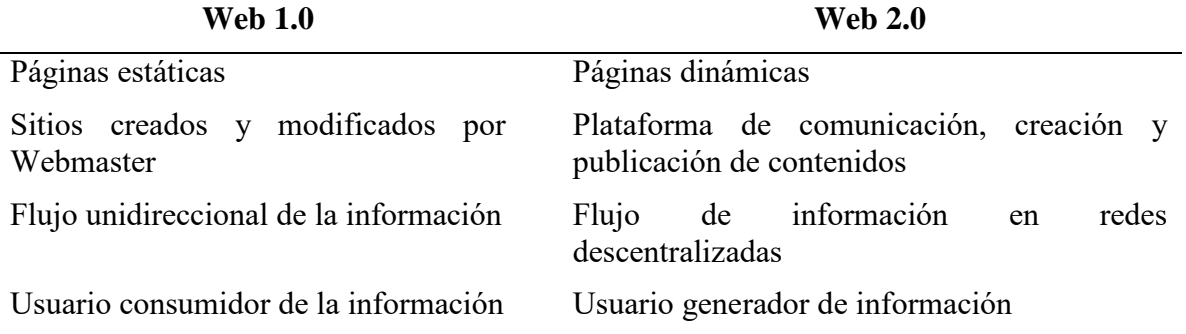

Tabla1. *Diferencias entre la Web 1.0 y la Web 2.0* 

En general, la Web 2.0 se refiere a una nueva generación de aplicaciones Web que incluye en sus rutinas la colaboración e interacción en línea con los usuarios. Según Jabbar y Ramírez (2009) las aplicaciones se han diseñado para ser más dinámicas y se caracterizan como "redes o comunidades sociales" donde el mayor énfasis se da a la contribución y participación de los usuarios.

En estas aplicaciones los participantes de las comunidades desarrollan una reputación en base a la cantidad y calidad de sus contribuciones, se comparten documentos en los que varias personas pueden trabajar al mismo tiempo, se utilizan interfaces dinámicas y atractivas que se acercan a las aplicaciones de escritorio, se comparte información, en ocasiones en tiempo real, por medio de interfaces de programación y comunicación que permite el desarrollo rápido de nuevas aplicaciones y permiten la participación de la comunidad en el etiquetamiento, clasificación y toma de decisiones.

En contraste con la Web tradicional, la Web 2.0 ofrece una interacción más rica, que supera a la interacción básica y que propicia una participación más dinámica de los usuarios. Dicha interacción y participación se muestra en la figura 1.

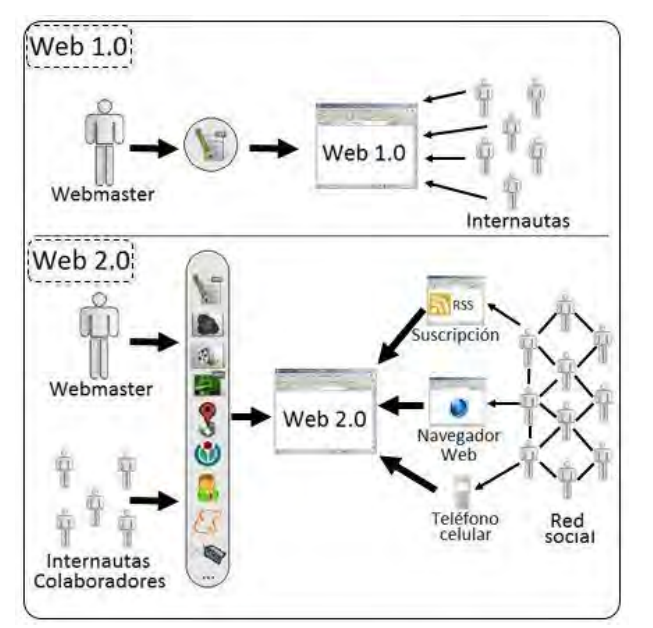

*Figura 1*. Interacción y participación de los internautas en las Web 1.0 y Web 2.0.

### **Objetivo**

Literalmente existen miles de herramientas y aplicaciones Web 2.0 disponibles en internet para el aprendizaje colaborativo (AC). Su llegada ha supuesto una gran revolución en la creación y publicación de herramientas colaborativas, por lo que el presente trabajo tiene la finalidad de proponer algunas de éstas y sugerir la forma en cómo puedan ser empleadas en la planificación de estrategias de enseñanza y aprendizaje de las matemáticas.

### **Aprendizaje Colaborativo**

El AC es una técnica didáctica que pretende crear un andamiaje de aprendizaje utilizando interacciones sociales.Es una situación en la que dos o más personas pretenden o intentan

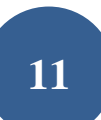

aprender algo juntas. A diferencia de aprendizaje individual, las personas que participan en el aprendizaje colaborativo buscan sacar provecho los recursos y habilidades de cada uno.

Más específicamente, el AC se basa en el modelo en el que el conocimiento puede ser creado dentro de una población donde los miembros interactúan activamente mediante el intercambio de experiencias y asumen funciones de asimetría. El AC se refiere a metodologías y entornos en los que los alumnos se involucran en una tarea común, donde cada individuo depende y es responsable el uno al otro. Estos incluyen tanto las conversaciones cara a cara y discusiones computacionalescomo son los foros en línea, salas de chat, etc. (Solite, 2009).

Por lo tanto, el AC se muestra más comúnmente cuando grupos de estudiantes trabajan juntos para buscar la comprensión, significado, o soluciones o para crear un artefacto o producto de su aprendizaje.

El AC lo conforman cinco elementos:

- 1. Una clara interdependencia positiva. En el AC el éxito de una persona está ligado al éxito de otros.
- 2. Interacción. Los individuos (estudiantes) son motivados a ayudar a otros integrantes del grupo a completar sus tareas.
- 3. Rendición de cuentas y responsabilidad individual. Se espera que cada integrante realice una parte justa del trabajo a realizar.
- 4. Habilidades para el manejo de grupos pequeños. Las habilidades interpersonales son muy importantes y representan el núcleo de lo que enseña el AC.
- 5. Procesamiento de grupo. La idea del procesamiento de grupo es reflexionar que tan bien está funcionando el grupo.

#### **Herramientas Web 2.0 para el aprendizaje colaborativo**

El AC nació antes de que las tecnologías de la información y la comunicación (TIC) estuvieran ampliamente disponibles para la educación. Por tanto no requiere de herramientas computacionales o de comunicación para llevarse a cabo. Sin embargo, las mismas han beneficiado el AC de la siguiente manera:

- Reducen costos, permitiendo que los productos y los procedimientos sean repetidos, replicados y difundidos tanto como es necesario.
- Eliminan las brechas familiares, sociales, económicas, políticas o de salud para llevar educación de calidad a públicos vulnerables.
- Eliminan barreras de tiempo y espacio.
- Mejoran la eficiencia de los procesos de aprendizaje de tal forma que se pueda llevar a cabo educación de calidad en un periodo más corto de tiempo.
- Mejoran la eficacia de los procesos de aprendizaje de tal forma que lo que los alumnos aprendan se transferirá mejor a la vida real.

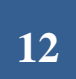

Basándose en los elementos del AC y su potencial para la educación, en especial para las matemáticas, la lista de herramientas Web 2.0 se puede simplificar a las siguientes categorías que son potencialmente útiles para dicho aprendizaje:

- Blogging: es un sitio web que incluye, a modo de diario personal de su autor, contenidos de su interés, actualizados con frecuencia y a menudo comentados por los lectores.Ejemplo: Blogdex, Blogger, Skyblog, dBlog, Twitter, WordPress.
- Bookmarks: son un tipo de medio social que permiten almacenar, clasificar y compartir enlaces en Internet. Existen servicios especializados en diferentes áreas como libros, vídeos, música, compras, mapas, etc. Ejemplo: Digg, Blue Dot, del.icio.us, StumbleUpon, Technorati.
- Community: son de herramientas que permiten a los profesores y estudiantes comunicarse, colaborar y compartir el trabajo. Algunos están diseñados para los educadores otros son de propósito general. Ejemplo: Edmodo, Google Doc, Yugma.
- Social Network: sonsitios web donde cada usuario tiene una página personal donde publica contenidos y se comunica con otros usuarios. Ejemplo: Facebook, Twitter, Hi5, Myspace, Instagram.
- Wiki: es un espacio web corporativo, organizado mediante una estructura hipertextual de páginas donde varias personas elaboran contenidos de manera asíncrona. Ejemplo: Wikimedia, JSPWiki, Tikiwiki.
- Collaborative: son sitios web de edición de documentos que se realiza con frecuencia en colaboración de sus miembros situados en diferentes lugares del mundo. Ejemplo: Wikipedia, PBwiki, Basecamp, Social Text, Writely
- Tagging: una "tag" o etiqueta es una palabra clave asociada a una parte de la información (foto, artículo, video, etc.), describiendo así el elemento y permitiendo la clasificación basada en palabras clave de información. Ejemplo: Del.ioco.us, CiteULike, Flickr, YouTube, Last.fm, Technorati, ESP Game.
- RSS (Really Simple Syndication): es un formato XML para sindicar o compartir contenido en la web. Se utiliza para difundir información actualizada frecuentemente a usuarios que se han suscrito a la fuente de contenidos. Ejemplo: Blogtrottr, Kindle, FeedMyInbox, Page2RSS.

# **Marco Teórico**

Arratia, Jáñez, Martín y Pérez (2002) muestran la relación entre la matemática y las TIC, afirmando los grandes avances en la informática y la comunicación de los últimos años hacen prever una revolución que está sólo en sus inicios. Las nuevas tecnologías se utilizan para comunicarse, como herramienta de trabajo y también como instrumento de ocio. Aparecen en todas las parcelas de la vida actual, desde la investigación científica hasta el mundo de la empresa, pasando por la enseñanza. En esta última, se puede considerar que el uso de estos avances favorece el desarrollo de capacidades intelectuales y la adquisición de destrezas por parte del alumno, mediante una nueva forma de organizar, distribuir, representar y codificar la realidad.

González (2013) menciona que el aprendizaje de las matemáticas es considerado complejo a partir de ciertos niveles educativos, debido a sus conceptos, algoritmos, aplicaciones y otros

elementos como el lenguaje mismo. La enseñanza de esta disciplina se ha venido dinamizando durante los últimos años con el uso de diferentes elementos didácticos, de tal manera que los docentes se han actualizado con el propósito de enseñar unas matemáticas más "frescas y agradables" en unos ambientes más enriquecedores y significativos. Es así como entra en juego el uso de programas computacionales en la enseñanza de las matemáticas, que acompañados de unidades didácticas diseñadas en contextos significativos y con buenos instrumentos evaluativos, proveen a los estudiantes de las herramientas fundamentales y necesarias para afrontar los nuevos retos que propone un mundo globalizado y que da pasos agigantados a nivel tecnológico.

El mismo autor continua diciendo que no sólo los programas computacionales y especializados en la disciplina son la única herramienta que puede usar el docente en la enseñanza de las matemáticas, existen además otras herramientas como software básico (office), páginas interactivas, calculadoras, páginas de internet de consulta, webpage institucional, etc., que puede ayudar al docente y a los educandos a acercarse a la enseñanza-aprendizaje de las matemáticas. Así mismo, es importante que las instituciones se actualicen en cuánto a sus elementos tecnológicos, computadores, tablets, tableros inteligentes, equipos audiovisuales, etc., y de la misma manera con los programas requeridos. El software gratuito (como lo es mucho en la WEB 2.0) es de gran utilidad y sus aplicaciones y dinamismo, permiten realizar muy buenas actividades con los estudiantes.

Al respecto Rojano opina que para la enseñanza de la matemática, se necesita diseñar bajo un principio pedagógico, actividades que involucren el uso de las TIC para que promuevan el aprendizaje colaborativo, y la interacción entre los alumnos, así como entre los profesores y alumnos (citado por Santiago, 2011).

Jabbar y Ramírez (2009) afirman que las TIC en la Web 2.0 han creado herramientas que ofertan al diseñador una nueva perspectiva, ya que permiten al profesor de matemáticas organizar estrategias alternativas de enseñanza para los contenidos de matemáticas para aprender matemáticas. La Web 2.0 puede usarse para crear entornos colaborativos que comparten objetos de aprendizaje. A través de estos entornos se crea un esfuerzo conjunto de aprendizaje colaborativo en que cada participante ayudará en entregar aprendizaje efectivo a los demás.

### **Metodología**

Como hay una gran cantidad de aplicaciones Web 2.0 disponibles en Internet, es difícil seleccionar e implementar algunas de ellas para ser utilizadas como herramientas colaborativas en la enseñanza de las Matemáticas. Por lo que es indispensable establecer algunos criterios de selección, los cuales fueron los siguientes:

- Soporte para comunicación y colaboración entre los participantes.
- Contar con documentación de instalación y manual de usuarios y desarrolladores, en caso de no contar directamente, que exista información en internet de cómo hacerlo.
- Número de actividades Web 2.0 y herramientas que se soportan.
- Interfaz de usuario rica con buen diseño.
- Que sea de código libre con licencia GPL (General PublicLicense, Licencia Pública General) para que sea libre de usar y modificar.

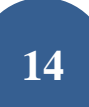

Soporte para evaluar el nivel de participación de grupos e individuos.

#### **Resultados**

Basándose en los criterios mencionados se seleccionaron algunas herramientas como posibles candidatos para usarse en el AC en la enseñanza de las matemáticas. Aunque cabe mencionar que algunas son fáciles de usar e instalar, mientras que otras más complejas. Algunas aunque son fáciles de usar e instalar requieren de trabajo de configuración.

Después de un análisis exhaustivode herramientas colaborativas de la Web 2.0, se eligieron los programas: *Mindmesiter*para laelaboración de mapas mentales, *MediaWiki*para escritura colaborativa de documentos,*Google Docs*para trabajo colaborativa de documentos, hojas de cálculo, presentaciones, etc, *Wordpress*para blogging, publicación, edición de contenidos y marcado de páginas, *Confluence*para trabajo colaborativo y administración del conocimiento y *Twiki* para crear, compartir y mezclar contenidos.

Acontinuación se describe brevemente cada uno los programas mencionados.

#### *Mindmeister*

Permite a los usuarios convertir texto en mapas mentales. También permite la colaboración en línea de varios usuarios en la elaboración colaborativa de mapas mentales. La forma de trabajar es sencilla: se alimenta una lista ordenada de artículos que puede ser editada o formateada para formar mapas mentales.

La dirección donde se ubica es [www.mindmeister.com/es](http://www.mindmeister.com/es) (figura 2).además tiene las siguientes características: crear mapas mentales a través de texto, colaboración en tiempo real, compartir contenidos, fácil de usar, interfaz gráfica excelente, exportar e importar mapas mentales, controlar las contribuciones de los usuarios, mejoras a la navegación y al formato y opciones para publicar en blogs y otros sitios Web.

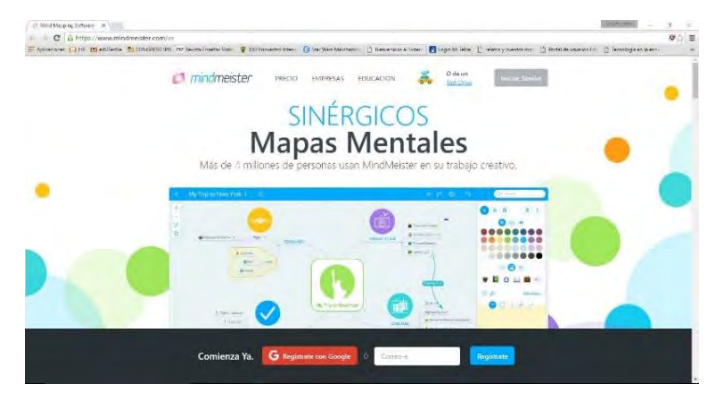

*Figura 2*. Página principal de Mindmeister.

#### *Mediawiki*

Es una herramienta gratuita originalmente escrita para wikipedia y ahora se encuentra disponible para uso general. Se especializada en escritura colaborativa de documentos. Los usuarios utilizan la herramienta para discutir, añadir y corregir documentos.Las actividades Web 2.0 que se pueden realizar son publicar, editar contenidos, compartir recursos y alimentación RSS.

La dirección de su página principal y descarga e[swww.mediawiki.org/wiki/MediaWiki/es](http://www.mediawiki.org/wiki/MediaWiki/es) (figura 3) y tiene las siguientes características: buena interfaz gráfica, extensiones multimedia, registro de modificaciones, editor WYSIWYG(WhatYouSeeIsWhatYouGet, lo que se ves es lo que obtiene), foros de discusión, soporte multilenguaje, buen modelo de permisos y seguridad, buen motor de búsqueda y alimentación RSS para verificar cambios de contenidos.

|                                                                                                    |                                                                                                    |            |                                                                                                    |                                                                                           |                                                                            |  | n, |          |
|----------------------------------------------------------------------------------------------------|----------------------------------------------------------------------------------------------------|------------|----------------------------------------------------------------------------------------------------|-------------------------------------------------------------------------------------------|----------------------------------------------------------------------------|--|----|----------|
|                                                                                                    | C in the Heave medinal Sara letter to said Vietner                                                                      |            |                                                                                                    |                                                                                           |                                                                            |  | ٩, | 公事       |
|                                                                                                    |                                                                                                    |            | E Associated (1) HK (Manifestic Third (2018) for business from the Continues for Continuously Continuously in the Manifest Continuously (1) and the Continuously Continuously Continuously Continuously                                                                                                    |                                                                                           |                                                                            |  |    |          |
|                                                                                                    |                                                                                                    |            |                                                                                                    |                                                                                           | AX Inside Allen counties late Commission Cooleagator Japan                 |  |    |          |
|                                                                                                    | von Desserant                                                                                                    |            |                                                                                                    | Saat Vacanza that larry, 1988-1                                                           |                                                                            |  |    | $\alpha$ |
| AN ANALYMENT - MARINE - In<br><b>MediciWiki</b><br>Man prot<br>Gelavierung est<br>feeling will can<br><b>Construct</b><br><b>Napoli</b><br><b>Liner twist</b><br>FACT.<br>Serivalizat rendual<br><b>Excellent</b><br>Content(their<br><b>Ford Viecher</b><br>Codo macebon<br>timbe many<br><b>Restaure</b><br><b>Illianno</b><br>dripped arms.<br>Learner White and<br>Environmentarias<br>Commerting parts)<br>Record distances<br><b>Biorderingkein</b> | MediaWiki/es                                                                                                    |            |                                                                                                    |                                                                                           |                                                                            |  |    |          |
|                                                                                                    | <b>COMPANY</b>                                                                                                    |            |                                                                                                    |                                                                                           |                                                                            |  |    |          |
| <b>HallMediaWalk</b><br>Development:                                                                                                    | Te damos la bienvenida a MediaWiki.org<br>Montavia<br>pencionata con alta vila, por Sayor, visita el folo cen Vidileia. |            | MediaWith their software will libro prents adgressments para Williamid About on utilitate per otros accepting wina do it Fundacies Williams Williams will be lauredo este this with with million and<br>Descartas Viedar//Al alhora, o usa los eviaces modifiebos (mean abas) para explorar el comento basico de este sito. Sequiramente encontrarás que parte del comentos ha sito traducido al otros abovias, ser<br>entitiation in alternative information de todo with solo web on of supply. "You have been making the entity is showing."<br>Para progumas generales sobre el sufficere recommendamos que sobre la vistigo e un constituído ou consercições o labiriz puedas vistir numba pagina de vegocar ne pagina, de labira augusta segunda segunda segunda<br>Acetca de este sitio   Acerca de MediaWiki   Descarpas   Ayuda y soporte   Contribuir |                                                                                           |                                                                            |  |    |          |
|                                                                                                    | Usuarios                                                                                                    |            | Administratores                                                                                                    |                                                                                           | Decampliations                                                             |  |    |          |
| Currentissues<br><b><i><u>Republicant</u></i></b>                                                                                                    | . ¿ Que es una wiki?<br>· Neversity<br>· / Corno white una paperal?<br>. Obtabar niss prodo                             |            | · INSURATIVE y articulated System<br>$-32986683001$<br>. Exteriorization the better that<br>$- Mda$                                                                                                    | · Essunto un parche<br>. SWe comité de acceso<br>a historical de vieleners'ts<br>$+ 5634$ |                                                                            |  |    |          |
| <b>INFORMATION</b><br>Create a Briald                                                                                                    | Versiones Actuales                                                                                                    | Noticias   |                                                                                                    | Ω                                                                                         | Nuevas oportunidades                                                       |  |    |          |
| <b>Blackshield at PER</b><br>Fittistica contart                                                                                                    | $+1.28.7 - 2315 - 12.21$                                                                                                | 2015-12-21 |                                                                                                    |                                                                                           | 2010/05/25 / 2010/05/27                                                    |  |    |          |
|                                                                                                    |                                                                                                    |            |                                                                                                    |                                                                                           | the control of the control of the control of the control of the control of |  |    |          |

*Figura 3*. Página principal de Mediawiki.

### *Google Docs*

Es un conjunto de herramientas Web 2.0 cuyo uso es gratuito.Estas herramientas permiten trabajar de forma colaborativa en documentos, hojas de cálculo, presentaciones y otro tipo de documentos. En general, permite edición colaborativa, compartición de contenidos y administración de documentos.

La dirección de su página principal es docs.google.com (figura 4). Tiene las siguientes características: crear documentos básicos, subir archivos en una variedad de formatos incluyendo doc, xls, odt, ods, rtf, csv, ppt, etc., los editores tienen las herramientas más comunes de las aplicaciones de escritorio, edición colaborativa, compartición instantánea, importar/exportar en diversos formatos, incluyendo pdf, administración de documentos, publicación en línea y control de accesos y registros de cambios y control de versiones.

| Discoveries de Googe N   | E C il http://docs.google.com/document/1/0/habout hitchgroup.thicf<br>EXPRESS LIFE TO AUGUST TO LOCATION OF ANNOUNCED OF THE COMMUNISM CONTRACTOR CONTRACTOR CONTRACTOR CONTRACTOR CONTRACTOR CONTRACTOR |                    |                                                                                     |  |                              | Unit/Artist    | ٠ | $\alpha$ | $0 \equiv$ |
|--------------------------|----------------------------------------------------------------------------------------------------|--------------------|-------------------------------------------------------------------------------------|--|------------------------------|----------------|---|----------|------------|
| Google                   |                                                                                                    | $\mathbf{q}_\perp$ |                                                                                     |  |                              | instructor III |   | $\circ$  |            |
| <b>Documentos</b><br>$=$ |                                                                                                    |                    |                                                                                     |  |                              |                | ٠ | 42       |            |
|                          | Documentos reciemos                                                                                                    |                    |                                                                                     |  | Contquern es el propietato » |                |   |          |            |
|                          |                                                                                                    |                    | Todavia no tienes documentos de texto.<br>(iii) tills m. + pass taxes un dopamento. |  |                              |                |   |          |            |
|                          |                                                                                                    |                    |                                                                                     |  |                              |                |   |          |            |
|                          |                                                                                                    |                    |                                                                                     |  |                              |                |   |          |            |

*Figura 4.* Página principal de Google Docs.

### *Wordpress*

Es otra aplicación Web 2.0 de publicación de código libre. Las actividades que se pueden realizar son blogging, publicación, edición de contenidos y marcado de páginas.Se puede usar como

aplicación Web en el sitio principal o se puede descargar la aplicación completa la cual se puede modificar de acuerdo a los requerimientos de la institución. Utiliza PHP y MySQL.

La dirección de su página principal y descarga es [es.wordpress.com\(](http://es.wordpress.com/)figura 5) y tiene las siguientes características: editor de contenidos WYSIWYG, importación simple desde otras plataformas. temas decorativos y un sistema de plantillas para la interfaz, múltiples categorías anidadas para artículos los cuales pueden ser expuestos a la máquina de búsqueda, control de usuarios que visitan los blog, protección contra mensajes indeseables (spam) y bloqueo de visitantes, soporte para etiquetas y fácil instalación y actualizaciones.

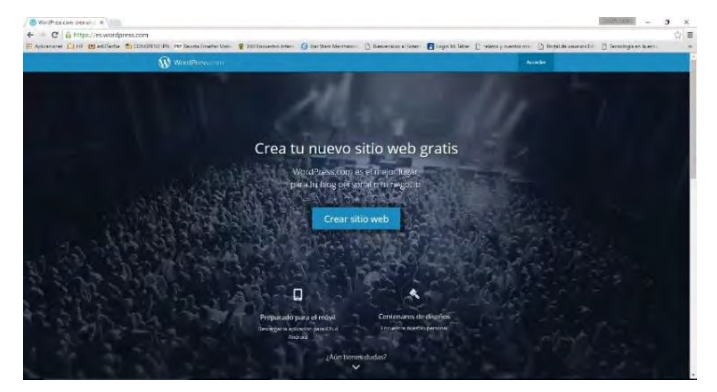

*Figura 5*. Página principal de Wordpress.

### *Confluence*

Es una aplicación web práctica y simple que facilita a equipos de trabajo colaborar y administrar el conocimiento.Permite la colaboración, edición de contenidos, compartir contenidos y es una plataforma que se puede extender para cubrir nuevas necesidades. Otras actividades soportadas por son publicación de contenidos, blogging, edición colaborativa de contenidos, compartición de contenidos y alimentaciones RSS.

Su dirección es [es.atlassian.com/software/confluence](http://es.atlassian.com/software/confluence) (figura 6). Tiene las siguientes características: crear páginas editables instantáneamente, información en tiempo real y notificaciones usando blogs, información actual a través de notificaciones, editor WYSIWYG, opciones configurables, fácil de usar y amigable, permite discusiones para grupos y equipos de trabajo y compartir y controlar archivos.

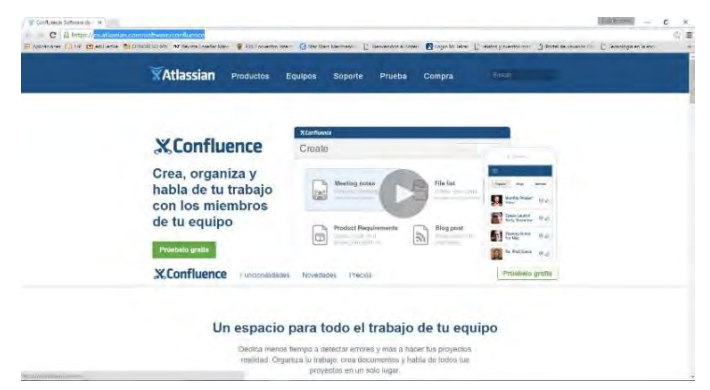

*Figura 6.* Página principal de Confluence.

#### *Twiki*

Es una wiki estructurado bajo la plataforma Web 2.0 que va un paso más allá; permite a los usuarios automatizar el flujo de trabajo creando aplicaciones wiki específicas.Las actividades que se pueden realizar son publicación de contenidos, edición colaborativa de contenidos, compartición de contenidos y alimentación RSS. Facilita a los usuarios realizar contribuciones, editar contenidos, realizar preguntas y contestar aquellas hechas por otros usuarios, realizar comentario y actualizar la plataforma. Es completamente de código libre y proporciona documentación completa para la administración, desarrollo y guías de usuario.

La dirección de su página principal es [www.twiki.org](http://www.twiki.org/) (figura 7). Tiene las siguientes características: trabajar juntos para crear y editar documentos para diferentes propósitos, los usuarios pueden colaborar para hacer modificaciones, utilizar un sistema de mensajes internos tipo tabla de boletines, administrar y compartir documentos, suporte multilenguaje, registrar juntas y discusiones y también proporciona una base de conocimientos y un sistema de preguntas frecuentes.

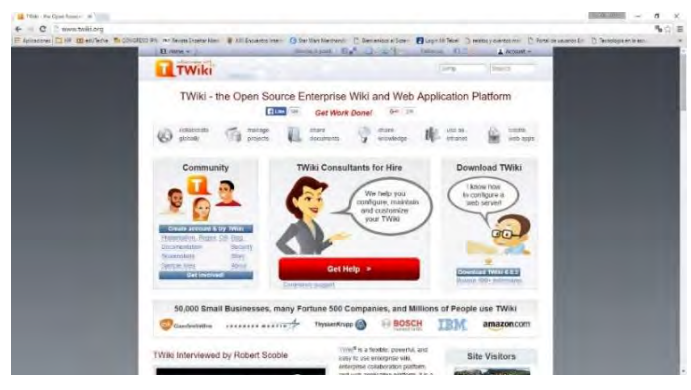

*Figura 7*. Página principal de Twiki.

Ballesteros (2013) afirma que los estudiantes actuales invierten una cantidad significativa de horas de su tiempo en redes sociales o espacios de naturaleza similar, de esta manera, plataformas como youtube, blogs, wikis, etc., constituyen medios de consulta frecuente para ellos.

Por lo que sería importante enfocarlos en aprovechar parte de ese tiempo en el uso de herramientas, en especial colaborativas de la Web 2.0, como las ya mencionadas, que les sean útiles en el proceso de enseñanza-aprendizaje, en particular de las matemáticas.

#### **Conclusiones**

En la Web 2.0 se han creado herramientas colaborativas que permiten al profesor de matemáticas organizar estrategias alternativas de enseñanza para los contenidos de la materia. Existe una gran disponibilidad de sitios y herramientas de software que se pueden utilizar para implantar el aprendizaje colaborativo usando tecnología Web 2.0. Seleccionar la más apropiada puede ser todo un reto.

Las tecnologías Web 2.0 contribuyen a la experiencia total del estudiante, no sólo para mejorar el aprendizaje y al profesor para la enseñanza. Esto significa que los blogs, las wikis, las comunidades virtuales, los sistemas de mensajería instantánea se convierten en parte del proceso de aprendizaje y de vida. Estamos siendo testigos del nacimiento de una nueva era en el cómputo académico, una en la que la tecnología no sólo es parte del proceso de enseñanza-aprendizaje sino también parte de la vida del estudiante. Es decir, la tecnología facilita la enseñanza y el aprendizaje.

Los estudiantes contribuyen a sus propios materiales de aprendizaje. Y estas contribuciones serán necesariamente originales dado que serán públicos y accesibles por toda la Internet. Además los materiales de enseñanza y aprendizaje construyen usando fuentes de información depositadas en cualquier parte del mundo, dando valor agregado a esa información.Estos efectos producen interdependencia positiva a escala global.

#### **Referencias Bibliográficas**

- Arratia, O., Jáñez, L., Martín, M. A., y Pérez, M. T. (2002): *Matemáticas y nuevas tecnologías: educación e investigación con manipulación simbólica*. Depto. de Matemática Aplicada a la Ingeniería. E.T.S. Ingenieros Industriales. Universidad de Valladolid, España.
- Ballestero A. (2013, noviembre). *Actividades de aprendizaje en matemáticas, mediada por recursos de la Web 2.0*. Ponencia presentada en el 1er. Congreso de Educación Matemática de América Central y El Caribe (CEMACYC), Santo Domingo, República Dominicana.
- Jabbar, F. M. y Ramírez, V. R. (2009). *Herramientas Web 2.0*. Ciencia y Tecnología para el Desarrollo (CYTED). Consultado el 10 de diciembre de 2015 en [http://remo.det.uvigo.es/solite/attachments/038\\_Web 2.0.pdf.](http://remo.det.uvigo.es/solite/attachments/038_Web%202.0.pdf)
- González, M. (2013). Cartilla TIC para la enseñanza de las Matemáticas. 1er. Congreso de Educación Matemática de América Central y El Caribe (CEMACYC). Santo Domingo, República Dominicana.
- O'Reilly, T. (2005). *Whatis web 2.0. DesignPatterns and Business ModelsfortheNextGeneration of software.* Consultado el 20 de noviembre de 2015 en [http://www.oreillynet.com/pub/a/network/2002/04/09/future.html.](http://www.oreillynet.com/pub/a/network/2002/04/09/future.html)
- SCOPEO (2009). *Formación Web 2.0*. Monográfico SCOPEO, número 1. Consultado el 10 de enero de 2016 en [http://scopeo.usal.es/images/documentoscopeo/scopeom001.pdf.](http://scopeo.usal.es/images/documentoscopeo/scopeom001.pdf)
- Santiago, M. E. y Guzmán, F. T. (2011, octubre). *Uso de herramientas web 2.0 en la enseñanza del álgebra lineal: una propuesta didáctica*. Ponencia presentada en el Congreso Internacional EDUCTEC 2011. Pachuca, Hidalgo, México.
- Segaran, T. (2008). *Inteligencia Colectiva: desarrollo de aplicaciones Web 2.0*. Anaya, Madrid, España.
- Solite, Software Libre en Teleformación (2009). *Guía de usos educativos herramientas Web 2.0*. Ciencia y Tecnología para el Desarrollo (CYTED). Consultado el 10 de enero de 2016 en http://remo.det.uvigo.es/solite/attachments/039 Guia Web 2.0.pdf

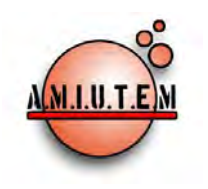

# **REVISTA ELECTRÓNICA AMIUTEM**

[https://revista.amiutem.edu.mx](https://revista.amiutem.edu.mx/)

**Publicación periódica de la Asociación Mexicana de Investigadores**

**del Uso de Tecnología en Educación Matemática**

**Volumen VI Número 1 Fecha: Enero-Junio de 2018 ISSN: 2395-955X**

> **PROPUESTA DIDÁCTICA PARA EL APRENDIZAJE DE LA HIPÉRBOLA**

María José Aceves Sepúlveda, José Francisco Villalpando Becerra

Centro Universitario de Ciencias Exactas e Ingenierías, Universidad de Guadalajara. México *[marijo\\_aceves@hotmail.com,](mailto:marijo_aceves@hotmail.com) [jose.villalpando@red.cucei.udg.mx](mailto:jose.villalpando@red.cucei.udg.mx)*

Aceves, M. J., Villalpando, J. F. (2018). Propuesta didáctica para el aprendizaje de la hipérbola. *REVISTA ELECTRÓNICA AMIUTEM*. Vol. VI, No. 1. Publicación Periódica de la Asociación Mexicana de Investigadores del Uso de Tecnología

**Rafael Pantoja R.**

**Director**

**Directorio**

**Eréndira Núñez P.**

**Lilia López V.**

**Lourdes Guerrero M.**

**Sección: Selección de** 

**artículos de investigación**

**Elena Nesterova**

**Alicia López B.**

**Verónica Vargas Alejo**

**Sección: Experiencias** 

**Docentes**

**Esnel Pérez H.**

**Armando López Zamudio**

**Sección: Geogebra**

**ISSN: 2395-955X**

**REVISTA ELECTRÓNICA AMIUTEM, Año VI, No. 1, Enero-Junio 2018, Publicación semestral editada por la Asociación Mexicana de Investigadores del Uso de Tecnología en Educación Matemática A.C Universidad de Guadalajara, CUCEI, Departamento de Matemáticas, Matemática Educativa. B. M. García Barragán 1421, Edificio V Tercer nivel al fondo, Guadalajara, Jal., S.R. CP 44430, Tel. (33) 13785900 extensión 27759. Correo electrónico:**  [revista@amiutem.edu.mx](mailto:revista@amiutem.edu.mx)**. Dirección electrónica: https:/revista.amiutem.edu.mx/. Editor responsable: Dr. Rafael Pantoja Rangel. Reserva derechos exclusivos No. 042014052618474600203, ISSN: 2395.955X, ambos otorgados por el Instituto Nacional de Derechos de Autor. Responsable de la última actualización de este número, Asociación Mexicana de Investigadores del Uso de Tecnología en Educación Matemática A.C., Antonio de Mendoza No. 1153, Col. Ventura Puente, Morelia Michoacán, C.P. 58020, fecha de última modificación, 10 de julio de 2016. Las opiniones expresadas en los artículos firmados es responsabilidad del autor. Se autoriza la reproducción total o parcial de los contenidos e imágenes siempre y cuando se cite la fuente y no sea con fines de lucro. No nos hacemos responsables por textos no solicitados.**

en Educación Matemática. ISSN: 2395-955X. México.

Para citar este artículo:

# **PROPUESTA DIDÁCTICA PARA EL APRENDIZAJE DE LA HIPÉRBOLA**

María José Aceves Sepúlveda, José Francisco Villalpando Becerra

Centro Universitario de Ciencias Exactas e Ingenierías, Universidad de Guadalajara. México

*[marijo\\_aceves@hotmail.com,](mailto:marijo_aceves@hotmail.com) [jose.villalpando@red.cucei.udg.mx](mailto:jose.villalpando@red.cucei.udg.mx)*

**Palabras clave**: cónicas, hipérbola, GeoGebra, representaciones semióticas, niveles de Van-Hiele

### **Resumen**

El presente trabajo muestra los avances de la investigación que tiene como propósito diseñar, implementar y probar la efectividad de una propuesta didáctica enfocada en el aprendizaje de la hipérbola con el apoyo del software libre GeoGebra, la cual está dirigida a los alumnos de 3er semestre de bachillerato que cursan la materia de Geometría Analítica en el Instituto de Superación Tecnológica Arrazola (I.S.T.A.). Además se tiene que la investigación tiene como objetivo general el determinar los efectos de la propuesta didáctica en el aprendizaje del tema de la hipérbola en los alumnos antes mencionados. Así mismo se mostrarán algunos ejemplos de las actividades que se pretenden aplicar y el método estadístico que se utilizará para analizar los resultados.

## **Introducción**

En la actualidad el desarrollo de la tecnología ha avanzado considerablemente y esos adelantos deben reflejarse también en la educación, como apoyo tanto de los estudiantes como del profesor.

La asignatura de geometría analítica es la materia donde los alumnos trabajan con el álgebra y la geometría de manera conjunta y no como ramas separadas de las matemáticas, el mismo Descartes lo describe como la búsqueda de un método único como lo menciona De la Torre (2006).

De acuerdo a los resultados de los exámenes parciales, se ha observado que los alumnos del Instituto de Superación Tecnológica Arrazola (I.S.T.A.) que cursan la materia de Geometría Analítica se encuentran con el problema de no relacionar una ecuación (parte analítica) con su gráfica, causando problemas posteriores al necesitar graficar en otras materias.

En el estudio de las cónicas, en especial las hipérbolas, se tiene un problema mayor, ya que en el programa de bachillerato tecnológico de la Secretaria de Educación Pública SEP (SEP, 2013) no aparece en la asignatura de Geometría y Trigonometría, donde se estudia dicha figura y sus partes, si no, hasta el siguiente semestre en Geometría Analítica (Contreras y Contreras, 2005).

Los problemas y ejercicios relacionados con las hipérbolas son de dos tipos, el primero donde dada la descripción geométrica, se pretende encontrar la ecuación que cumpla dichas características; y el segundo es que dada una expresión algebraica, se llegue a una representación gráfica. Dado que las cónicas tienen características similares, para los alumnos es complicado diferenciar una de otra.

En las aulas convencionales es limitada la cantidad de problemas y ejercicios que se pueden realizar, debido al desarrollo algebraico que se debe efectuar. Con el apoyo de las computadoras, estas exploraciones se hacen ágilmente, permitiendo a los alumnos comparar figuras o ecuaciones e incluso aumentar el nivel de dificultad (Hernández, 2005).

Con los avances de la tecnología, se tiene acceso a herramientas computacionales especializadas y de bajo costo, como es el software libre, que permite experimentar de una forma dinámica y sencilla, problemas gráficos y analíticos.

#### **Marco teórico**

Para el desarrollo de la propuesta didáctica se va a contemplar las siguientes teorías del aprendizaje debido a la naturaleza de la materia en cuestión.

El método diseñado por los esposos Pierre Marie Van Hiele y Dina Van Hiele Geldof iniciaron trabajos con grupos pilotos sustentando lo que entonces era una teoría: El Modelo de Razonamiento de Van Hiele.

El cual abarca un aspecto descriptivo, mediante el cual se identifican diferentes formas de razonamiento geométrico de los individuos y se puede valorar el progreso que va teniendo, y el aspecto instructivo el que marca las pautas a seguir por los profesores para favorecer el avance de los estudiantes en los niveles de razonamiento.

El aprendizaje geométrico se da por determinados niveles de pensamiento y conocimiento, que no va asociado a la edad y que solo alcanzando un nivel se puede pasar al siguiente (Pérez, 2011).

Los niveles de razonamiento planteados en este método son (Mendoza, 2011):

- 1. Visualización y reconocimiento. En este nivel el alumno comienza a reconocer las figuras sin identificar la relación entre tales formas y sus partes. Las características principales de este nivel son:
	- La descripción de las figuras estábasada en la semejanza con otros objetos.
	- No suelen reconocer las partes ni las propiedades matemáticas de las figuras.
	- Reconocen las figuras solamente por su aspecto, comparándolos con un prototipo conocido
- 2. Análisis. Se identifican las partes o elementos de las figuras así como sus propiedades matemáticas. Este nivel se caracteriza por que el alumno:
	- Puede deducir propiedades por medio de la experimentación.
	- No relacionan entre si las propiedades de una figura.
- 3. Ordenación y clasificación. Se introduce el razonamiento matemático apoyado en la manipulación de las figuras. El alumno:
	- Describe las figuras de manera formal, dan definiciones, comprenden el papel de las definiciones y sus requisitos
	- Aplican pasos individuales para el razonamiento lógico-formal, pero sin concatenarlos, no se entiende la estructura de la demostración.

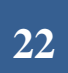

- 4. Deducción formal. Los alumnos adquieren un razonamiento lógico formal, aceptan la posibilidad de llegar al mismo resultado desde distintas premisas y la existencia de definiciones equivalentes del mismo concepto.
- 5. Rigor. En el último nivel el alumno puede trabajar en diversos sistemas axiomáticos, estudia diferentes geometrías y puede comparar entre estos sistemas. Se estudia la geometría en abstracto.

Por el grado educativo al que va dirigida esta investigación, nos enfocaremos únicamente en los primeros niveles de razonamiento.

Desde el punto de vista instructivo en el método de Van Hielen se proponen 5 fases del aprendizaje, de tal manera que a medida de su aplicación el estudiante relacione los conceptos aprendidos en un nivel anterior con los que está estudiando en el nivel que se encuentre.

Las fases de aprendizaje se definen de la siguiente manera (Mendoza, 2011):

- 1. Información: se exploran los conocimientos previos del alumno.
- 2. Orientación dirigida: se permite a los estudiantes explorar los conceptos a través de actividades progresivas que permitan revelar las estructuras características de cada nivel. Es importante que las cuestiones a plantear del profesor sean concisas y sin ambigüedad.
- 3. Explicitación: Partiendo de sus experiencias previas, los estudiantes expresan e intercambian sus opiniones acerca de las estructuras observadas. El papel del profesor debe ser mínimo y debe cuidar que el lenguaje del alumno sea el apropiado a su nivel (Pérez, 2011).
- 4. Orientación libre: Se completa la red de relaciones que se comenzó a formar en las fases anteriores y se adquiere el lenguaje propio del siguiente nivel de razonamiento.
- 5. Integración: el concepto se reorganiza y adquiere un nuevo significado.

Por la naturaleza de la materia de geometría analítica es necesario que el alumno pueda identificar la figura no solo en su forma geométrica, también es importante que sepa distinguir a que expresión algebraica pertenece, es por eso que también se hará uso de la teoría de Duval.

Las representaciones semióticas tienen un papel primordial en el estudio de las matemáticas ya que a diferencia de otras áreas de estudio, los objetos matemáticos no son tangibles y son difíciles de visualizar, haciendo que a través de estas representaciones el concepto se haga accesible. Es importante que el estudiante pueda diferenciar el objeto matemático de sus representaciones, ya que de otra manera no es posible que haya conceptualización.

Las representaciones mentales están conformadas por el conjunto de concepciones que un individuo tiene acerca de un objeto matemático, mientras que las representaciones semióticas son las producciones constituidas por el empleo de signos, son el medio para exteriorizar las representaciones mentales.

Éstas, además de cumplir una función de comunicación, tienen una función de objetivación, son necesarias para el desarrollo de la actividad matemática misma, del funcionamiento cognitivo del pensamiento, del tratamiento de la información, de la toma de conciencia y de la comprensión.

Las representaciones de un registro semiótico particular deben cumplir con unas reglas de conformidad, por razones de comunicación y de transformación de representaciones llamada formación.

Las transformaciones de la representación dentro del mismo registro donde se ha formado de acuerdo con unas únicas reglas que le son propias al sistema, de modo que a partir de éstas se obtengan otras representaciones que puedan constituirse como una ganancia de conocimiento en comparación con las representaciones iniciales se denomina tratamiento de una representación. Debido a esto cada tratamiento requiere el reconocimiento y aplicación de las reglas propias a cada registro.

La habilidad para cambiar de registros de representación semiótica, el poder convertir las representaciones producidas de un sistema de representación a otro sistema, de manera que este otro sistema permita explicitar otras significaciones relativas a aquello que es representado se le denomina conversión (Ospina, 2012).

# **Metodología**

La investigación se dividirá en 6 fases, en la primera se va a hacer una consulta de diversas fuentes relevantes, en su mayoría electrónicas, para el desarrollo de la investigación, con el fin de recolectar la información necesaria para justificar cada una de los criterios a utilizar.

En la segunda fase, se hará el diseño del experimento, se decidirá qué actividades y materiales se van a utilizar para la propuesta didáctica tomando en cuenta la las teorías en las que se va a basar la investigación, se elegirán los instrumentos y el modo de evaluación, así como la planificación sobre el grupo que participará en el proyecto.

En la tercer fase se hará una evaluación de los materialesaplicando una prueba piloto a los alumnos del bachillerato del I.S.T.A., además se presentarán los materiales a expertos en el tema para que evalúen el material desarrollado.

En la cuarta se presentará la propuesta didáctica al grupo asignado con la finalidad de obtener los datos experimentales

En la quinta fase se organizaran y analizaran dichos datos, se presentaran las conclusiones de la investigación.

Por ultimo en la sexta fase se redactará el reporte de investigación.

### **Exposición de la propuesta.**

El objetivo principal de esta investigación es determinar los efectos de la propuesta didáctica en el aprendizaje del tema de la hipérbola en los alumnos de 3er semestre del bachillerato del I.S.T.A.

Para llevar a cabo la experimentación se tomará un grupo de 3er semestre del I.S.T.A. que cursará la materia de tronco común de Geometría Analítica, el cual está conformado por alumnos de las carreras técnicas en Puericultura y Administración.

La población se dividirá de manera aleatoria en un grupo experimental y un grupo de control, actualmente se desconoce la cantidad de alumnos.

Las variables con las que se trabajará a lo largo de la investigación son:

Variable independiente: el empleo o no de la propuesta didáctica para el resultado de aprendizaje del tema de la hipérbola.

Variable dependiente: el aprendizaje por parte de los alumnos en el tema de la hipérbola.

Las hipótesis estadísticasplanteadas para la experimentación son:

Hipótesis nula: con el empleo de la propuesta didáctica los resultados de aprendizaje del grupo experimental no son mejores que los resultados de aprendizaje del grupo de control.

$$
H_O: \bar{X}_e \le \bar{X}_c
$$

Hipótesis Alternativa: con el empleo de la propuesta didáctica los resultados de aprendizaje del grupo experimental son significativamente mejores que los resultados de aprendizaje del grupo de control.

$$
H_a: \bar{X}_e > \bar{X}_c
$$

Donde  $\bar{X}_e$ ,  $\bar{X}_c$ , representan la media muéstrales de los grupos experimental y de control respectivamente.

Para probar la dicha hipótesis se va a utilizar la prueba f de Fisher para decidir entre la t de Student de muestras diferentes con varianzas iguales o con varianzas desiguales, ya que nos permite comparar dos medias poblacionales de muestras pequeñas.

Se pretende aplicar una post-prueba parala recopilación de los datos cuantitativos al grupo experimental y de control para medir los resultados y poder comparar el aprendizaje de los alumnos, dichos resultados serán analizados a través de hojas de Excel.

Los datos cualitativos del grupo experimental se obtendrán por medio de una encuesta con opciones tipo Likert, los cuales se organizarán y se utilizará estadística descriptiva para analizar los resultados.

El proceso de aprendizaje será apoyado por un cuaderno de trabajo y una carpeta digital con actividades dinámicas.

El cuaderno de trabajo está diseñado de tal manera que cada sesión está enfocada en cubrir un nivel en particular de acuerdo al modelo de Van-Hiele y el tratamiento y conversión de las representaciones semióticas según Duval.

A continuación se describirán los objetivos que se pretenden alcanzar al realizar las actividades en cada una de las sesiones.

Sesión 1.

Tema: Visualización y reconocimiento de la hipérbola.

Objetivos: que el alumno sea capaz de:

- 1. Identificar la gráfica de las hipérbolas.
- 2. Diferenciar las expresiones algebraicas de las cónicas.
- 3. Interpretar el resultado del discriminante en las ecuaciones de segundo grado.

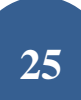

#### Sesión 2.

Tema: Análisis de la hipérbola.

Objetivos: que el alumno sea capaz de:

- 1. Comprender la definición de hipérbola como lugar geométrico.
- 2. Identificar e interprete correctamente cada uno de los elementos de la hipérbola.

Sesión 3.

Tema: Hipérbola. Ordenación y clasificación de la hipérbola.

Objetivos: que el alumno sea capaz de:

- 1. Escribir la ecuación de la hipérbolaen sus diferentes formas.
- 2. Identificar los elementos de la hipérbola dada la ecuación general.
- 3. Deducir la ecuación general dados diferentes elementos de la hipérbola.

#### Sesión 4.

Aplicación de la post-prueba.

En la [Tabla 1s](#page-28-0)e describe el rol del profesor y de los alumnos, además de los materiales a utilizar durante la experimentación.

<span id="page-28-0"></span>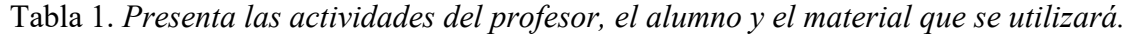

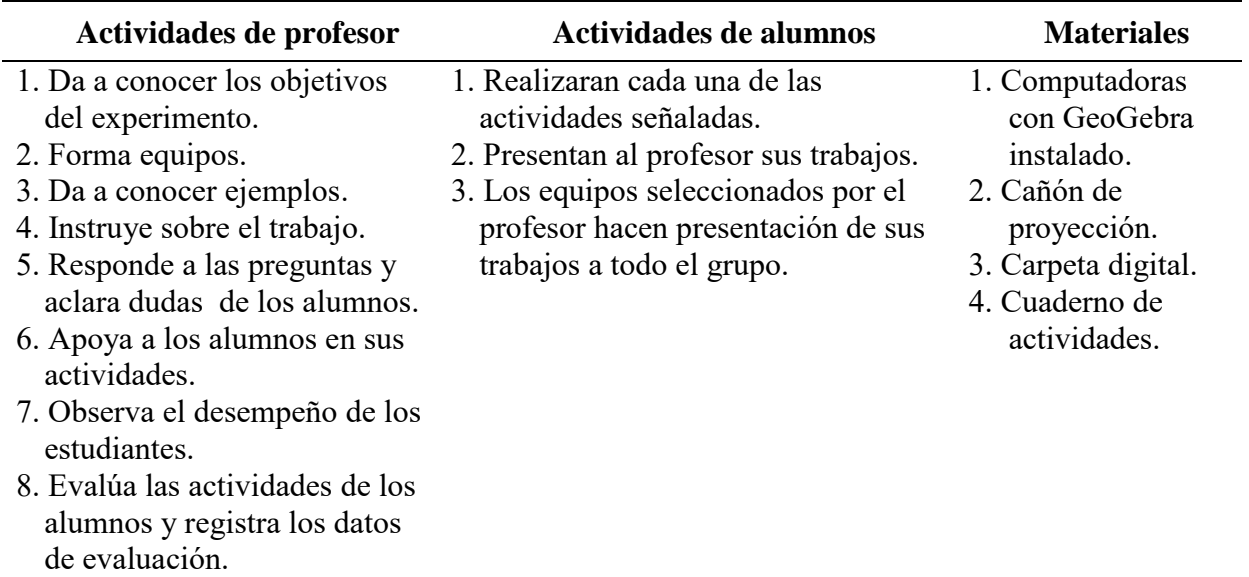

Las actividades serán complementadas con archivos digitales elaborados con los programas GeoGebra y Ardora, los cuales son software libre.

Elementos.ggb: en éste archivo elaborado en GeoGebra se presentan las partes de la hipérbola y la ecuación en forma general y en forma canónica, con el fin de que el estudiante pueda

identificar gráficamente y analíticamente los elementos en la hipérbola, como se muestra en la [Figura 1](#page-29-0).

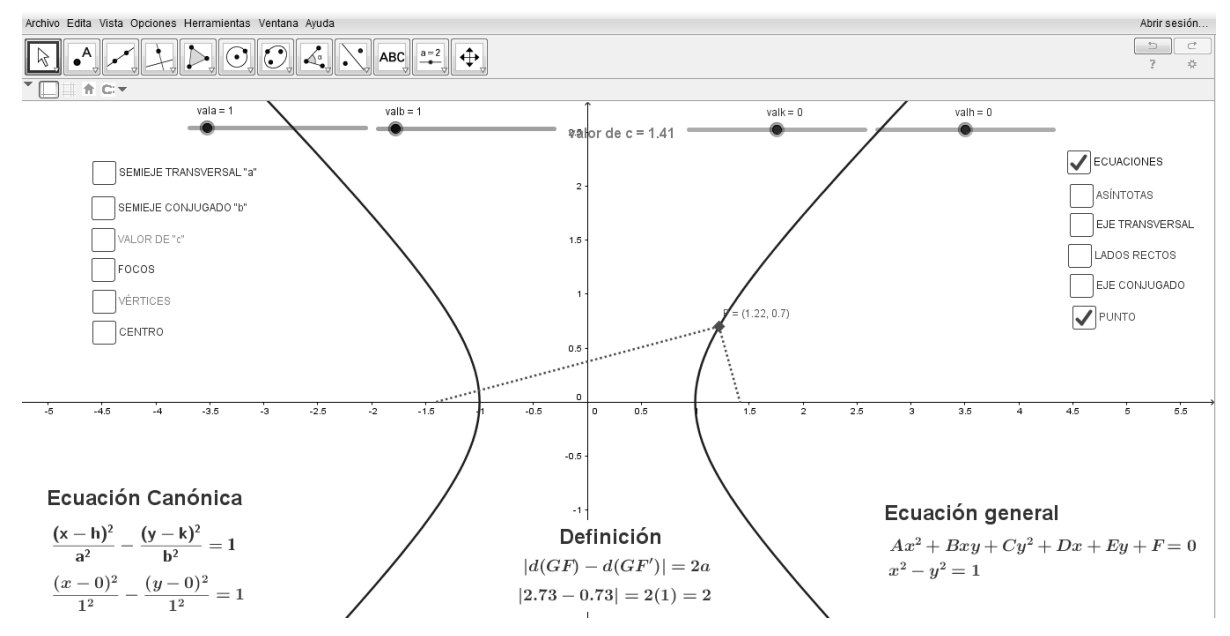

*Figura 1.* Ventana de la actividad Elementos.ggb.

<span id="page-29-0"></span>Barco.ggb: este archivo de GeoGebra fue diseñado con el fin de que el alumno visualice de manera gráfica el problema planteado, como se muestra en la [Figura 2](#page-29-1).

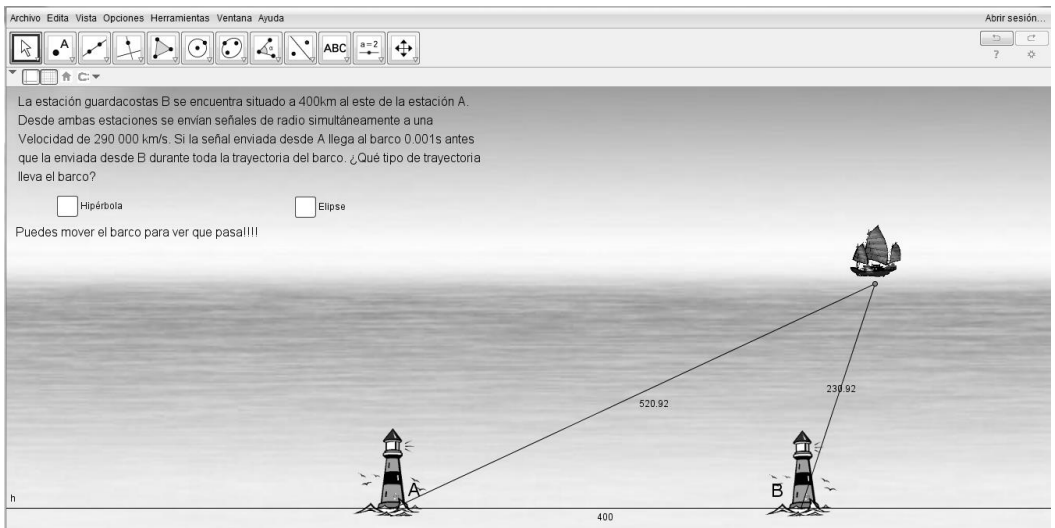

*Figura 2.* Ventana de la actividad Barco.ggb.

<span id="page-29-1"></span>Actividades Ardora: se diseñaron algunas actividades como las que se muestran en la [Figura 3](#page-30-0), con el fin de que el estudiante repase de manera dinámica los temas de la hipérbola vistos en cada una de las sesiones.

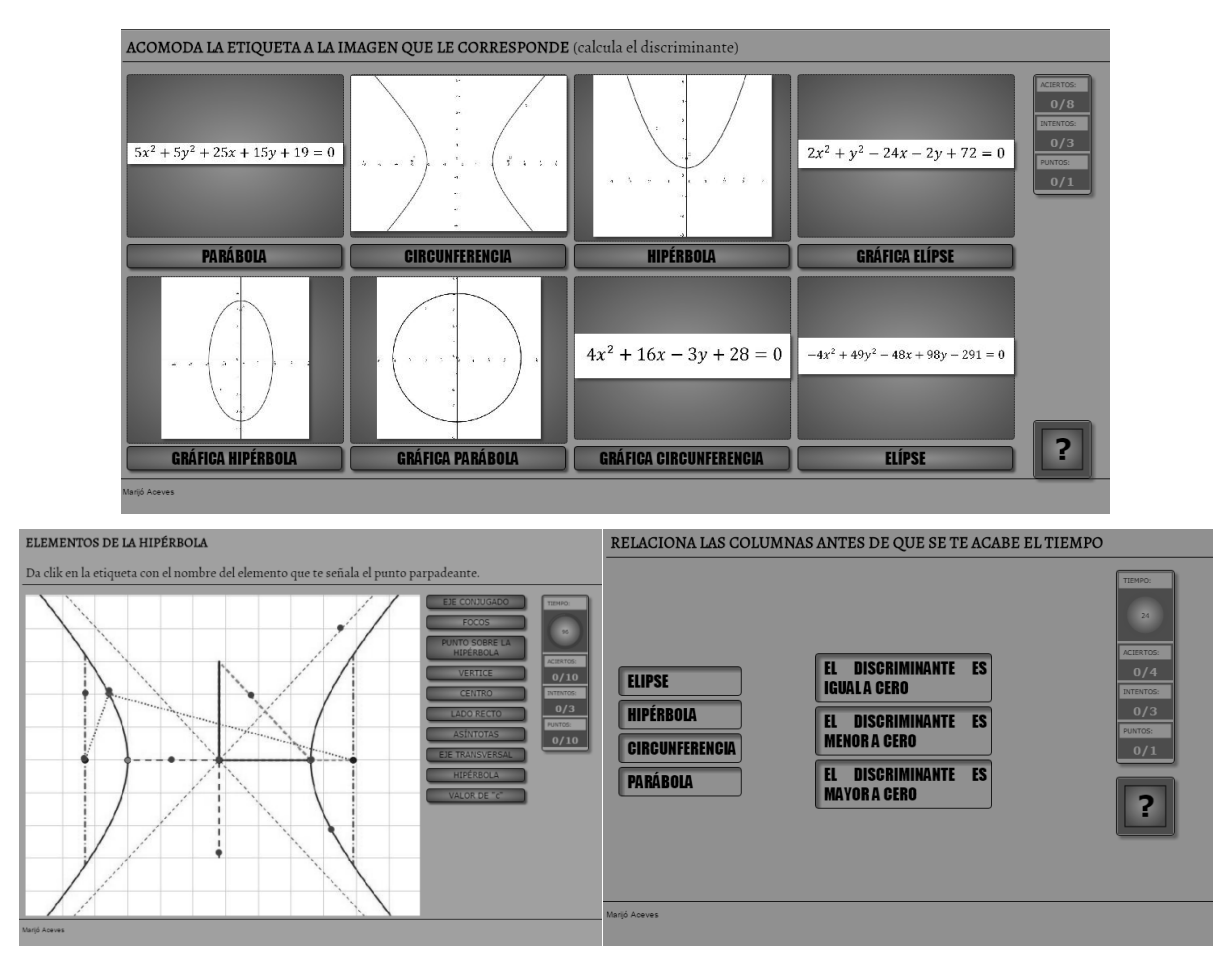

*Figura 3.* Pantallas de las actividades elaboradas con Ardora.

<span id="page-30-0"></span>Los instrumentos que se utilizarán para responder a las preguntas de investigación son la postprueba que se aplicara al grupo experimental y al grupo de control y una encuesta que se hará a los estudiantes del grupo experimental.

En la tabla 2 se muestra la relación entre las preguntas de investigación y los instrumentos de evaluación.

Tabla 2.*Relación entre la pregunta de investigación, instrumento y metas y cambiar las preguntas a las de arriba.*

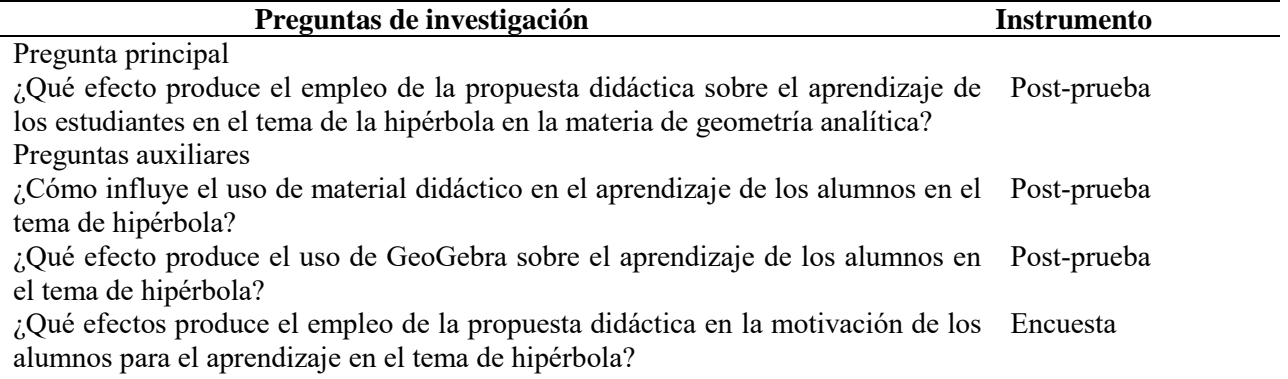

¿Cómo contribuye el apoyo del profesor en el aprendizaje de los alumnos en el Encuesta tema de hipérbola?

## **Experimentación**

Se pretende aplicar la propuesta didáctica a los alumnos de I.S.T.A. que están cursando el tercer semestre en las especialidades de puericultura y administración.

Los alumnos serán divididos al azar en dos grupos, el de control y el experimental. El grupo de control tendrá clases de manera tradicional a lápiz y papel, mientras que el grupo experimental trabajará con la propuesta didáctica, en ambos casos el profesor será el mismo.

La experimentación contará de 4 sesiones, en la [Tabla 3](#page-31-0) se describen brevemente las actividades del grupo experimental.

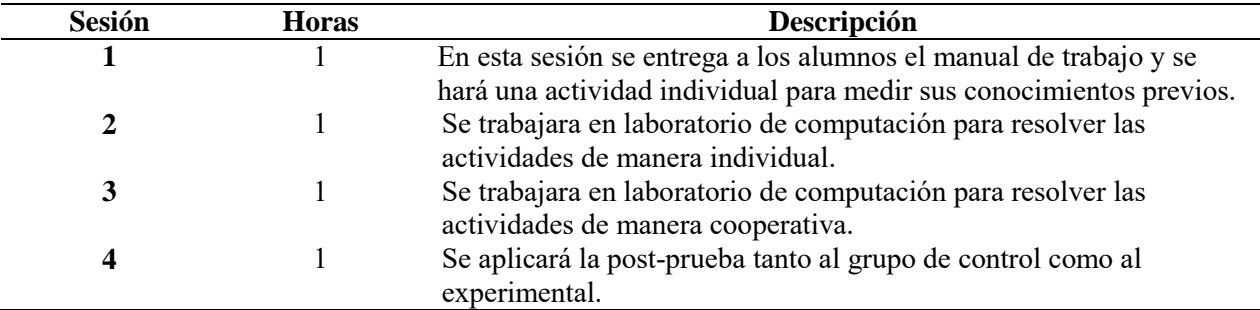

<span id="page-31-0"></span>Tabla 3.*Sesiones de la fase experimental.*

Se elaboró la post-prueba para la obtención de los datos cuantitativos la cual se pretende aplicar tanto al grupo experimental como al de control en la última sesión con la finalidad medir los resultados y comparar el aprendizaje de los alumnos. Para los datos cualitativos se diseñó la encuesta con opciones tipo Likert, la cual será aplicada después de la post-prueba al grupo experimental.

Dichos resultados serán recopilados y analizados mediante la prueba t de Student con el uso de hojas de cálculo de Excel.

Los recursos necesarios para llevar a cabo la experimentación son:

- Laboratorio de computación.
- USB por alumno
- Programa instalado de GeoGebra.
- Programa Ardora.
- Proyector.

#### **Consideraciones finales**

Se pretende que con la aplicación de la propuesta didáctica los alumnos tengan un acercamiento al uso de la tecnología en las aulas de clases para motivarlos durante el proceso de aprendizaje del tema de la hipérbola, ya que el uso de estas herramientas permite que se visualice el objeto matemático en sus diferentes representaciones semióticas y facilita las transformaciones de la representación dentro del mismo registro.

El uso de software libre, como el utilizado en la propuesta, es cada vez más frecuente en el ambiente educativo, ya que el costo de las licencias para un software formal sobrepasa, en muchas de las veces, el presupuesto asignado a las instituciones, y permite que el alumno pueda trabajar con esta herramienta dentro y fuera de las escuelas.

#### **Referencias Bibliográficas**

- Contreras, A. y Contreras, M. (julio, 2005). Sobre la geometría sintética y analítica. La elipse y sus construcciones. *Revista Latinoamericana de Investigación en Matemáticas Educativa, vol. 5, núm. 2,* pp. 111-132. Recuperado el 21 de mayo del 2014 de: http://www.redalyc.org/articulo.oa?id=33505201.
- De la Torre, A. (junio, 2006). El método cartesiano y la geometría analítica. *Matemáticas: Enseñanza Universitaria, vol. XIV, núm. 1,* pp.75-87. Recuperado el 21 de mayo del 2014 de: http://www.redalyc.org/articulo.oa?id=46814108.
- Hernández, E. J. (2005). *Software educativo para el aprendizaje experimental de las matemáticas.*Recuperado el 21 de mayo del 2014 de: *http://reposital.cuaed.unam.mx:8080/jspui/bitstream/123456789/1387/1/2005-03- 15127LabsMatematicasGalileo.pdf.*
- Mendoza, A. (2011). Modelo de Van Hiele y el Software GeoGebra para el Estudio y Comprensión de la Geometría Analítica en el Nivel Bachillerato. Tesis de maestría no publicada, Universidad, Centro de Investigación y Desarrollo del Estado de Michoacán, Michoacán, México.
- Ospina, D. (2012). *Las Representaciones Semióticas en el Aprendizaje del Concepto Función Lineal.* Tesis de maestría, Universidad Autónoma de Manizales, Colombia. Recuperado el día 14 de Noviembre del 2014 de [http://repositorio.autonoma.edu.co/jspui/bitstream/11182/245/1/Tesis\\_Las%20representac](http://repositorio.autonoma.edu.co/jspui/bitstream/11182/245/1/Tesis_Las%20representaciones%20semi%C3%B3ticas%20en%20el%20aprendizaje%20del%20concepto%20de%20funci%C3%B3n%20lineal.pdf) [iones%20semi%C3%B3ticas%20en%20el%20aprendizaje%20del%20concepto%20de%2](http://repositorio.autonoma.edu.co/jspui/bitstream/11182/245/1/Tesis_Las%20representaciones%20semi%C3%B3ticas%20en%20el%20aprendizaje%20del%20concepto%20de%20funci%C3%B3n%20lineal.pdf) [0funci%C3%B3n%20lineal.pdf](http://repositorio.autonoma.edu.co/jspui/bitstream/11182/245/1/Tesis_Las%20representaciones%20semi%C3%B3ticas%20en%20el%20aprendizaje%20del%20concepto%20de%20funci%C3%B3n%20lineal.pdf)
- Secretaria de Educación Pública (SEP). (2013). *Bachillerato tecnológico, programa de estudios, acuerdo secretarial 653.* Recuperado el 21 de mayo del 2014 de: [http://www.dgeti.sep.gob.mx/images/multimediaDGETI/archivosPdf/planesyprogramas/P](http://www.dgeti.sep.gob.mx/images/multimediaDGETI/archivosPdf/planesyprogramas/Programas653/Matemticas_Acuerdo_653_2013.pdf) [rogramas653/Matemticas\\_Acuerdo\\_653\\_2013.pdf.](http://www.dgeti.sep.gob.mx/images/multimediaDGETI/archivosPdf/planesyprogramas/Programas653/Matemticas_Acuerdo_653_2013.pdf)
- Pérez, R. (2011). *Una propuesta de enseñanza aprendizaje para la construcción y aplicación de las cónicas.* Tesis de maestría no publicada, Universidad Nacional de Colombia, Bogotá, Colombia. Recuperado el 4 de junio de 2014 de [http://www.bdigital.unal.edu.co/4615/1/TRABAJO\\_DE\\_GRADO\\_FINAL\\_UNAL\\_Def.p](http://www.bdigital.unal.edu.co/4615/1/TRABAJO_DE_GRADO_FINAL_UNAL_Def.pdf) [df.](http://www.bdigital.unal.edu.co/4615/1/TRABAJO_DE_GRADO_FINAL_UNAL_Def.pdf)

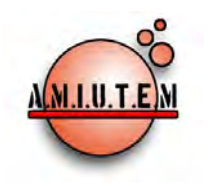

# **REVISTA ELECTRÓNICA AMIUTEM**

[https://revista.amiutem.edu.mx](https://revista.amiutem.edu.mx/)

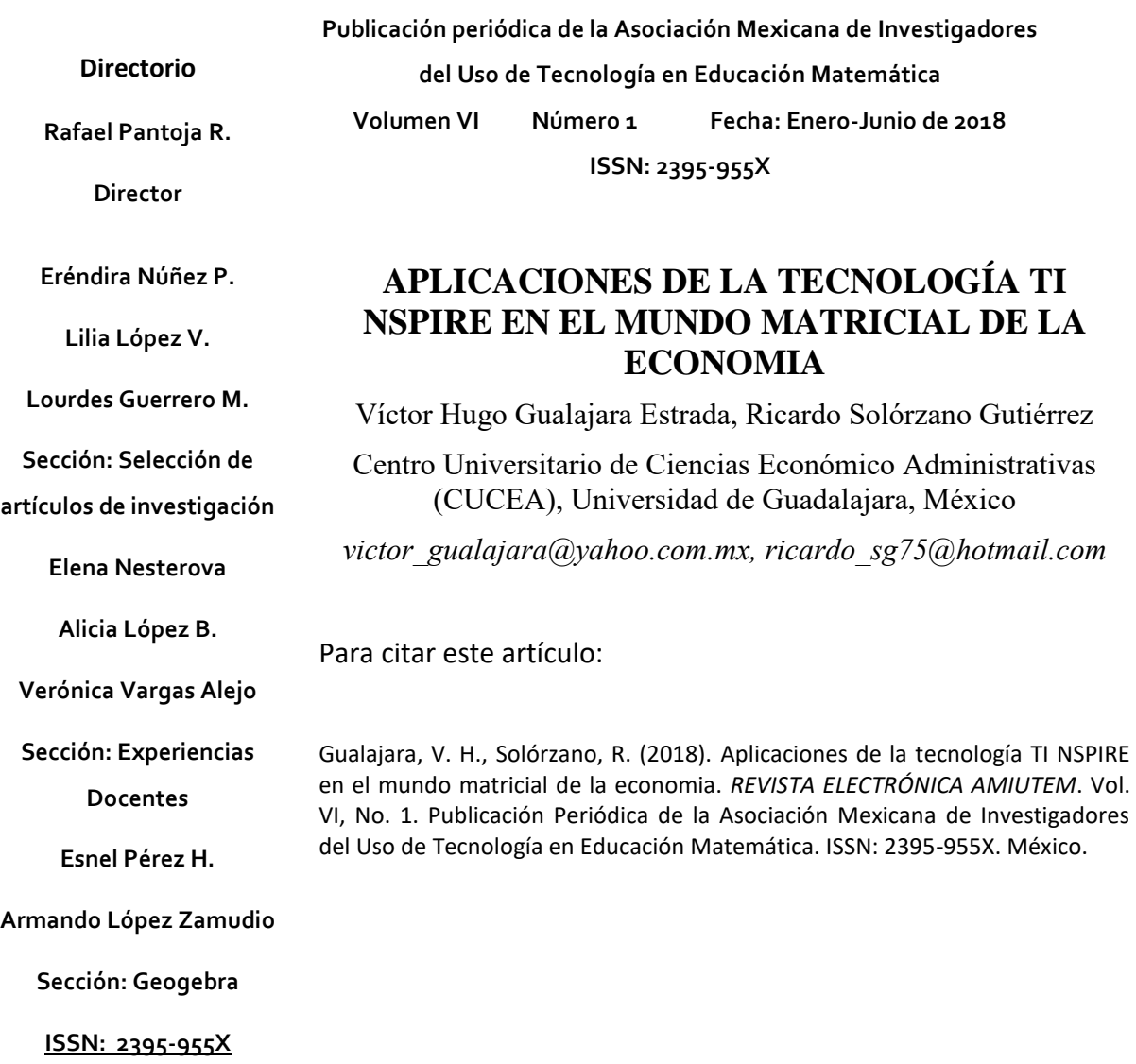

**REVISTA ELECTRÓNICA AMIUTEM, Año VI, No. 1, Enero-Junio 2018, Publicación semestral editada por la Asociación Mexicana de Investigadores del Uso de Tecnología en Educación Matemática A.C Universidad de Guadalajara, CUCEI, Departamento de Matemáticas, Matemática Educativa. B. M. García Barragán 1421, Edificio V Tercer nivel al fondo, Guadalajara, Jal., S.R. CP 44430, Tel. (33) 13785900 extensión 27759. Correo electrónico:** [revista@amiutem.edu.mx](mailto:revista@amiutem.edu.mx)**. Dirección electrónica: https:/revista.amiutem.edu.mx/. Editor responsable: Dr. Rafael Pantoja Rangel. Reserva derechos exclusivos No. 042014052618474600203, ISSN: 2395.955X, ambos otorgados por el Instituto Nacional de Derechos de Autor. Responsable de la última actualización de este número, Asociación Mexicana de Investigadores del Uso de Tecnología en Educación Matemática A.C., Antonio de Mendoza No. 1153, Col. Ventura Puente, Morelia Michoacán, C.P. 58020, fecha de última modificación, 10 de julio de 2016. Las opiniones expresadas en los artículos firmados es responsabilidad del autor. Se autoriza la reproducción total o parcial de los contenidos e imágenes siempre y cuando se cite la fuente y no sea con fines de lucro. No nos hacemos responsables por textos no solicitados.**

# **APLICACIONES DE LA TECNOLOGÍA TI NSPIRE EN EL MUNDO MATRICIAL DE LA ECONOMIA**

Víctor Hugo Gualajara Estrada, Ricardo Solórzano Gutiérrez

Centro Universitario de Ciencias Económico Administrativas (CUCEA), Universidad de Guadalajara, México

*[victor\\_gualajara@yahoo.com.mx,](mailto:victor_gualajara@yahoo.com.mx) [ricardo\\_sg75@hotmail.com](mailto:ricardo_sg75@hotmail.com)*

**Palabras Claves:** Matrices, Aplicaciones económicas, TI NSPIRE CX CAS.

### **Resumen**

Este trabajo tiene la finalidad de mostrar la bondad del uso de la Tecnología en el proceso de enseñanza-aprendizaje, a través del manejo de matrices, tema fundamental en la materia de Matemáticas III que se imparte actualmente en la Licenciatura de Economía, así como en la materia de Matemáticas I de la Maestría de Economía, ambas pertenecientes al Centro Universitario de Ciencias Económico-Administrativas de la Universidad de Guadalajara. Ya que a través de la calculadora graficadora TI Nspire CX CAS, se han implementado un conjunto de actividades orientadas a profundizar en la relación que existe, entre las diversas variables que intervienen en las matrices de Insumo-Producto de Economía abierta, así como en las que intervienenen las llamadas cadenas de Markov, lo cual permite realizar inferencias en aspectos de la toma de decisiones y estimula la reflexión propia del alumno.

### **Introducción**

Desde el momento en que la Tecnología se pone al servicio del proceso de enseñanza, está se vuelve una facilitadora en el proceso de aprendizaje (Pomerantz, 1997). Sin embargo, existe el inconveniente de que no todos los profesores atienden esta inquietud de facilitar el proceso con el uso de tecnología y mucho menos en los primeros cursos de matemáticas, contemplados en la red currícular de las diversas carreras, que actualmente existen en el Centro Universitario de Ciencias Económico-Administrativas de la Universidad de Guadalajara. Por lo que, esta propuesta, aborda el manejo de los recursos tecnológicos en uno de los temas que actualmente se imparten en la materia de Matemáticas III para la carrera de Economía, como es el tema de matrices, ya que son una herramienta poderosa del Álgebra Lineal, en el que a través de ellas se construyen una serie de técnicas y procedimientos que permiten la organización de datos y que sirven en muchos contextos significativos del conocimiento del área Económica-Administrativa.

En particular, se propone el Uso de Tecnología TI NSpire en la Enseñanza de la Teoría de Matrices, por ejemplo (S.A., 2011,08) permitedesarrollar conceptos formales en el que, en algunos casos involucran sistemas de ecuaciones lineales, donde el número de variables y de ecuaciones es bastante considerable y por lo cual, se requiere de obtener datos importantes a través de estos sistemas. Además, el aplicar la Teoría de matrices permite trabajar con modelos de transporte, procesos de fabricación, comunicaciones o gestión de empresas. Con esto en mente, se ha encontrado que la Tecnología TI Nspire ofrece la bondad de ir construyendo los conceptos paso a paso, de forma que los conjuntos de datos se transformen en vectores y matrices, para realizar los diversos algoritmos necesarios para la solución de los modelos, dejando de lado el esquema mecánico de solución del algoritmo de forma que, el alumno se

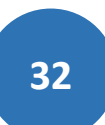

concentre en los conceptos y en las propiedades. Es importante resaltar que, en el proceso de enseñanza-aprendizaje se deben producir cambios conceptuales que permitan la integración de nuevos conocimientos, con los previamente adquiridos. Varias investigaciones dan muestra que la motivación es uno de los factores más importantes para que el proceso implique una aprendizaje duradero y transferible a nuevas situaciones.

La Teoría de Dubinsky y Mc Donald 2003 citada en Gaítan (2010) considera "comprender un concepto matemático comienza con la manipulación de objetos físicos o mentales previamente construidos para formar acciones, la acciones son luego interiorizadas para formar procesos que son después encapsulados para formar objetos. Los objetos pueden ser desencapsulados de nuevo a los procesos a partir de los cuales fueron formados. Finalmente, las acciones, procesos y objetos pueden ser organizados en esquemas"

Por lo anterior, este trabajo se hace una descripción de los trabajos realizados con alumnos pertenecientes a la materia de Matemáticas III (contenido de (Grossman,1995) y (Pineda,1998)), los cuales fueron evaluados en su aprendizaje con el uso del recurso tecnológico, comparando los resultados obtenidos con un grupo piloto en el que la exposición de clase se realiza de la forma tradicional. Además, se incorporará algunos avances que se han tenido en los trabajos de enseñanza-aprendizaje, por parte de alumnos de la Maestría en Economía (contenido de Sydsaeter, 2012) los cuales forman un grupo interdisciplinar heterogéneo en cuanto a la formación educativa de cada uno de ellos y que por lo tanto se experimenta con el recurso tecnológico, el grado de aprendizaje significativo que ha sido adquirido por cada uno de ellos.

## **Objetivo**

Establecer un conjunto de dinámicas con el uso de la calculadora graficadora que permitan incrementar el nivel de aprovechamiento de los alumnos a través de un aprendizaje significativo de conceptos del álgebra lineal, en específico, en el tema de matrices, como una forma de profundizar y reflexionar en la solución de problemas del área económica.

### **Marco teórico**

Uno de los problemas que más se suelen presentar en la enseñanza de las matemáticas, cuando el profesor se anima a explotar algún recurso tecnológico, en este caso, el uso de calculadora graficadora, es el hecho que la gran mayoría de los alumnos que se tienen, se caracterizan por el pobre manejo que se tiene en el uso de la misma, por lo que no se ha logrado explotar ni como herramienta facilitadora de solución, ni como una forma de reorganización del pensamiento cognitivo. De la Rosa (2000, p.13) señala que, el papel de las calculadoras y de cualquier otra nueva tecnología, va más allá de ser una simple herramienta que ayude a realizar actividades en el afán de tener ahorro en los tiempos de solución, sino que se debe modificar el pensamiento de quien las usa. Algunos autores las han llamado instrumentos de mediación, medios donde se puede efectuar el pensamiento y desarrollar aprendizaje de conceptos matemáticos. Cedillo señala (1995, p.2), que se pueden distinguir dos niveles en la incorporación de la calculadora en el aula: (i) adaptación de los recursos de la calculadora a las formas de enseñanza usuales; y (ii) concepción de nuevas formas de enseñanza a la luz de los recursos que ofrece la calculadora.

En el marco de los sistemas semióticos de representación,(Hitt, 2003) analiza la construcción de conceptos desde una teoría de las representaciones por parte de los estudiantes, particularmente sobre la problemática del uso de la calculadora gráfica para la construcción de conceptos en el
aula de matemáticas. Comenta que es necesario hacer un uso reflexivo de la tecnología y además en el desarrollo de habilidades matemáticas, el empleo de diferentes representaciones constituye una herramienta fundamental para la resolución de problemas.

Sin embargo, mucho se ha escrito y hablado a propósito del papel que debe jugar la calculadora y de su influencia en el desarrollo del pensamiento matemático. El Informe Cockcroft (1985) afirma que "la investigación ha demostrado que, los alumnos habituados a usar la calculadora mejoran su actitud hacia la matemática, las destrezas de cálculo, la comprensión de los conceptos y la resolución de problemas".

Así pues, la propuesta consiste, en una secuencia de actividades didácticas para la enseñanza de las matrices, contemplando el estudio del objeto matemático a partir de la creación de conceptos, los cuales se originan de problemas relacionados con aspectos que comúnmente se utilizan en el área de económica matemática.

# **Metodología**

En el Centro Universitario de Ciencias Económico Administrativas (CUCEA), de la Universidad de Guadalajara, a partir del 2009, mediante un convenio firmado con la Empresa Texas Instruments, se tomó como línea de trabajo "La Enseñanza de las Matemáticas con Tecnología". La primera etapa fue la implementación del Diplomado en Tecnología Educativa para capacitar al personal en el uso de la Tecnología. La segunda, se dio la puesta en marcha de algunos grupos piloto, donde se implementaron algunas actividades con la calculadora. La tercera etapa, se instituyó prácticas de Laboratorio que todos los grupos que cursan Matemáticas I o Matemáticas II deben realizar.

En la cuarta etapa, que es la que se presenta en este trabajo, se inició con la selección de algunos grupos de Matemáticas III, la cual se imparte a la Licenciatura en Economía y cuyos contenidos, son:Unidad I: Introducción al Álgebra Lineal;Unidad II: Cálculo Diferencial en n Variables y Unidad III: Optimización de Funciones de n Variables.

El trabajo realizado consistió en seleccionar un solo grupo de dicha asignatura, y trabajar con algunos de los contenidos de la Unidad I, es decir, el tema de matrices en la parte de las aplicaciones, seleccionando algunos problemas característicos y que fueron resueltos con el uso de la Tecnología, es decir, la calculadora graficadora TI Nspire CX CAS, tal y como se muestra en el siguiente apartado:

Problema 1:

# Matrices insumo-producto: Economía Abierta

La economía de una nación en vías de desarrollo se basa en productos agrícolas, acero y carbón. Una producción de 1 tonelada de productos agrícolas requiere un consumo de 0.1 toneladas de productos agrícolas, 0.02 toneladas de acero y 0.05 toneladas de carbón. Una producción de 1 tonelada de acero requiere un consumo de 0.01 toneladas de productos agrícolas, 0.13 toneladas de acero y 0.18 toneladas de carbón. La producción de una tonelada de carbón requiere 0.01 toneladas de productos agrícolas, 0.20 toneladas de acero y 0.05 toneladas de carbón. Escriba la matriz tecnológica para la Economía. Encuentre las producciones brutas necesarias para obtener un Superávit de 2350 toneladas de productos agrícolas, 4552 toneladas de acero y 911 toneladas de carbón.

$$
A = \begin{bmatrix} 0.1 & 0.01 & 0.01 \\ 0.02 & 0.13 & 0.20 \\ 0.05 & 0.18 & 0.05 \end{bmatrix}, \qquad D = \begin{bmatrix} 2350 \\ 4552 \\ 911 \end{bmatrix}
$$

Resolución con tecnología:

Si tenemos una matriz tecnológica A y la matriz de superávit D, podemos resolver la ecuación tecnológica para un modelo abierto de Leontief con una calculadora TI-NSpire, definiendo las matrices A y D, y resolviendo le Sistema  $(I - A)X = D$ , mediante el comando de Gauus-Jordan (rref()) de la calculadora TI-Nspire. (figura 1)

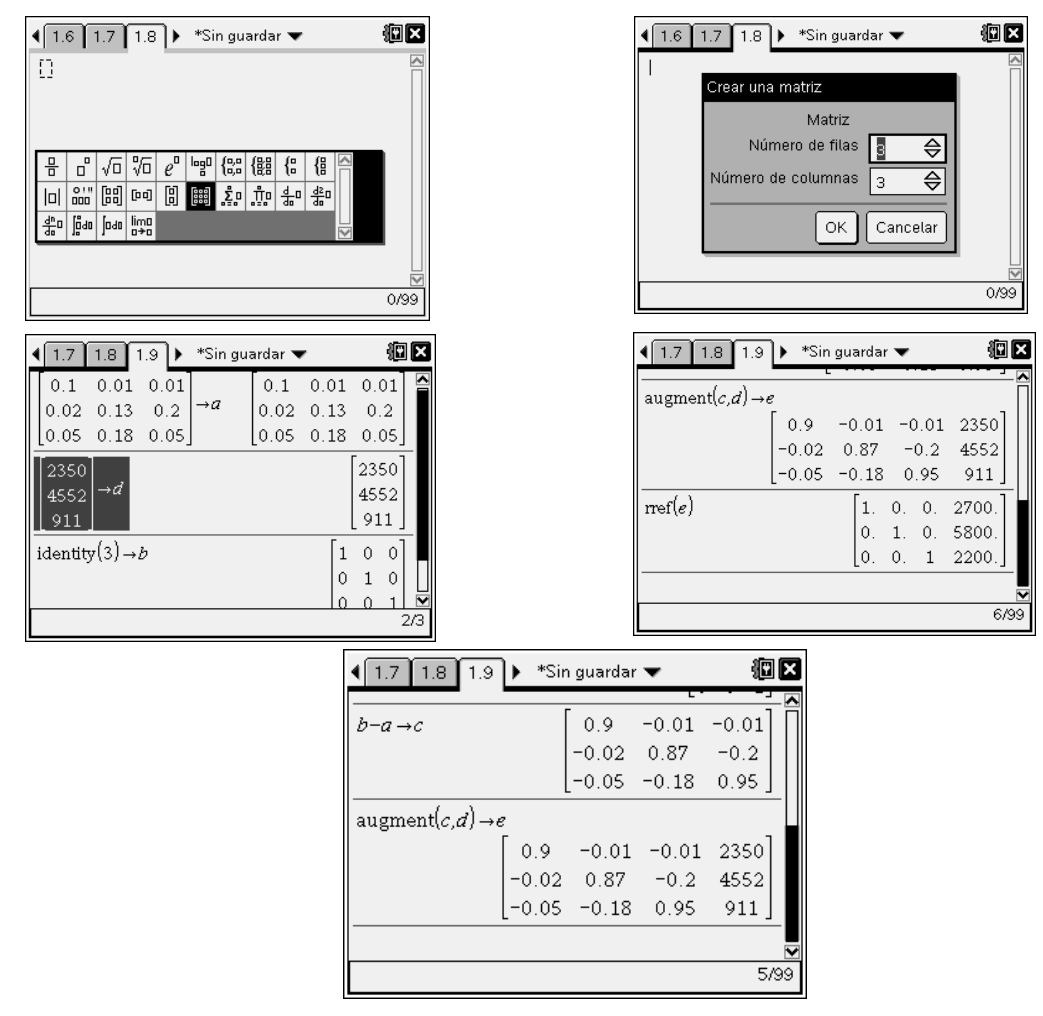

*Figura 1.* Pantallas de la TI NSPIRE

Problema 2:

Análisis de mercado: Comportamiento del Consumidor

Suponga que estamos interesados en analizar la participación en el mercado y lealtad del cliente para Murphy´sFoodliner y Ashley´sSupermarket, los dos únicos supermercados en un pequeño poblado. Nos enfocamos en la secuencia de los viajes de compras de un cliente, y suponemos que hace un viaje de compras cada semana, ya sea a Murphy´sFoodliner o a Ashley´sSupermarket, pero no a ambos. Supongamos, que como parte de un estudio de mercado, recopilamos los siguientes datos: encontramos que todos los clientes que compraron en Murphy´sFoodliner en una semana dada, 90% compró en Murphy´s la siguiente semana, mientras 10% cambió a Ashley´s. Suponga que datos similares para los clientes que compraron en Ashley´s en una semana dada muestran que 80% compró en Ashley´s la siguiente semana, mientras 20% cambio a Murphy´s. Las probabilidades se muestran a continuación en una matriz:

Estas probabilidades se llaman probabilidades de transición.

Determine la probabilidad de que el cliente compre en la misma tienda o compre en la competencia durante un periodo de estudio de diez semanas.

#### Resolución con Tecnología:

Se resolverá el problema usando el algoritmo de Markov y apoyándonos en la calculadora TI-Nspire para un analizar rápidamente los datos. (figura 2)

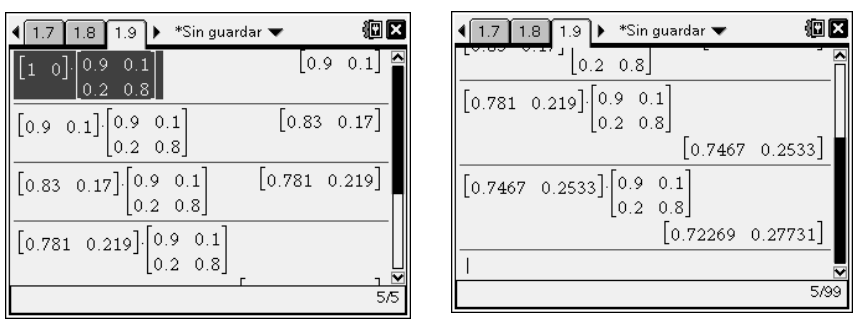

*Figura 2*. El algoritmo de Markov

Se resolverá el problema de manera alternativa usando el propiedades de los procesos de Markov y apoyándonos en la calculadora TI-Nspire para un analizar rápidamente los datos. (Figura 3)

\*Sin quardar ₩

 $[0.685883 \t 0.314117]$ 

 $[0.680118 0.319882]$ 

 $0.676083$  0.323917

徊四

7/99

| 1.9<br>8                                                                                     | *Sin guardar ₩       |     | 1.9<br>$1.8-$                                                                                   |
|----------------------------------------------------------------------------------------------|----------------------|-----|-------------------------------------------------------------------------------------------------|
| 0.1 <br>0.9<br>$[0.2 \ 0.8]$                                                                 | [0.9 0.1]            |     | $\begin{bmatrix} 1 & 0 \end{bmatrix} \begin{bmatrix} 0.9 & 0.1 \\ 0.2 & 0.8 \end{bmatrix}^8$    |
| $\begin{bmatrix} 1 & 0 \end{bmatrix} \begin{bmatrix} 0.9 & 0.1 \\ 0.2 & 0.8 \end{bmatrix}^3$ | $[0.781 \ 0.219]$    |     | $\begin{bmatrix} 1 & 0 \end{bmatrix} \begin{bmatrix} 0.9 & 0.1 \\ 0.2 & 0.8 \end{bmatrix}^9$    |
| $\begin{bmatrix} 1 & 0 \end{bmatrix} \begin{bmatrix} 0.9 & 0.1 \\ 0.2 & 0.8 \end{bmatrix}^4$ | $[0.7467 \t 0.2533]$ |     | $\begin{bmatrix} 1 & 0 \end{bmatrix} \begin{bmatrix} 0.9 & 0.1 \\ 0.2 & 0.8 \end{bmatrix}^{10}$ |
| n                                                                                            |                      |     |                                                                                                 |
|                                                                                              |                      | 3/3 |                                                                                                 |

*Figura 3.* Los procesos de Markov.

Aunado al trabajo que se realizaba en el grupo de Matemáticas III, se realizó simultáneamente los trabajos con un grupo de la Maestría en Economía en la cual se imparte la materia de Matemáticas I, en la cual se tiene el programa:Unidad I: Álgebra Lineal, Unidad II: Cálculo en varias variables, Unidad III: Optimización en varias variables, Unidad IV: Ecuaciones Diferenciales y Unidad V: Ecuaciones en Diferencias.

En este contexto, el trabajo en este grupo fue el trabajar con la manipulación de sistemas de ecuaciones lineales con un número significativo de variables yecuaciones, cuya solución requería el uso de algún recurso tecnológico y enfocarse fundamentalmente, en la interpretación económica dela solución, por lo que a continuación se presentan algunos ejemplos utilizados, así como su solución con el uso de la calculadora graficadora TI Nspire CX CAS.

Problema 1:

Resolver el siguiente modelo de sistemas de n variables con n incógnitas:

$$
-6x1 - x3 = 50
$$
  
\n
$$
-3x1 + 3x2 = 0
$$
  
\n
$$
-x2 + 9x3 = 160
$$
  
\n
$$
-x2 - 8x3 + 11x4 - 2x5 = 0
$$
  
\n
$$
-3x1 - x2 + 4x5 = 0
$$

Resolución con Tecnología:

Método 1: Mediante Forma escalonada reducida por filas (figura 4.)

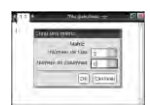

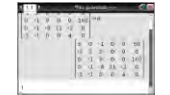

*Figura 4.* Forma escalonada.

Determinando solución exacta o solución aproximada (Figura 5.)

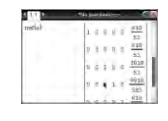

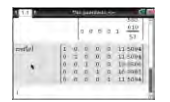

*Figura 5.* Solución aproximada.

Problema 2:

Propiedades de Operadores matriciales:

En algún momento de la primera unidad se trabaja con las propiedades de la transposición, la matriz inversa y el determinante de matrices, por lo que es conveniente hacer uso de la tecnología combinado al proceso tradicional de lápiz y papel, logrando con ello que los alumnos vayan deduciendo las propiedades que a continuación se detallan:

Reglas lara la Trasposición y para la Matriz Inversa

$$
(AT)T = A
$$

$$
(A-1)-1 = A
$$

$$
(A + B)T = AT + BT (AB)-1 = B-1A-1
$$

$$
(aA)T = aAT (A-1)T = (AT)-1
$$

$$
(AB)T = BTAT (cA)-1 = c-1A-1
$$

Propiedad del Determinante

$$
\det(A) = \det(A^T)
$$

Resolución con Tecnología:

Reglas de la Transposición se muestran en la figura 6.

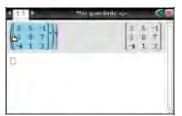

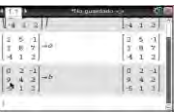

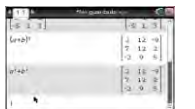

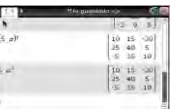

*Figura 6*. Reglas de la Transposición

Propiedades de la Inversa y el determinante, se muestran en la figura 7

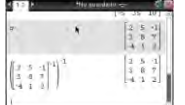

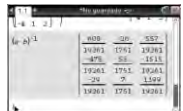

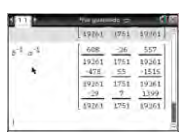

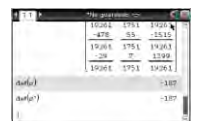

*Figura 7.* Propiedades de la Inversa y el determinante.

#### **Resultados**

Para investigar el beneficio de haber utilizado la tecnología en el aula, se seleccionó un grupo de Matemáticas III impartido por el profesor Ricardo Solórzano Gutiérrez, mientras que en lamateria de Matemáticas I, se seleccionó el grupo que se imparte en el Posgrado, cuyo titular es el profesor Víctor Hugo Gualajara Estrada.

Cada grupo, tenía sus propias características, el grupo de maestría empezó los trabajos con 18 alumnos, mientras que en el grupo de Licenciatura se trabajó con 40 alumnos, por lo cual en este último, se crearon dos grupos de 20alumnos para un mejor control.

La dinámica fue la de trabajar con dos modelos de enseñanza, por una parte con una enseñanza tradicional y con la otra, apoyarse con recursos tecnológicos, para comprender el tema:

**Grupo A**: Matemáticas III; Lic. en Economía, impartida por el profesor Ricardo Solórzano Gutiérrez.

El profesor Solórzano selecciono uno de los grupos de 20 alumnos e impartió su clase atendiendo la teoría general de cada uno de los temas comprendidos en el programa, así como los algoritmos de solución tradicionales. Los problemas se resolvían en clase, y las dudas se resolvían en el momento para que, a través de tareas, el tema fuera asimilado por completo.

Sin embargo, con el otro grupo de 20 alumnos, se trabajó específicamente con el uso de tecnología, es decir, la herramienta de la calculadora graficadora, permitía visualizar en el momento, los desarrollos parciales así como resultados finales, lo cual permitía profundizar en problemas prácticos y revisar los resultados para obtener conclusiones, permitiendo tener un ahorro de hasta un 25% de tiempo en horas clase, las cuales se aprovechaban para atender diversos casos prácticos.

Al realizar el examen de dicha unidad, los resultados permitieron observar una diferencia de 12 puntos en cuanto al promedio de ambos grupos, en donde el grupo con tecnología obtuvo una calificación de 64 pts., mientras que el grupo de enseñanza tradicional mostró un promedio de 52 pts.

Lo interesante es que el examen estaba orientado a la resolución de problemas prácticos, en los que el alumno tenía la necesidad de realizar modelos lineales para su solución e interpretación.

Se pudo observar que la ventaja de poder almacenar las matrices en la calculadora, brinda la oportunidad de abarcar una mayor cantidad de problemas.

Sin embargo, lo trascendental que se observó fue que, al realizar una encuesta en ambos grupos sobre diversos aspectos del curso, en el grupo donde se realizaron actividades con tecnología en el aula, el 80% afirmóde su interés en la clase por continuar con esta metodología, mientras que en el grupo de enseñanza tradicional, las dinámicas empleadas tuvo una buena respuesta con un 65% de interés, sin embargo, al preguntárseles su opinión si desearían ampliar sus conocimientos con el uso de la tecnología en el aula, el 90% estuvo de acuerdo en que este tipo de recursos se implementará con el grupo.

**Grupo B**: Matemáticas I, de la Mtria. en Economía, impartida por el profesor Víctor Hugo Gualajara Estrada.

El grupo piloto que se tomó en cuenta en el posgrado fue el grupo de Matemáticas I de la Maestría en Economía en CUCEA, del cual una parte constituida por 9 alumnos entre los cuales se incluía un Licenciado en Matemáticas, fue la que se trabajó con tecnología.

Se apoyaron los contenidos con la implementación de actividades con la Calculadora TI Nspire CAS CS para los temas de la Unidad I, que corresponde los temas de AlgebraLineal y cuyos temas son: (1) Matrices, (2) Operaciones básicas con Matrices, (3) Traspuesta, (4) Determinantes, (5) Inversa de una matriz, (6) Regla de Cramer, (7) Independencia lineal, (8) Rango de una matriz, (9) Sistemas de ecuaciones, (10) Valores propios, (11) Diagonalización y (12) Teorema espectral.

Se observó que la ventaja de poder almacenar las matrices en el equipo brinda la oportunidad de abarcar una mayor cantidad de problemas y retroalimentar al grupo sobre operaciones básicas de Matrices, para profundizar en la interpretación del arreglo final.

Esto último se pudo aplicar principalmente en los temas 1, 4, 5, 7, 8, 9 mencionados anteriormente. Además, en procedimientos muy extensos y que involucran varios conceptos, el equipo tuvo un papel importante en concentrarse en los Teoremas o Propiedades.

Cuando se tocaron los temas de propiedades o regla de los operadores matriciales, fue importante no manejarlas como formulas a cumplir, sino jugar con ejemplos de matrices y deducir sus propias propiedades.

De los 9 alumnos del curso, solo uno reprobó y se presentó un 100 de calificación con el alumno matemático. Algunos conceptos difíciles de percibir, fueron solventados con el uso del equipo, ya

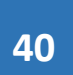

que las bondades de trabajar conmás ejercicios en clase, se comprendieron de manera más accesible a través de este recurso.

Se observó que el manejo del equipo deja al estudiante en condiciones de portabilidad al uso de cualquier otro procesador científico y más a nivel posgrado, tales comoMatlab, ScientificWorplace , etc.

Con la calculadora el alumno pudo adentrarse por sí mismo (preferentemente de forma guiada por su profesor) en el mundo de las matrices, lo que permitió conjeturar, experimentar, y extraer conclusiones para tomar decisiones en el ámbito de la economía donde estas se aplican. (Matriz insumo-Producto, Análisis de Mercado).

#### **Conclusiones**

Las calculadoras graficas tienen la capacidad de realizar varias operaciones complejas entre matrices. Muchas aplicaciones empresariales e industriales requieren repetidas manipulaciones u operaciones con tablas muy extensas.

En este documento se intenta exponer algunas estrategias didácticas, que han sido implementadas, las cuales consisten en el uso de herramientas tecnológicas para una mejor comprensión y visualización de un tema, en donde el uso de la calculadora graficadora como herramienta de apoyo en el tema de manipulaciones matriciales, puede ofrecer al estudiante, ambientes de trabajo que estimulan la reflexión y lo convierten en un activo responsable de un propio aprendizaje.

Por otro lado, se logra promover un espacio común al maestro y al estudiante para construir significados a partir de la resolución de diversos problemas. Además se consigue eliminar la carga de los algoritmos rutinarios, para concentrarse en la conceptualización y la resolución de problemas.

Y por último, pero no menos importante, podemos decir que se reduce el miedo del estudiante a expresar algo erróneo y, por lo tanto, se aventura más a explorar sus ideas. Cabe destacar que, la utilización de esta herramienta de apoyo en el proceso de enseñanza-aprendizaje, implica un mayor esfuerzo por parte de los profesores dado que se requiere:

- Elaborar secuencias didácticas apropiadas para algunos temas.
- Cambiar la forma de evaluar.
- Aprender a utilizar la tecnología educativa
- Detectar resultados erróneos a los que puede llegar la tecnología.

Independientemente de la concepción personal que se tenga de la enseñanza de las matemáticas, la incorporación adecuada de la tecnología como recurso de apoyo en el proceso de enseñanzaaprendizaje, favorece tanto al aspecto formativo, ayudando a desarrollar la capacidad de razonamiento del estudiante, como al aspecto de modelación.

# **Referencias**

Cedillo, T. (1995). Aprendizaje del álgebra a través de su uso: Una alternativa factible mediante calculadoras gráficas. México: Grupo Editorial Iberoamérica.

- De la Rosa, A. (2000). La calculadora y los sistemas semióticos de representación. Hacia un aprendizaje de los conceptos matemáticos. México: Revista Electrónica de las Matemáticas. Universidad Autónoma de Querétaro.
- Gaítan, M., Gandulfo, M., Vaira, S. y Braun, D. (2010). Aportes para aplicar contenidos de Álgebra Lineal en Ingeniería Electrónica con la Mediación de Tecnología. *III REPEM Memorias*. CB 01, 356-354
- Grossman, S. (1995), *Algebra Lineal*. (5ta Ed.),México D.F.: Mc Graw Hill.
- Hitt, F. (2003).Una Reflexión Sobre la Construcción de Conceptos Matemáticos en Ambientes con Tecnología, Boletín de la Asociación Matemática Venezolana 10, 213224.
- Pineda, O., (1998*). Algebra Lineal: un enfoque Económico Administrativo*. (1ra Ed.). México; D.F.: Instituto Politécnico Nacional.
- Pomerantz, H. (1997). *The Role of Calculators in Mathematics Education*. Urban Systematic Initiative/Comprenhesive Partnership for Mathematics and science Archievement, 1-21
- S. A. (2011). *Álgebra 2 Matrices*. Matrices Classrom Activities. Texas Intruments. Disponible en:<https://education.ti.com/en/timathnspired/us/algebra-2/matrices> (Marzo, 2016)
- Sydsaeter, K., Hammond, P., Carvajal, A. (2012). *Matemáticas para Análisis Económico*. Segunda Ed., Madrid,España: Pearson.
- T^3 España (S. F.). Matrices con la Calculadora Grafica TI 83. Instituto Nacional de tecnologías Educativas y Formación del Docente. Disponible en: <http://ficus.pntic.mec.es/~jmos0028/Archivos/a03matr83.pdf>(Marzo, 2016)

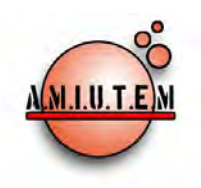

# **REVISTA ELECTRÓNICA AMIUTEM**

[https://revista.amiutem.edu.mx](https://revista.amiutem.edu.mx/)

**Publicación periódica de la Asociación Mexicana de Investigadores**

**del Uso de Tecnología en Educación Matemática**

**Rafael Pantoja R.**

**Director**

**Directorio**

**Volumen VI Número 1 Fecha: Enero-Junio de 2018**

**ISSN: 2395-955X**

**TEXTO DINÁMICO PARA APOYAR LOS PROCESOS DE TRADUCCIÓN DEL LENGUAJE NATURAL AL SIMBÓLICO DE PROBLEMAS ENUNCIADOS EN PALABRAS QUE IMPLIQUEN ECUACIONES LINEALES** Gabriela Estela Interián Gómez, Martha Elena Aguiar Barrera Centro Universitario de Ciencias Exactas e Ingenierías, Universidad de Guadalajara. México *[gabrielita\\_yo@hotmail.com,](mailto:gabrielita_yo@hotmail.com) aguiarbarra@yahoo.com*

Interian, G. E., Aguiar, M. E. (2018). Texto dinámico para apoyar los procesos de traducción del lenguaje natural al simbólico de problemas enunciados en palabras que impliquen ecuaciones lineales. *REVISTA ELECTRÓNICA AMIUTEM*. Vol. VI, No. 1. Publicación Periódica de la Asociación Mexicana de Investigadores del Uso de Tecnología en Educación Matemática. ISSN: 2395-

**Eréndira Núñez P.**

**Lilia López V.**

**Lourdes Guerrero M.**

**Sección: Selección de** 

**artículos de investigación**

**Elena Nesterova**

**Alicia López B.**

**Verónica Vargas Alejo**

**Sección: Experiencias** 

**Docentes**

**Esnel Pérez H.**

**Armando López** 

**Zamudio**

**Sección: Geogebra**

#### **ISSN: 2395-955X**

**REVISTA ELECTRÓNICA AMIUTEM, Año VI, No. 1, Enero-Junio 2018, Publicación semestral editada por la Asociación Mexicana de Investigadores del Uso de Tecnología en Educación Matemática A.C Universidad de Guadalajara, CUCEI, Departamento de Matemáticas, Matemática Educativa. B. M. García Barragán 1421, Edificio V Tercer nivel al fondo, Guadalajara, Jal., S.R. CP 44430, Tel. (33) 13785900 extensión 27759. Correo electrónico:**  [revista@amiutem.edu.mx](mailto:revista@amiutem.edu.mx)**. Dirección electrónica: https:/revista.amiutem.edu.mx/. Editor responsable: Dr. Rafael Pantoja Rangel. Reserva derechos exclusivos No. 042014052618474600203, ISSN: 2395.955X, ambos otorgados por el Instituto Nacional de Derechos de Autor. Responsable de la última actualización de este número, Asociación Mexicana de Investigadores del Uso de Tecnología en Educación Matemática A.C., Antonio de Mendoza No. 1153, Col. Ventura Puente, Morelia Michoacán, C.P. 58020, fecha de última modificación, 10 de julio de 2016. Las opiniones expresadas en los artículos firmados es responsabilidad del autor. Se autoriza la reproducción total o parcial de los contenidos e imágenes siempre y cuando se cite la fuente y no sea con fines de lucro. No nos hacemos responsables por textos no solicitados.**

Para citar este artículo:

955X. México.

# **TEXTO DINÁMICO PARA APOYAR LOS PROCESOS DE TRADUCCIÓN DEL LENGUAJE NATURAL AL SIMBÓLICO DE PROBLEMAS ENUNCIADOS EN PALABRAS QUE IMPLIQUEN ECUACIONES LINEALES.**

Gabriela Estela Interián Gómez, Martha Elena Aguiar Barrera

Centro Universitario de Ciencias Exactas e Ingenierías, Universidad de Guadalajara. México

*[gabrielita\\_yo@hotmail.com,](mailto:gabrielita_yo@hotmail.com) aguiarbarra@yahoo.com* 

**Palabras clave:** Texto dinámico, Problemas enunciados en palabras, Lenguaje simbólico.

#### **Resumen**

En este trabajo de tesis, se construirá un OPA en la modalidad de Texto Dinámico (TD), con el objetivo de facilitar a los estudiantes de secundaria el proceso de traducción de problemas enunciados en palabras al lenguaje simbólico. El TD se construirá de acuerdo a la propuesta de desarrollo-evaluación formativa-rediseño de Ulloa, Nesterova y Pantoja (2013), con un cambio inicial al incluir una evaluación diagnostica. Los resultados que se obtuvieronde dicha evaluación, indican que los alumnos de secundaria recurren en primera instancia al texto del problema para detectar palabras clave que les indiquen las operaciones aritméticas a realizar para obtener el resultado. También se observaron deficiencias en la comprensión de los enunciados de problemas verbales, la tendencia a aplicar métodos retóricos en la solución de problemas y la falta de consideraciones realistas en sus respuestas.

#### **Introducción**

Es común advertir que en la dinámica escolar actual, aún predominan las prácticas tradicionales de enseñanza: el profesor actúa como mero transmisor de los contenidos matemáticos previamente definidos y los alumnos como espectadores que deben aprender la información que se les proporciona.

Además de lo anterior, autores como Kieran y Filloy (1989) argumentan que los estudiantes de secundaria están inmersos en una educación centrada en la aritmética, por lo que al enfrentarse por primera vez al estudio del álgebra, intentan trasladar lo aprendido en el campo aritmético al algebraico.

Una vez que incursionan en la resolución de problemas verbales que implican el planteamiento de ecuaciones lineales, los alumnos tienden a usar los métodos aritméticos que les permiten obtener las respuestas requeridas. Sin embargo, durante la transición del pensamiento aritmético al algebraico, éstos deben reestructurar su bagaje cognitivo para asimilar los nuevos contenidos y superar las interpretaciones que suelen trabar su aprendizaje.

Aunado a lo anterior, en las clases de matemáticas se les presentan problemas verbales alejados de su experiencia cotidiana y sin trascendencia en su entorno personal, familiar o social, lo que contribuye a limitarel desarrollo del pensamiento algebraico de los estudiantes y a aumentar su desinterés por la asignatura y su desmotivación para aprender (Verschaffel, Greer y De Corte, 2000). Estos autores, también sustentan que los alumnos se desempeñan mejor en la resolución de problemas verbales que contengan temas relacionados con su contexto familiar o social.

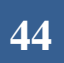

Por otro lado, las investigaciones realizadas por Sfard (1995) muestran que los estudiantes prefieren usar métodos retóricos en la solución de problemas; además, sostiene quelas discontinuidades en el aprendizaje algebraico de los estudiantes guardan cierta semejanza con el desarrollo histórico del mismo.

#### **Marco teórico**

El sustento teórico de este trabajo de tesis lo constituyen las aportaciones realizadas por Vygotski; desde la perspectiva psicológica de este investigador, se propone que las funciones mentales superiores siguen un desarrollo que tiene como punto de partida las funciones elementales, las cuales están determinadas por las condiciones biológicas del individuo.(Lera, 2002).

Además,"a medida que el desarrollo avanza, los factores sociales y culturales juegan un papel determinante; estas experiencias sociales son las que hacen posible el desarrollo ontogenético o de interiorización y el desarrollo individual de las funciones mentales superiores."(Lera, 2002, p.18).

Por su parte, Woolfolk (2010), señala que para Vygotski, son las herramientas como el lenguaje, los signos y los símbolos los que permiten el desarrollo de las funciones mentales de orden superior como el razonamiento y la resolución de problemas.

Lo descrito en los párrafos anteriores, forman parte de la perspectiva socio-cultural de Vygotski, en la que se fundamenta que el aprendizaje del ser humano depende de las interacciones de éste con la sociedad a la que pertenece. Se manifiesta además, que en la cultura social, son los más capacitados quienes instruyen a los aprendices de acuerdo a lo que está social y culturalmente establecido.

Lo anterior, aplicado a las aulas de aprendizaje, conllevan al concepto de Zona de Desarrollo Próximo (ZDP), entendida como el área entre el nivel actual del niño y el nivel de desarrollo que el niño podría alcanzar (Woolfolk, 2010).

Se tiene entonces, que el lenguaje es un factor determinante en el proceso de aprendizaje, sin embargo, son escasas las investigaciones que se ocupan de los factores lingüísticos como obstáculos que propician las deficiencias cognitivas de los estudiantes.

Dentro del marco de la Maestría en la Enseñanza de las Matemáticas (MEM) de la UdeG, se han realizado investigaciones bajo esta vertiente;Ulloa, Nesterova, Radillo y Pantoja, (2005), adviertenque la comprensión de cualquier procedimiento o problema matemático implica una interpretación mediada por el lenguaje natural. Estos autores refieren que existe una relación entre los niveles de lectocomprensión y los resultados de los estudiantes en las materias de matemáticas. Los estudiantes con mayor dominio del idioma materno, resuelven problemas verbalmente, cuando no pueden construir una expresión algebraica.

Ulloa, Nesterova y Yakhno (2011), proponen el uso de la tecnología como un medio para incidir sobre el uso del lenguaje especializado de las matemáticas. Para estos autores, los TD o hipertextos, son herramientas con las que se incide en la ZDP de los alumnos, al fungir como una guía electrónica que los orienta en su proceso de aprendizaje.

La construcción del TD que se desarrolla en este trabajo de tesis, busca facilitar a los alumnos los procesos de traducción del lenguaje natural al simbólico de problemas verbales, que impliquen el planteamiento de ecuaciones lineales. Se incluyen actividades en las que se simula el desarrollo histórico del lenguaje algebraico, es decir, los alumnos deben partir de una fase retórica, pasando por la sincopada, hasta llegar a la fase simbólica para la obtención de sus modelos matemáticos.

Cabe señalar, que con las actividades incluidas en el TD, los estudiantes representarán situaciones problemáticas mediante la asignación de variables de elección personal, lo cual representa una especie de negociación de significados.

#### **Metodología**

La construcción del TD se basa en el proceso de desarrollo-evaluación formativa-rediseño, definido por Ulloa, Nesterova y Pantoja (2013), el cual es una adaptación del descrito por Dick, Carey y Carey (2009). A su vez, en el diseño de este TD, se presenta una variación al modelo de Ulloa et al. (2012), al incluir una evaluación diagnóstica.

Se inició la escritura del proyecto cimentado en las bases teóricas que lo sustentan. Los instrumentos de medición elaborados para las distintas fases, fueron validados por académicos de la MEM.

Posteriormente se realizaron las siguientes acciones:

Etapa 0: Elaboración de una evaluación diagnóstica validada por dos académicos de la MEM de la UdeG.

Etapa 1: Aplicación de la evaluación diagnóstica a dos alumnos de secundaria para tomar tiempos de resolución y recabar información sobre la claridad en las instrucciones.

Etapa 2: Aplicación de la evaluación diagnóstica modificada, a un grupo de 30 alumnos de primer año de secundaria, para definir las necesidades instruccionales de los estudiantes.

Etapa 3: Diseñodel OPA en forma de TD y elaboración de la versión cero (V00), la cual será evaluada por colegas de la MEM y expuesta en el XIII Seminario Nacional en Enseñanza y Aprendizaje de las Matemáticas 2016.Con base en las observaciones realizadas, se elaborará la versión uno (V01).

Etapa 4: Evaluación del TD V01 con grupo pequeño (3 alumnos). Se realizarán las modificaciones correspondientes. Se obtiene la versión dos (V02).

Etapa 5: Evaluación del TD V02 con grupo mediano (9 estudiantes, tres dúos y tres individuales). Se procesa información. Se obtiene versión tres (V03).

Etapa 6: Evaluación con grupo grande (30 alumnos). Se procesa información, se extraen conclusiones y se obtiene última versión (V04).

Etapa 7: Se escribe el reporte de los datos observados en las etapas mencionadas.

#### **Exposición de la propuesta**

El marco central del TD lo constituye el cuento con título "La marea plástica"; en él se exponen ideas sobre el uso de plásticos en el actual estilo de vida de la sociedad. Atendiendo a esta línea, se incluyen dos videos "Los desechos plásticos" y "Precious Plastic", en este segundo video se

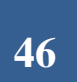

presenta a los estudiantes, información sobre las características de los plásticos y la importancia de su reciclaje.

Se anexan dos archivos "Clasificación general de los números" y "Ecuaciones lineales"; el primero para apoyar a los alumnos en la lectura y escritura de números y el segundo para reforzar el concepto de ecuación y los métodos de solución de una ecuación lineal (se incluyen videos).

Se elaborarán dos applets con el programa Neobook, el primero para trabajar con el cálculo de porcentajes y el segundo consistirá de dos problemas: uno concerniente al uso de bolsas de plástico y otro a la cantidad de envases de plástico no retornable que se desechan al consumir refrescos.

Cabe mencionar, que los problemas verbales que se presentan en los applets contienen información documentada, con lo que se pretende despertar el interés de los jóvenes y motivarlos a evaluar sus respuestas.

A continuación, se muestran imágenes de una parte del texto del cuento y algunas actividades que se desarrollan en los applets incluidos en el TD.

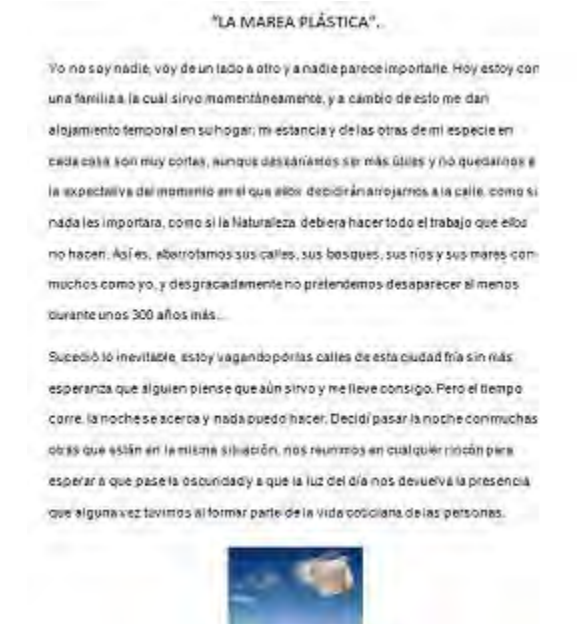

*Figura 1.* Inicio del cuento.

*REVISTA ELECTRÓNICA AMIUTEM Vol. VI. # 1, pp. 43-51. Enero-Junio, 2018 Texto dinámico para apoyar los procesos de …* 

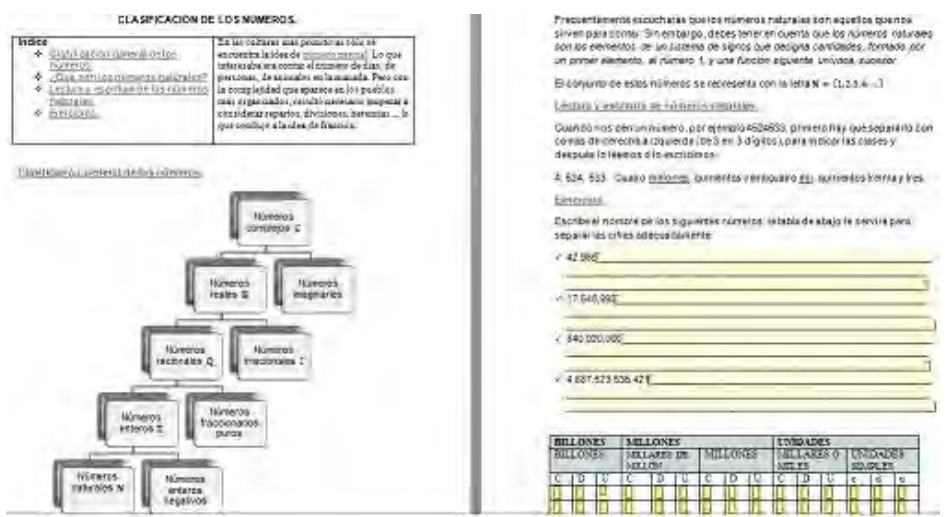

# *Figura 2.* Archivo: Clasificación de los números.

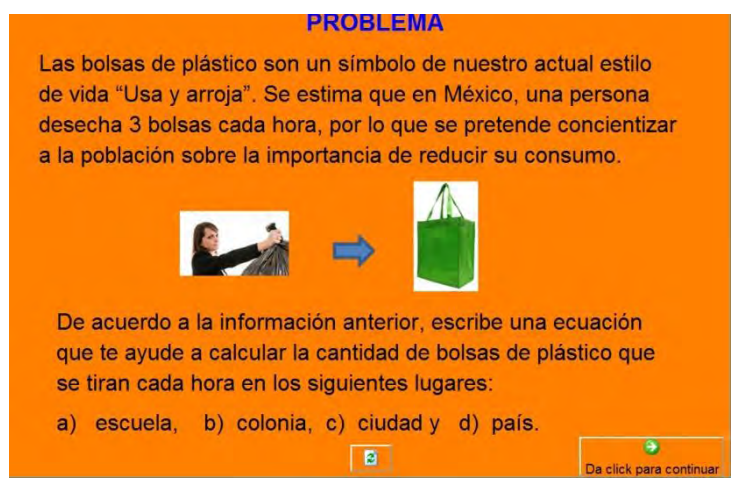

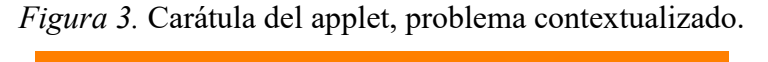

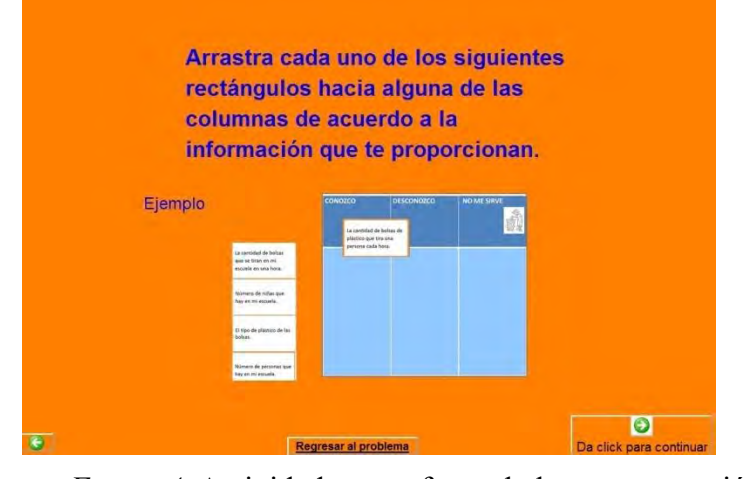

*Figura 4.* Actividad para reforzar la lectocomprensión

*REVISTA ELECTRÓNICA AMIUTEM Vol. VI. # 1, pp. 43-51. Enero-Junio, 2018 Texto dinámico para apoyar los procesos de …* 

del problema contextualizado.

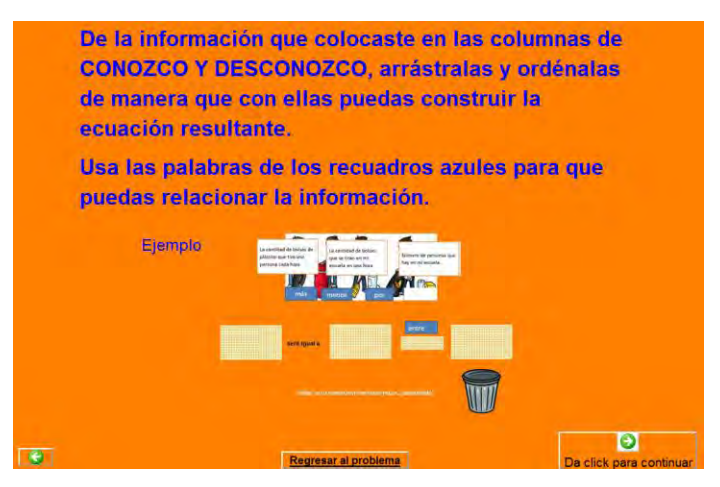

*Figura 5.* Actividad para transitar por la fase retórica en la solución del problema.

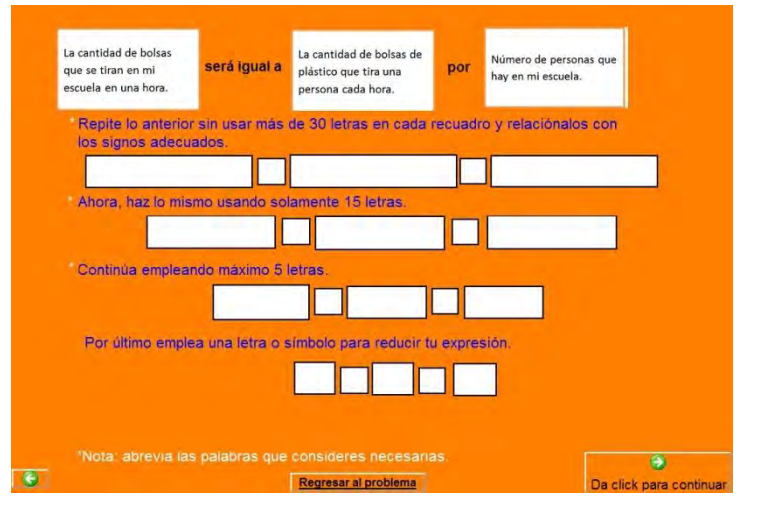

*Figura 6.* Negociación de significados.

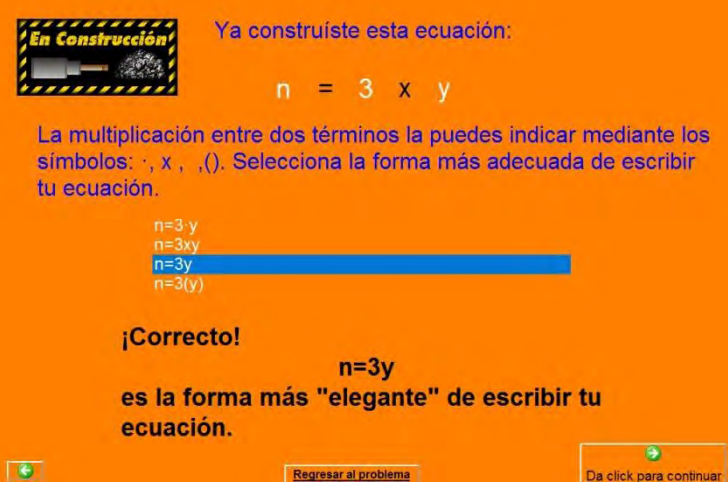

*Figura 7.* Actividad para incursionar en la formalización algebraica.

#### **Resultados**

De acuerdo a la metodología descrita, con los resultados derivados en la etapa 2, se estructuró el contenido matemático de las hiperligas "Clasificación de los números" y "Ecuaciones lineales". También se bosquejó el diseño de dos applets: Cálculo de porcentajes y Problemas contextualizados sobre el uso de plásticos. En ellos, se incorporan actividades con las que se pretende favorecer la comprensión de los enunciados de los problemas.

De la misma manera, con el propósito de incidir sobre la percepción de los alumnos respecto al planteamiento de ecuaciones a partir de problemas verbales, se les invita a usar su lenguaje natural y a partir de este punto, guiarlos hacia la construcción de modelos matemáticos.

En este seminario, se presentó la estructura general del TD y los avances de la construcción del applet con el primer problema contextualizado (el uso de las bolsas de plástico).

De las observaciones que se desprendieron durante la ponencia correspondiente a este trabajo de tesis, se llevará a cabo un análisis de las mismas para realizar los cambios que se consideren pertinentes.

#### **Conclusiones**

Se pretende obtener un TD con garantía de calidad, que resulte atractivo para los jóvenes de educación secundaria, pues se incluyen aspectos de relevancia ambiental y social. Este trabajo se enfoca en facilitar la obtención de modelos matemáticos, por lo que se desarrollan actividades que simulan el desarrollo histórico del lenguaje algebraico y se favorece la negociación de significados.

#### **Referencias**

Kieran, C. y Filloy, Y., (1989). El aprendizaje del álgebra escolar desde una perspectiva psicológica. Consultado el 2/02/2016 de www.raco.cat/index.php/ensenanza/article/viewFile/51268/93013

- Lera, M., (2002). La naturaleza social del ser humano. Recuperado el 6/03/2015 de http://www.psicoeducacion.eu/eduinfantil/Cap IV. La naturaleza social del ser humano.p df.
- Sfard, A. (1995). The development of algebra: confronting historical and psychological perspectives. Recuperado el  $10/06/2015$ http://www.researchgate.net/publication/247835388 The development of algebra Confron ting historical and psychological perspectives
- Ulloa, R., Nesterova, E., Radillo, M. y Pantoja, R. (2005).Obstáculos en el aprendizaje de las matemáticas relacionados con deficiencias en la traducción del lenguaje cotidiano al lenguaje matemático y viceversa. Recuperado el 3/01/2016 de http://sedici.unlp.edu.ar/bitstream/handle/10915/24761/Documento\_completo.pdf?sequence= 1
- Ulloa, R., Nesterova, E. & Pantoja, R. (2013). Modelo para construcción, análisis y rediseño de Objetos Para Aprendizaje. Recuperado el 3/09/2015 de <https://repensarlasmatematicas.files.wordpress.com/2014/01/s67-ulloa2013-sntceam.pdf>
- Ulloa, R., Nesterova, E. yYakhno, A. (2011). Lectomatemáticas: problemas de traducción. *Acta Latinoamericana de Matemática Educativa* (Vol. 24), 175-182. Consultado el 5/06/2015 en <http://www.clame.org.mx/documentos/alme24.pdf>
- Verschaffel, L., Greer, B. & De Corte, E., (2000). Connecting Mathematics problems solving to the real world. Recuperado el 19/03/2015 de http://www.tankonyvtar.hu/hu/tartalom/tamop412A/2009- 0007 cognitive english/TANANYAG/docs/Connect math probl solv to the real world.pdf

Woolfolk, A. (2010). *Psicología Educativa.* (11va. Ed). México: Pearson Education.

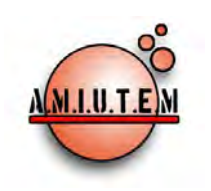

# **REVISTA ELECTRÓNICA AMIUTEM**

[https://revista.amiutem.edu.mx](https://revista.amiutem.edu.mx/)

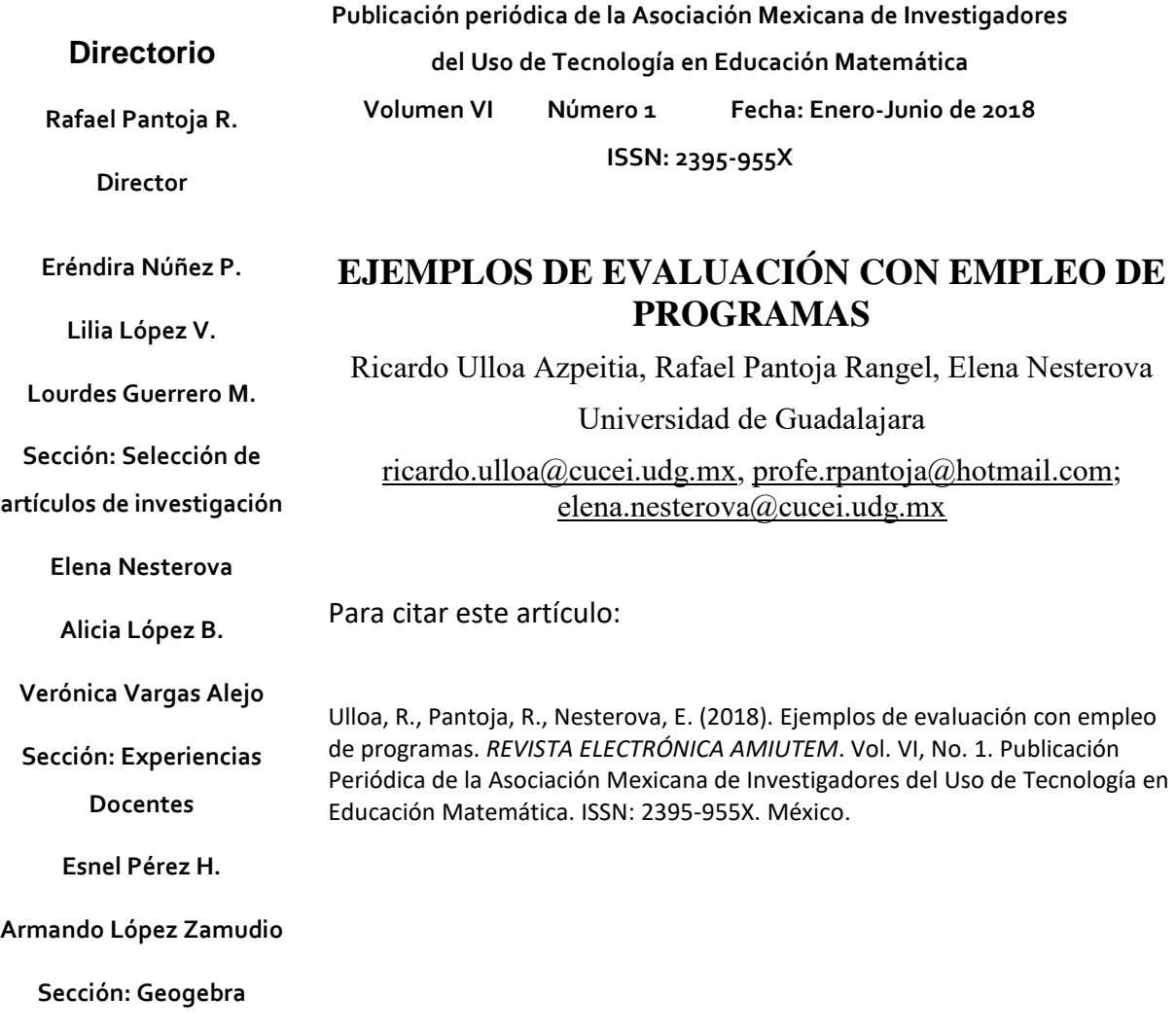

**ISSN: 2395-955X**

**REVISTA ELECTRÓNICA AMIUTEM, Año VI, No. 1, Enero-Junio 2018, Publicación semestral editada por la Asociación Mexicana de Investigadores del Uso de Tecnología en Educación Matemática A.C Universidad de Guadalajara, CUCEI, Departamento de Matemáticas, Matemática Educativa. B. M. García Barragán 1421, Edificio V Tercer nivel al fondo, Guadalajara, Jal., S.R. CP 44430, Tel. (33) 13785900**  extensión 27759. Correo electrónico: <u>[revista@amiutem.edu.mx](mailto:revista@amiutem.edu.mx)</u>. Dirección electrónica: https:/revista.amiutem.edu.mx/. Editor<br>responsable: Dr. Rafael Pantoja Rangel. Reserva derechos exclusivos No. 04201405261847460 **por el Instituto Nacional de Derechos de Autor. Responsable de la última actualización de este número, Asociación Mexicana de Investigadores del Uso de Tecnología en Educación Matemática A.C., Antonio de Mendoza No. 1153, Col. Ventura Puente, Morelia Michoacán, C.P. 58020, fecha de última modificación, 10 de julio de 2016. Las opiniones expresadas en los artículos firmados es responsabilidad del autor. Se autoriza la reproducción total o parcial de los contenidos e imágenes siempre y cuando se cite la fuente y no sea con fines de lucro. No nos hacemos responsables por textos no solicitados.**

# **EJEMPLOS DE EVALUACIÓN CON EMPLEO DE PROGRAMAS**

## Ricardo UlloaAzpeitia, Rafael Pantoja Rangel, Elena Nesterova

# Universidad de Guadalajara

## [ricardo.ulloa@cucei.udg.mx,](mailto:ricardo.ulloa@cucei.udg.mx) [profe.rpantoja@hotmail.com;](mailto:profe.rpantoja@hotmail.com) [elena.nesterova@cucei.udg.mx](mailto:elena.nesterova@cucei.udg.mx)

## **Palabras clave:** Evaluación, Programas gratuitos, Tutorial

**Resumen.** Los alumnos son como diamantes en bruto. Para pulirlos, se necesita otro diamante, y ese somos nosotros los docentes. La evaluación ayuda a ese proceso de pulido. Existe una enorme producción de literatura que da cuenta de los esfuerzos de los académicos por volver más eficiente el proceso de evaluación y atender las directrices curriculares, particularmente las relacionadas con el enfoque dirigido a la formación de competencias.

# *Es necesario enseñar a leer*

# *los problemas en palabras, pero también*

### *a los profesores a redactar.*

La evaluación es uno de los aspectos más conflictivos en los procesos de enseñanza y aprendizaje, la teoría al respecto es un tanto difusa, si bien se intenta adecuar los instrumentos a la premisa de que los estudiantes son los principales responsables de construir su conocimiento.Todas las labores docentes deben propiciar aprendizajes y especialmente la evaluación, como actividad importante para generar aquellos complejos que no se logran fácilmente con otras actividades. Particularmente en la evaluación, el desempeño de los profesores debe ser cercano al de socios de aprendizaje y no de policías vigilantes del proceso.

Adicionalmente, la recomendación en los *curricula*de emplear tecnología sugiere la necesidad de considerar alternativas para propiciar congruencia entre los escenarios de enseñanza y los de evaluación, por lo que es importante acercar a los profesores opciones para evaluar con programas construidos al respecto. Se describen algunos de los más comúnmente empleados, la mayoría incluye tutoriales para facilitar su uso.

# **Sustento Teórico**

La principal idea detrás de cualquier actividad que se desarrolle en el contexto de un curso es que tiene que ser dirigida a propiciar aprendizaje. La actividad evaluativa es estratégica para consolidar aprendizajes complejos que normalmente no pueden generarse con otras actividades, debido al especial estado psicológico que experimenta cualquier persona cuando es sometida a una evaluación.

Se debe tener en cuenta que los exámenes o cualquier medio que se use para obtener elementos sobre desempeño de los estudiantes solo es una fuente de datos, la evaluación se produce cuando se emiten juicios de valor después de analizar la información disponible. Recomendación para los profesores es evitar ser policías de la evaluación, sino socios de aprendizaje de los estudiantes, se insiste, pensar en propiciar aprendizaje, más que meramente obtener información para calificar (Ulloa, Nesterova y Pantoja, 2014).

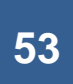

Desde tiempo atrás pueden ubicarse en la literatura bastantes referencias relacionadas con la vinculación que existe entre los problemas de aprendizaje y la deficiente capacidad de lectocomprensión de los estudiantes (McGinitie y Kimmel, 1982). Esa relación parece congruente con las sugerencias de autores al respecto de que en las evaluaciones a que son sometidos, los alumnos demuestran menos de lo que saben.

En el artículo de los mencionados McGinitie y Kimmel (p. 34) se menciona que "en la comprensión del lenguaje el interlocutor o lector es un participante mucho más activo de lo que se pensaba. El significado no está contenido en las palabras, las oraciones o en los párrafos en sí mismos. Lo que el lenguaje ofrece es un esqueleto, un bosquejo para la creación del significado".

Lo anterior tiene sentido, pues los alumnos pueden responder cosas muy interesantes, pero diferentes de lo que se les solicita, con las consabidas consecuencias en cuanto a sus calificaciones en matemáticas. Una respuesta común de los estudiantes cuando se les pregunta por qué no les gustan las matemáticas es "*porque no les entiendo* ". ¿Cuáles son las razones de tal situación?

Seguramente es necesario investigar con detenimiento ese problema en el entorno, pero se puede adelantar que el cuidado del lenguaje empleado es el paso más elemental para incidir en el problema. Otro elemento es la construcción de instrumentos adecuados para evaluar los aprendizajes esperados, pues es común observar que en matemáticas se solicite a los alumnos resolver ejercicios, más bien rutinarios que contribuyen a su desmotivación, pocas veces problemas interesantes para ellos.

La falta de un contexto significativo en las cuestiones planteadas a los estudiantes, causa que los términos deícticos –es decir, aquellos que dependen del contexto de uso- se vuelvan más difíciles de comprender. Palabras tales como bastante, mucho, a menudo, hace poco, ahora, etc., pueden ser interpretadas de diferentes maneras por los lectores, ¿qué tanto es tantito?

Además, el escenario de los exámenes, casi siempre en lápiz y papel, es poco atractivo para individuos cada vez más inmersos en un mundo digital, en el que la información se les presenta en pantallas mediante imágenes o animaciones. Entonces, los escenarios que provee la escuela son hasta cierto punto aborrecidos por los alumnos. También parece contradictorio que en ciertas instituciones sea requisito para ingresar a un curso, el contar con una computadora laptop, pero se prohíba su empleo durante los exámenes.

Es posible que el rechazo de los docentes refleje inseguridades, una al respecto de que los estudiantes puedan caer en deshonestidad académica, pero no consideran que lo que debería cambiar es el tipo de preguntas y actividades que se proponen a los estudiantes para evaluarlos.Además, algunos profesores han confesado su miedo a emplear medios digitales por temor a no manejarlos adecuadamente y que sus alumnos los superen en tales habilidades.

Para superar el bloqueo al empleo de alternativas digitales, es necesaria la presencia de liderazgos que faciliten e impulsen el empleo de tales. Jefes de Departamento o de Academia, deberían animar el empleo de alguna opción, de manera que todos los docentes tratasen de incorporarla a sus prácticas y de esa manera, crear sinergias, pues al compartir hallazgos y superar dificultades en su empleo, se generan productos de mejor calidad y cada vez con mayor facilidad.

La gran ventaja de las opciones disponibles en línea es que constituyen una gran oportunidad para que los mismos estudiantes se autoevalúen, dado que suelen incluir opciones para practicar tanto

como quieran y no solo los pocos ejemplos que pueden mostrarse en los reducidos tiempos lectivos. ¿Es posible que a los niños no se les permita hablar hasta que hayan aprendido bien? Sin embargo es común que en matemáticas a los estudiantes les sea complicado equivocarse y reprobar puede causar deserciones.

Sin intentar ser exhaustivo al respecto de programas, a continuación se describen algunas de las opciones más populares para elaborar evaluaciones. Es común que incluyan tutoriales bastante amigables para aprender a usarlos.

*Hot Potatoes.* Constituye un conjunto de seis herramientas para elaborar contenidos digitales JBC, JQuiz, JCloze, JCross, JMix y JMatch. Desarrollado por el equipo de Investigación y Desarrollo del *Humanities Computing and Media Centre* de la Universidad de Victoria. Para elaborar ejercicios interactivos en la red, con diferentes modalidades.

Liga para descargar *Hot Potatos*:<https://hotpot.uvic.ca/>

o también [http://hot-potatoes.softonic.com/C](http://hot-potatoes.softonic.com/)on esta opción se pueden generar interacciones con multi-elección, preguntas de respuesta corta, de canevas, crucigramas, y ejercicios de acomodo de palabras de una oración.

Con el componente **JBC**se elaboran exámenes "tipo test" de elección múltiple y en cada pregunta se disponen hasta cuatro distractores, además de la respuesta correcta. El programa proporciona una cierta realimentación sobre los aciertos después de cada pregunta acertada.

Con **JQuiz** se facilita la construcción de preguntas en las que se debe completar una oración en la que se han dejado huecos que corresponden a las palabras o frases que la completan.

El módulo **JCloze**es usado para diseñar ejercicios para rellenar en el espacio. Es posible indicar hasta 100 respuestas correctas para cada espacio en blanco, así como la posibilidad de sugerir pistas para cada espacio.

Se emplea **JCross**para construir crucigramas para completar en línea. Se pueden usar entramados de hasta 20x20 letras.

Para generar ejercicios de ordenación de frases se emplea el componente **JMix**. Es posible indicar hasta 100 diferentes respuestas correctas.

A fin de diseñar ejercicios de ordenación oemparejamiento se utiliza accesorio **JMatch**. Se presenta a la izquierda una lista de objetos (ya sean imágenes o texto) y a la derecha una de objetos desordenados.

En *Hot Potatoes*se pueden emplear acentos y es sencillo navegar entre sus páginas para editar. Es un programa popular y se pueden ubicar en la red alternativas y complementos.

#### [Ejemplo del nuevoJQuiz](http://platea.pntic.mec.es/~iali/CN/HotPot60/jquiz2.htm)

**Se puede incluir un temporizador** en minutos y segundos en todos los ejercicios ( en lugar de hacerlo en las lecturas detexto como ocurría en versiones anteriores) .Una vez transcurrido el tiempo fijado se le mostrará su puntuación, aunque el alumno podrá realizar de nuevo el ejercicio cargando de nuevo la página en el navegador.

**Sistema de puntuación más sofisticado en JQuiz**. Ahora se puede predeterminar el valor de cada pregunta en el conjunto del ejercicio, y se puede definir un "porcentaje de acierto" a las respuestas individuales.

**Formato de salida más simple.** En lugar del antiguo sistema basado en marcos, en el que el contenido de las páginas de los ejercicios estaba escrito en JavaScript, las nuevas páginas basadas en XHTML son más sencillas, lo cual permite una edición más fácil de las mismas en editores de tipo WYSIWYG como FrontPage o Dreamweaver.Porejemplo, el texto de un ejercicio de rellenar huecos puede ser editado con un programa WYSIWYG.

**Una nueva opción en el menú Insertar** permite incrustar los reproductores multimedia más populares (*Windows Media Player, Quik Time Player, Real Player y Flash Player*) en los ejercicios. Se puede incluir, por ejemplo, una película hecha con *Flash* o un reproductor de *Real Media* en la propia página *Web*.

**Los ejercicios pueden ser publicados** automáticamente en una cuenta de la red [www.hotpotatotes.net,](http://www.hotpotatotes.net/) y así los alumnos podrán entrar en dicha red y ver los resultados obtenidos en los ejercicios.Los esquemas predeterminados de los que se parte, contienen una pantalla principal de toma de datos en la que el autor de los ejercicios introduce tanto las preguntas y el planteamiento del ejercicio, como las respuestas correctas; además, por ejemplo, un título, instrucciones y otros elementos más complejos, por ejemplo:

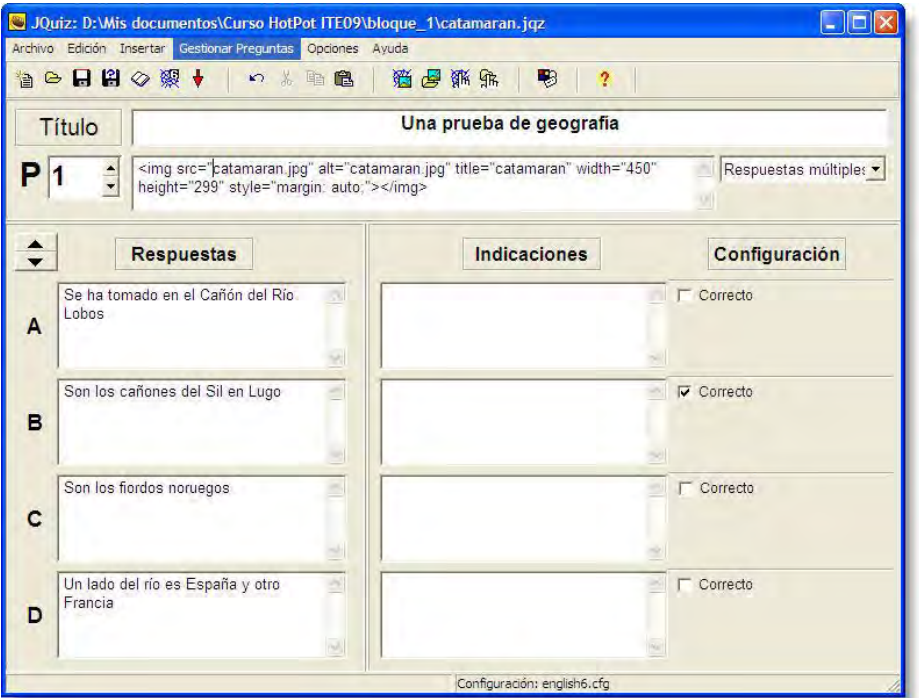

A partir del cual se puede crear un ejercicio que tendrá esta apariencia:

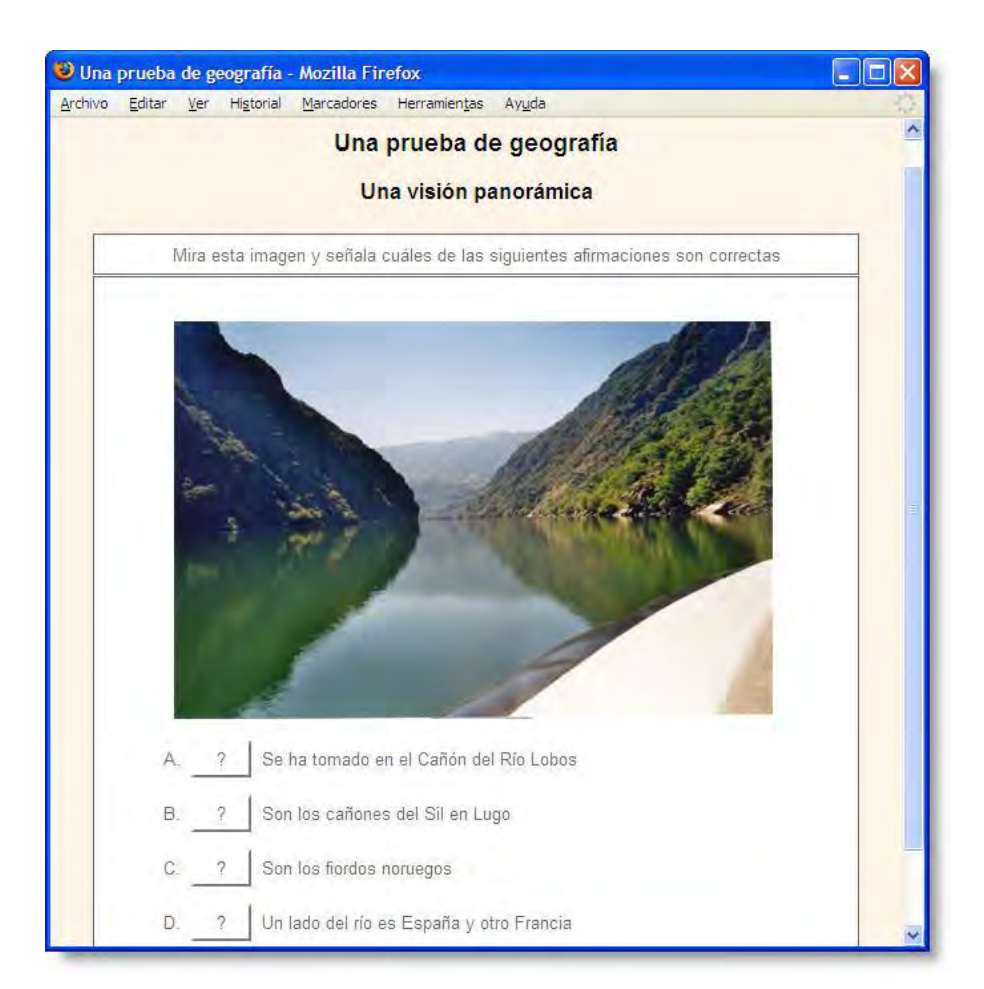

*ThatQuiz.* Representa una opción gratuita para construir evaluaciones en línea.Con esta opción es sencillo calificar y analizar los resultados que obtienen los alumnos, de manera inmediata. Es empleado por docentes y estudiantes en todo el mundo. No es exclusivo de matemáticas pues también se usa para idiomas y cualquier otra materia. Es posible comparar los resultados que se obtienen en otros lados al compartir con otros profesores.

Es factible elaborar diferentes tipos de preguntas y con diferentes grados de dificultad, aunque también se puede consultar un banco de reactivos, si bien es posible que los profesores construyan sus propios reactivos. Existe también un banco para que los estudiantes practiquen.

Contiene un listado de áreas de matemáticas: enteros, fracciones, conceptos, geometría, etc., también vocabulario en diferentes idiomas. Se presenta un menú a la izquierda con diferentes opciones y en la derecha el número de aciertos, fallas y el tiempo empleado. Igual es posible copiar la liga a esa construcción para pegarla en otro lugar, por ejemplo: [http://image.slidesharecdn.com/thatquiztuto-120331103751-phpapp01/95/tutorial-de-thatquiz-8-](http://image.slidesharecdn.com/thatquiztuto-120331103751-phpapp01/95/tutorial-de-thatquiz-8-728.jpg?cb=1333190436) [728.jpg?cb=1333190436](http://image.slidesharecdn.com/thatquiztuto-120331103751-phpapp01/95/tutorial-de-thatquiz-8-728.jpg?cb=1333190436)

Previamente se puede tener en la propia computadora la información a usar y copiar y pegar en la ventana correspondiente. Ya elegida el curso se presenta una ventana con instrucciones de todo lo que se puede hacer y una guía rápida.

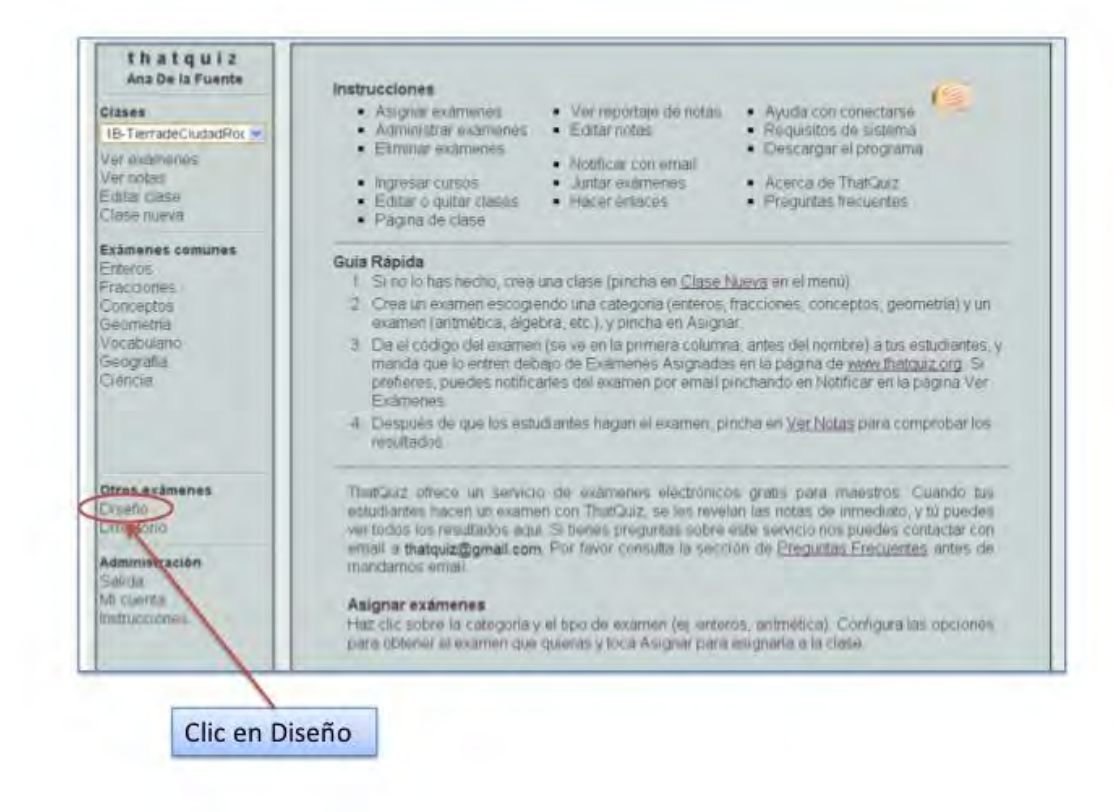

Ésta es una de las opciones favoritas de los profesores a los que se han mostrado diferentes posibilidades; disponible en español, la liga para inscribirse es:<http://www.thatquiz.org/>

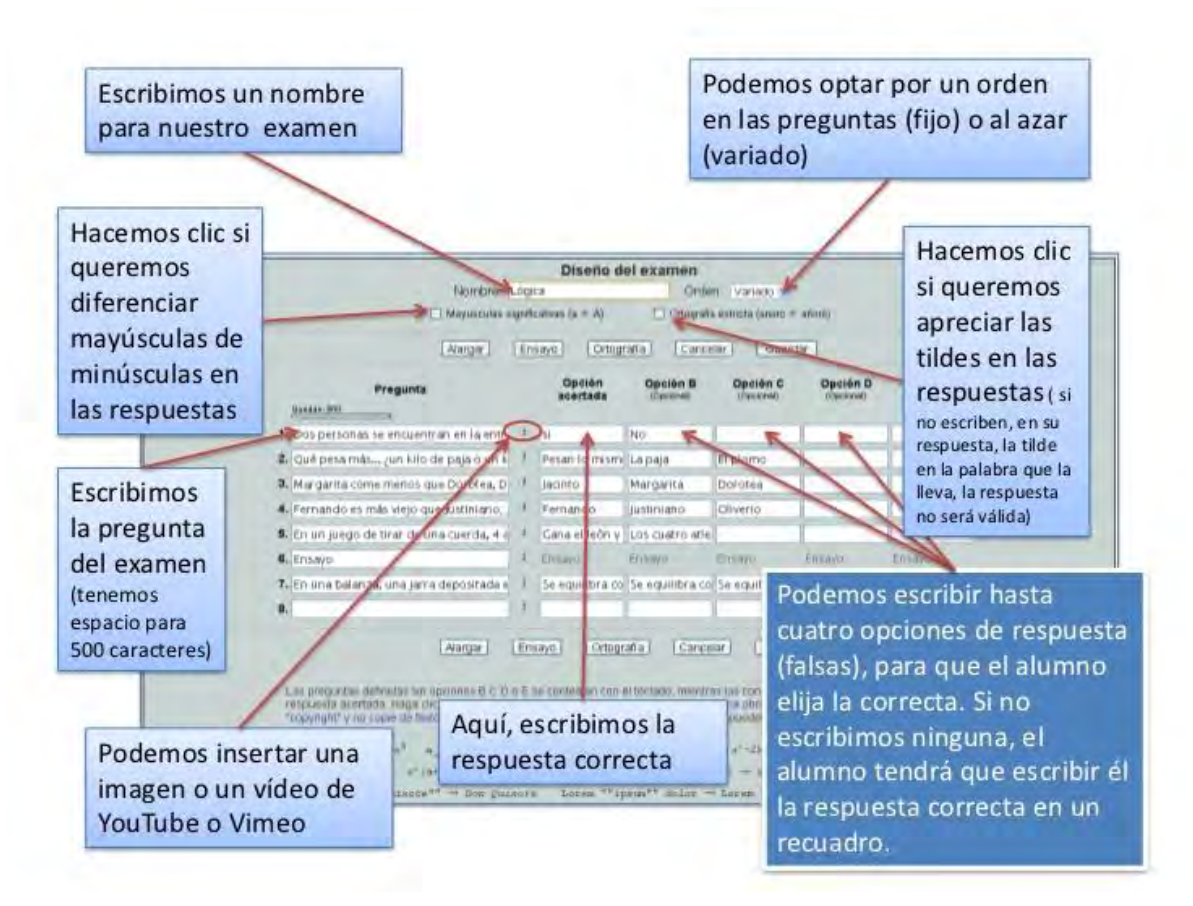

Esta opción se originó en la República Dominicana, pero ahora se conserva en los Estados Unidos y es completamente gratuito.

*Exam View.* Esta plataforma para evaluación (incluye *Test Generator, Test Manager y Test Player*) es una excelente opción para crear, administrar y calificar exámenes. El programa incluye características para ahorrar tiempo y generar información para evaluar y mejorar el desempeño de los alumnos.El programa está vinculado con actividades incluidas en más de 11,000 libros de texto de 65 editoriales. Se facilita construir y personalizar exámenes en unos cuantos minutos.

Entre sus cualidades se cuenta que puede ser empleado desde la nube. Con el Generador de exámenes (*Test Generator*) pueden crearse exámenes, fichas de práctica, guías de estudio y hojas de trabajo con diferentes tipos de preguntas, ya sea del banco del programa o creadas por el profesor, que los estudiantes pueden obtener desde una red local (*Test Player*). Es factible generar diferentes versiones del mismo examen, así como personalizar su apariencia y el formato.

Hay disponible una versión de prueba gratuita, la liga para descargar: [http://www.einstruction.com/support/downloadsP](http://www.einstruction.com/support/downloads)ueden crearse hasta 26 versiones de un examen en las opciones a imprimir revolviendo las preguntas, las respuestas o ambas.

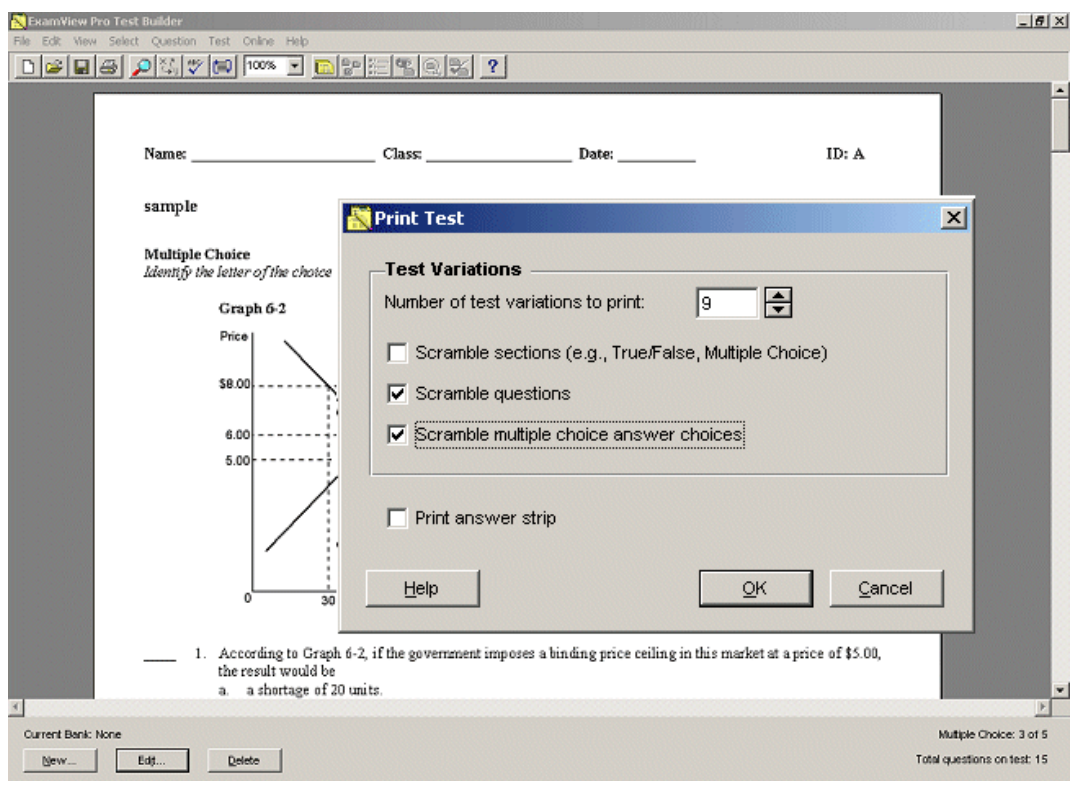

Es sencillo añadir las propias preguntas:

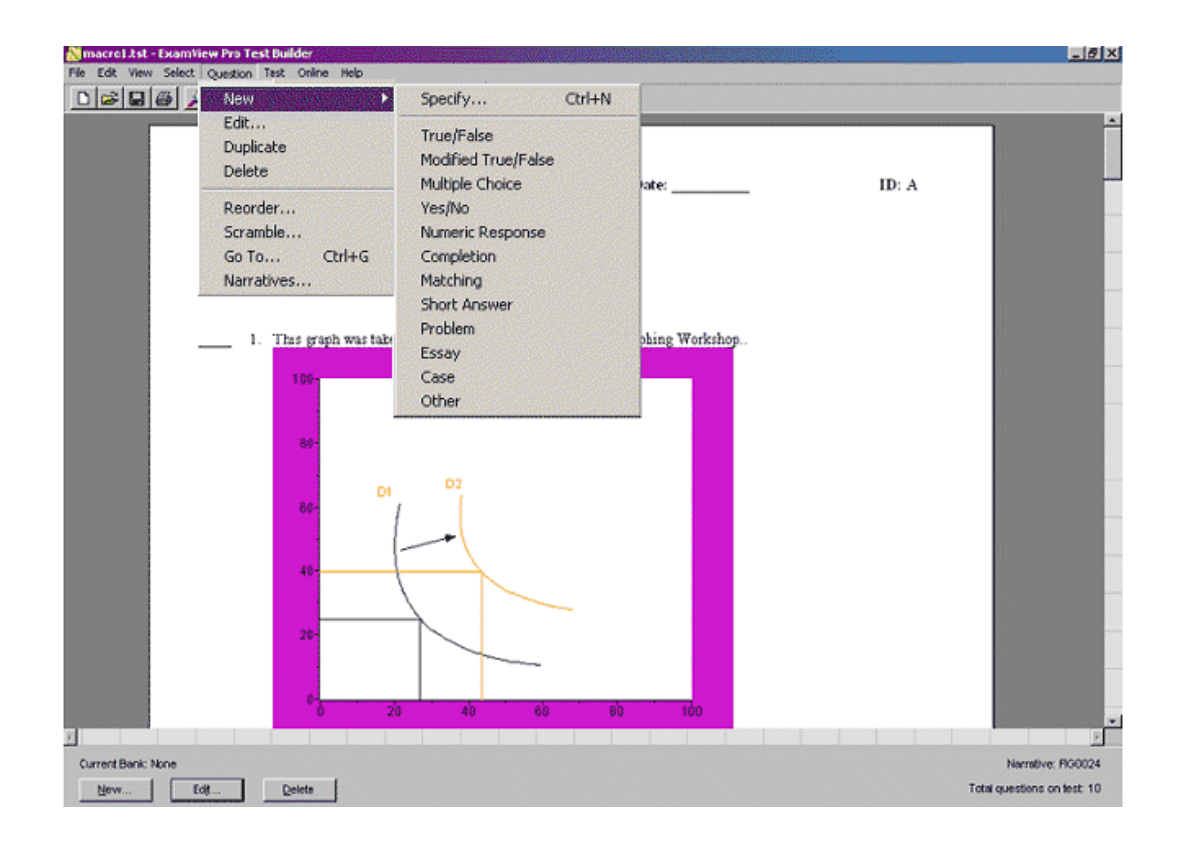

**Moodle.** Seguramente es la plataforma más popular para apoyar el desarrollo decursos, tanto tradicionales, como en línea. Dispone un tutorial bastante amplio para usar las opciones. Se muestra un ejemplo de reactivo creado en esa aplicación.

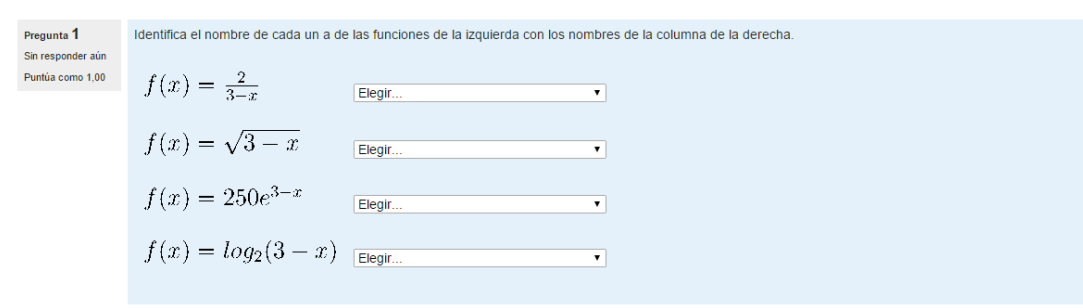

#### Opciones

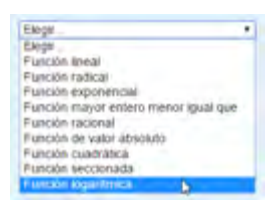

Su gratuidad y el hecho de ser una fuente de código abierto, lo que permite diseñarla según las propias necesidades, la han hecho probablemente, la más empleada en todo el mundo

La desventaja es que se requiere tener un administrador del sistema, que debe instalarse en un servidor propio.

**Los programas de autor**, como ToolBook, HyperCard, NeoBook, etc., pueden ser una excelente opción para quienes disponen de tiempo suficiente para aprender su sintaxis y mejor si se estipula como selección de un grupo de profesores para elaborar sus instrumentos, pues incluyen elementos para elaborar diferentes tipos de evaluación que requieren colaboración, ya que el trabajo independiente suele ser complicado para los profesores, usualmente sobrecargados de trabajo.

También existen alternativas gratuitas de las que pueden descargarse preguntas como [https://www.ixl.com/math/precalculus.](https://www.ixl.com/math/precalculus)

Hayposibilidades comerciales que ofrecen apoyar la evaluación de cursos como <http://www.evaluationkit.com/> .

Otras ofrecen procesar la información para mejorar desempeño de profesores y alumnos, como <https://www.standardforsuccess.com/student-success-gps/> o [http://www.explorance.com/blue](http://www.explorance.com/blue-applications/blue-evaluations/)[applications/blue-evaluations/](http://www.explorance.com/blue-applications/blue-evaluations/)

En cuanto a **páginas comerciales** para elaborar quizzes en línea pueden consultarse:

<http://learningware.com/quizpoint.html>

<http://www.proprofs.com/quiz-school/>

<http://buzzmath-help.scolab.com/>

Esta última contiene ejercicios y se lleva un monitoreo de los alumnos, aunque no son propiamente exámenes

#### **Bibliografía**

- McGinitie, W.H. y Kimmel, K.M.S. (1982).El papel de las estrategias cognitivas noacomodativas en ciertas dificultades de comprensión de la lectura. En E. Ferreiro y M. Gómez (2002). *Nuevas perspectivas sobre los procesos de lectura y escritura* (17ava. ed.). México: Siglo XXI.
- Tutorial Hot Potatoes (s.f).Recuperado el 17 de febrero de 2016 de: <http://platea.pntic.mec.es/~iali/CN/HotPot60/tutorial.htm>

Ulloa, R., Nesterova, E. y Pantoja, R. (2014). *Notas para evaluación.* Universidad de Guadalajara.

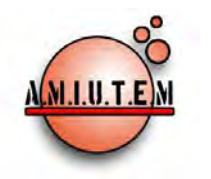

# **REVISTA ELECTRÓNICA AMIUTEM**

#### [https://revista.amiutem.edu.mx](https://revista.amiutem.edu.mx/)

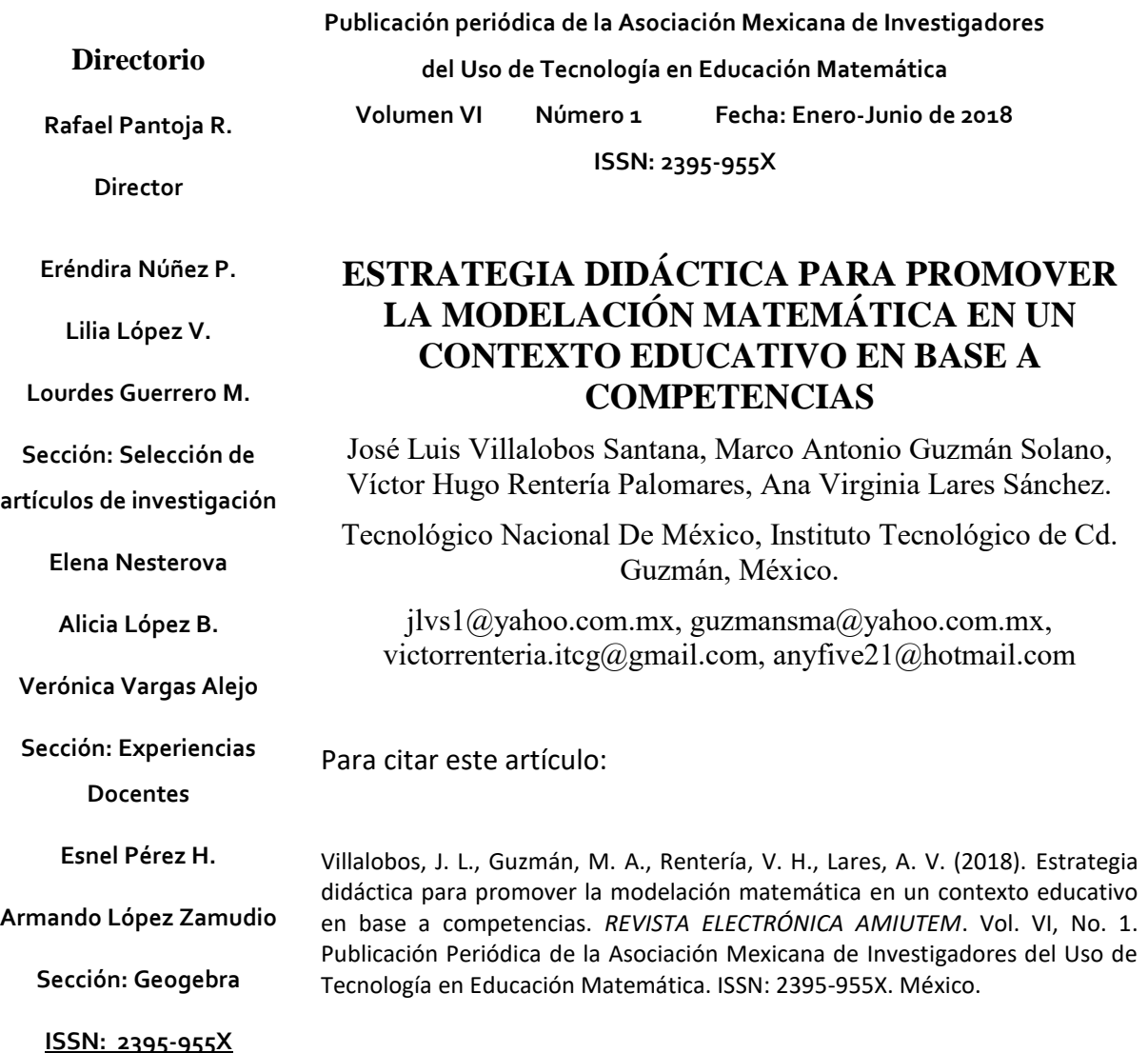

**REVISTA ELECTRÓNICA AMIUTEM, Año VI, No. 1, Enero-Junio 2018, Publicación semestral editada por la Asociación Mexicana de Investigadores del Uso de Tecnología en Educación Matemática A.C Universidad de Guadalajara, CUCEI, Departamento de Matemáticas, Matemática Educativa. B. M. García Barragán 1421, Edificio V Tercer nivel al fondo, Guadalajara, Jal., S.R. CP 44430, Tel. (33) 13785900 extensión 27759. Correo electrónico:**  [revista@amiutem.edu.mx](mailto:revista@amiutem.edu.mx)**. Dirección electrónica: https:/revista.amiutem.edu.mx/. Editor responsable: Dr. Rafael Pantoja Rangel. Reserva derechos exclusivos No. 042014052618474600203, ISSN: 2395.955X, ambos otorgados por el Instituto Nacional de Derechos de Autor. Responsable de la última actualización de este número, Asociación Mexicana de Investigadores del Uso de Tecnología en Educación Matemática A.C., Antonio de Mendoza No. 1153, Col. Ventura Puente, Morelia Michoacán, C.P. 58020, fecha de última modificación, 10 de julio de 2016. Las opiniones expresadas en los artículos firmados es responsabilidad del autor. Se autoriza la reproducción total o parcial de los contenidos e imágenes siempre y cuando se cite la fuente y no sea con fines de lucro. No nos hacemos responsables por textos no solicitados.**

# **ESTRATEGIA DIDÁCTICA PARA PROMOVER LA MODELACIÓN MATEMÁTICA EN UN CONTEXTO EDUCATIVO EN BASE A COMPETENCIAS**

José Luis Villalobos Santana, Marco Antonio Guzmán Solano, Víctor Hugo Rentería Palomares, Ana Virginia Lares Sánchez.

Tecnológico Nacional De México, Instituto Tecnológico de Cd. Guzmán, México.

jlvs1@yahoo.com.mx, guzmansma@yahoo.com.mx, victorrenteria.itcg@gmail.com, anyfive21@hotmail.com

**Palabras clave:** Estrategia, Didáctica, Modelación matemática, Contexto, Derivada.

# **Resumen**

En la presente investigación se muestran los resultados de un trabajo sobre modelación matemática como preparación de instrumentos, secuencias didácticas para promover la modelación matemática en un contexto educativo en base a competencias, que permitan aplicar un tratamiento a un grupo de estudiantes, la investigación se fundamenta a partir de la Teoría de Representaciones Semióticas (Duval, 2006), haciendo énfasis en el uso diversos registros de representación, ya que es necesario estudiar los conceptos matemáticos desde sus diversos registros de representación (Camarena, 2006), tales como el registro numérico, gráfico y algebraico; además de observar el uso del concepto de la derivada como razón de cambio u optimización.

Para lograrlo se diseñaron las secuencias didácticas y se validaron por medio de talleres en los que se observo como los estudiantes las podían desarrollar y que problemática les generaba, de esta forma se pudieron mejorar para desarrollar el tratamiento que se le dará a los grupos que participaran en el experimento, los cuales serán de primer semestre y estarán cursando la materia de matemáticas 1 "Calculo Diferencial" en el periodo Agosto-Diciembre de 2017.

**Keywords:** Movement, Mathematical modeling, ICT

# **Absatract**

In the present investigation the results of a work on mathematical modeling are shown, the research is based on the Theory of Semiotic Representations (Duval, 2006), emphasizing the use of different representation registers, since it is necessary to study the concepts mathematicians from their various representation registers (Camarena, 2006), such as the numerical, graphic and algebraic record; besides observing the use of the concept of the derivative as a reason for change or optimization.

This research was conducted with students in the first semester, applying the treatment to two groups called experimental and another group called control, which was not applied to said treatment, three groups in total participate in this research at the Technological Institute of Cd. Guzmán Jalisco, who studied the Mathematics 1 "CalculoDiferencial" in the period August-December 2017

### **Introducción**

Se presenta una investigación de corte mixto, cuya finalidad es implementary evaluaruna estrategia didáctica que promueva habilidades y conocimientos,en estudiantes de ingeniería, para la construcción de modelos matemáticos que representan situaciones problemaespecíficas. Para ello, se diseñarán una serie de materiales manipulables (2D y 3D) así como la implementación y el uso de instrumentos de corte industrial (sensores y aparatos generadores de movimiento) con los que se someterá a estudiantes de ingeniería a una serie problemas en contexto (esto es aplicaciones reales delas matemáticas) que deberán, a través de su modelo matemático, describir, resolver y tomar decisiones acertadas en torno a la variable que estén tratando (velocidad lineal, angular, desplazamiento, volúmenes, áreas, longitudes, costos, optimización, etc.).

Se describirá cómo los estudiantes van construyendo sus propios modelos matemáticos. Para ellos se identificaran y caracterizarán los conocimientos que tienen lugar en el proceso de modelado así como los conflictos cognitivos que van enfrentado en las etapas de construcción de su modelo. También se evaluará la propuesta contrastando los resultados de su aplicación con los de un grupo que trabajaran sin la propuesta.

El concepto matemático central que será considerado en el desarrollo de la investigación es la Derivada de un función, ya que es considerado un concepto medular en la descripción y solución de situaciones que involucran cantidades que varían y éstas están presentes en todos los cursos de todas las carreras de ingeniería que oferta en Instituto Tecnológico deCd. Guzmán.

# **Objetivo General**

Diseñar estrategias didácticas en base a la manipulación de objetos físicos que promuevan la generación de modelos matemáticos de situaciones en contexto, en donde se involucre el concepto de la Derivada de una función.

Objetivos específicos

- a) Identificar los esquemas mentales que tiene lugar cuando estudiantes enfrentan situaciones problema en contexto que involucran el concepto de la Derivada de una función.
- b) Describir los conflictos conceptuales que enfrentan estudiantes en la solución de situaciones problema en contexto.
- c) Explorar el impacto que tiene en estudiantes el uso de material manipulable en el desarrollo de la competencia matemática y la aplicación del concepto de Derivada de una función.

# **Referente Teórico**

La Teoría de Representaciones Semiótica (Duval, 1993) establece que los conceptos matemáticos, a diferencia de otros conceptos son tratados desde diversos registros de representación, por lo que la semiótica juega un papel fundamental en la enseñanza de las matemáticas, ya que las diversas representaciones son las que permiten el acceso y la aplicación a los conceptos matemáticos. Parte de la teoría de Duval (1999) plantea como objeto de estudio un análisis de los procesos cognitivos que tiene lugar cuando un individuo transita de un registro de representación a otro de un mismo concepto.

La aplicación de estos diferentes registros hace que el proceso cognitivo de la modelación matemática sea más transparente al transitar del objeto cognitivo hacia su imagen matemática (modelo matemático) la cual, implementada en algoritmos lógico numéricos, permite estudiar las cualidades del proceso original. Este método de cognición conjuga las ventajas de la teoría y del experimento.

También podemos apoyarnos con parte del desarrollo del conocimiento matemático desde la teoría APOE.

Los esquemas son sistemas mentales organizados en acciones o pensamientos que le permiten al individuo representar de manera mental los objetos y eventos de su mundo. Todos los seres humanos poseemos esquemas de pensamiento y mientras que el individuo sea capaz de organizar y desarrollar esquemas nuevos, mejor será su interpretación y adaptación a su entorno (Piaget y García, 1992). Un esquema puede ser un concepto o un patrón de acción.

La teoría APOE (Acciones, Proceso, Objetos y Esquemas) explica cómo se construye el conocimiento matemático, cómo un estudiante de nivel superior (y medio superior) construye un concepto matemático. Piaget (Woolfolk, 1996) afirmó que el conocimiento transitar por diferentes estadios, APOE (Dubinsky, 1991) sustenta que la construcción del conocimiento matemático transita por las etapas acciones, procesos y objetos que se evidencian cuando el sujeto interactúa con un objeto matemático; agrega que en la transición de una etapa a otra tienen lugar procesos mentales a los que Piaget llamó: interiorización, encapsulamiento, reversión, generalización y coordinación. Estas etapas no necesariamente deben ser secuenciadas, de hecho el sujeto puede permanecer mucho tiempo en una de ellas antes de lograr la siguiente. El nivel de comprensión del concepto se evidencia en la manera en que el sujeto intenta dar solución a una situación problema (Dubinsky, 1991).

#### **Metodología**

La investigación tiene como base un curso taller con el principal propósito de mostrar una propuesta didáctica basada en escenarios lúdicos cuya finalidad es la de generar modelos matemáticos a partir de la construcción y manipulación de objetos físicos, además de la observación y toma de datos del movimiento, planteando, resolviendo y discutiendo aquellas situaciones donde el estudio o análisis del objeto cognitivo es inviable, resulta muy costoso o demasiado riesgoso. El trabajar con el modelo del objeto cognitivo y no con su original ofrece la ventaja de que, en forma segura, rápida y sin grandes gastos económicos permite estudiar las propiedades del objeto cognitivo en cualquier situación imaginable, promoviendo la generación de los modelos matemáticos.

En el curso se proponen una serie de actividades lúdicas con el objetivo de promover la modelación matemática y la toma de decisiones a partir de la manipulación de objetos físicos. De forma generalizada se partía de elementos físicos reales, por ejemplo un alambre de cobre de longitud *l,* que debían que medir y de allí partir para contestar las actividades diseñadas.

Ficha técnica del taller:

Nombre del Curso:

CONSTRUCCIONES FÍSICAS Y SUS MODELOS MATEMÁTICOS

Introducción:

El enfoque por competencias surge en un marco cuyo objetivo es promover la formación e integración de conocimientos, habilidades, destrezas, actitudes y valores de los sujetos que les serán de utilidad cuando enfrente una situación problema (Tobón, 2006).

Específicamente en el campo de las matemáticas, de acuerdo al proyecto OCDE/PISA (2003), en la actualidad la formación matemática de un individuo dentro de las aulas, debe tener lugar no solo como la adquisición de un conjunto de reglas, procedimientos y conocimientos (aunque son necesarios). Las matemáticas en la escuela deben proveer al individuo los elementos necesarios para que éste desarrolle la capacidad para analizar, razonar y comunicar ideas matemáticas de un modo efectivo, al plantear, formular y resolver problemas matemáticos en diferentes situaciones, sean en un terreno personal, educativo, profesional, social o científico (OCDE/PISA, 2003).

En este curso se proponen una serie de actividades lúdicas con el objetivo de promover la modelación matemática y la toma de decisiones a partir de la manipulación de objetos físicos.

Justificación:

En la cotidianidad, algunos estudiantes frecuentemente se enfrentan con situaciones ante las cuales la aplicación de técnicas de razonamiento cuantitativo o espacial, así como de otras herramientas matemáticas, puede contribuir a clarificar, formular o resolver un problema.

Las aplicaciones de las matemáticas en el aula se basan en las habilidades desarrolladas a partir de la resolución de los diferentes tipos de problemas que aparecen en los libros de texto escolares y los que se plantean en los salones de clase. No obstante, las mismas demandan la capacidad adicional de emplear las herramientas en contextos menos estructurados, donde las instrucciones son menos claras y donde el estudiante debe tomar decisiones sobre cuáles conocimientos son relevantes y cómo se pueden aplicar de manera eficaz

Una habilidad crucial implícita en esta noción de la competencia matemática es la capacidad de plantear, formular, resolver, e interpretar problemas empleando las matemáticas dentro de una variedad de situaciones y contextos. Estos contextos van desde los puramente matemáticos a aquellos que no presentan ninguna estructura matemática aparente.

Por otro lado, la Derivada de una función es un concepto medular en el planteamiento e interpretación de situaciones ubicadas en un contexto dinámico así como indispensable en la generación de nuevos conceptos necesarios en la formación de todo ingeniero. El concepto provee al estudiante de elementos que le permiten plantear y resolver problemas en donde se involucran cantidades que varían tales como velocidades, fuerza variable, cálculo de la presión ejercida por un fluido, etc.

- Objetivo General:

Plantear, resolver y discutir situaciones problema en base a la manipulación de objetos físicos que promuevan la generación de modelos matemáticos.

- Descripción del curso:

Duración en horas del curso

30 horas

Contenido Temático del curso

- Qué es la modelación en matemáticas
- Reflexiones sobre la manipulación de objetos físicos en la aplicación de conceptos matemáticos
- El concepto de la Derivada de una función y su importancia en la formación de los ingenieros
- La optimización de funciones
- La Derivada y el movimiento rectilíneo
- c. Materiales didácticos del curso
	- Cuaderno de trabajo
	- Tijeras
	- Resistol
	- Regla
	- Transportador
	- Sensores
	- Equipo de cómputo
	- **Cutter**
	- Lápiz y papel
	- cuerda
	- cascaron de huevo
	- hilo
	- plástico
	- tuercas
	- cinta masking tape de 25 mm, cinta adhesiva transparente 12mm, cinta canela
	- cinta aislante negra.
- d. Criterio de evaluación
	- Solución de situaciones matemáticas
- Participación en clase
- Asistencia
- Resultados:
	- Que los asistentes incorporen a su práctica estudiantil y profecionalelementos lúdicos como vínculo entre el conocimiento áulico y el contexto cotidiano, con la finalidad de que estos encuentren la relación que existe entre el conocimiento formal obtenido y su contexto personal y/o profesional.
	- Que los asistentes reflexionen sobre el uso de materiales manipulables en el aprendizaje de conceptos matemáticos y físicos.

lo anterior era lo que se pretendía con el taller pero las expectativas fueron superadas.

#### **Resultado obtenidos**

En el caso de los docentes que llevaron el curso se mostraron muy interesados en desarrollarlo y les gusto como con elementos lúdicos podían generar el interés en los estudiante y mencionaron que si les interesaba manejar estos elementos dentro su quehacer docente.

Los alcances de la investigación hasta el momento han sido satisfactorios ya que el estudiante mostró un interés en mayor grado, debido a que le encuentra un significado a la matemática aplicada, también se observó que los estudiantes involucrados han incorporado a su práctica elementos lúdicos como vínculo entre el conocimiento áulico y el contexto cotidiano de las diferentes situaciones, generando así una relación entre el conocimiento formal obtenido y su contexto personal y/o profesional.

A continuación se muestran algunas de las actividades realizadas durante el curso taller.

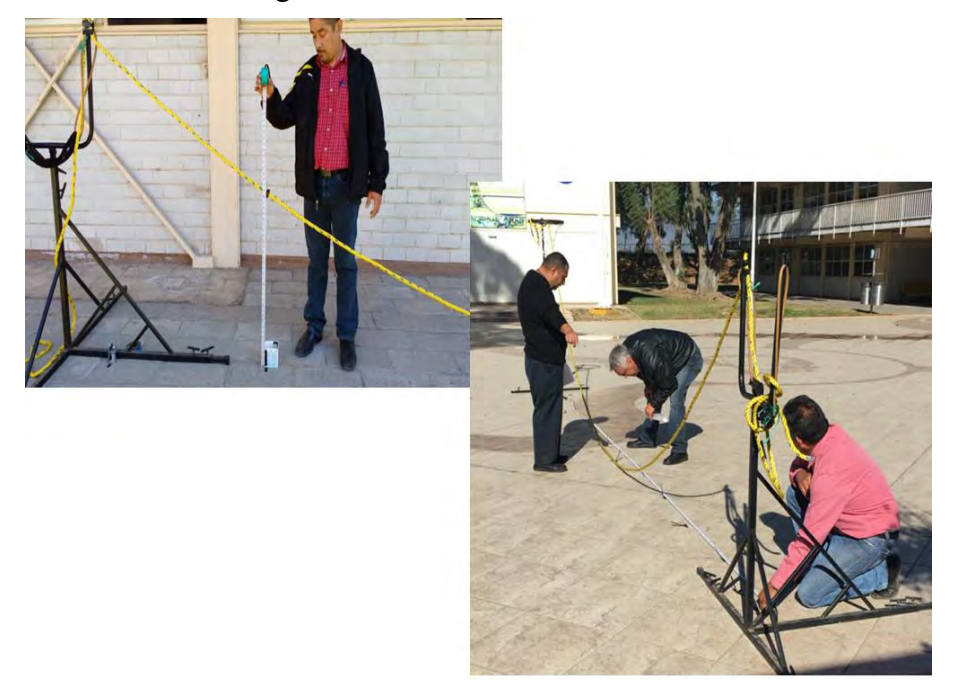

*Figura 1.* Obtención de datos en el taller de docentes.
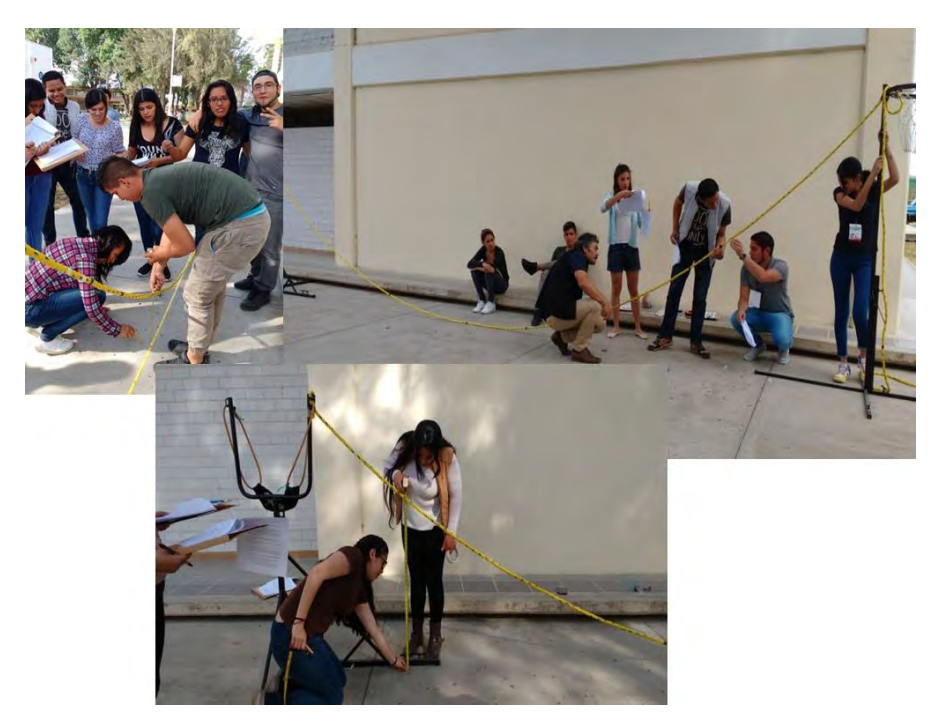

*Figura 2.* Obtención de datos en el taller de Estudiantes

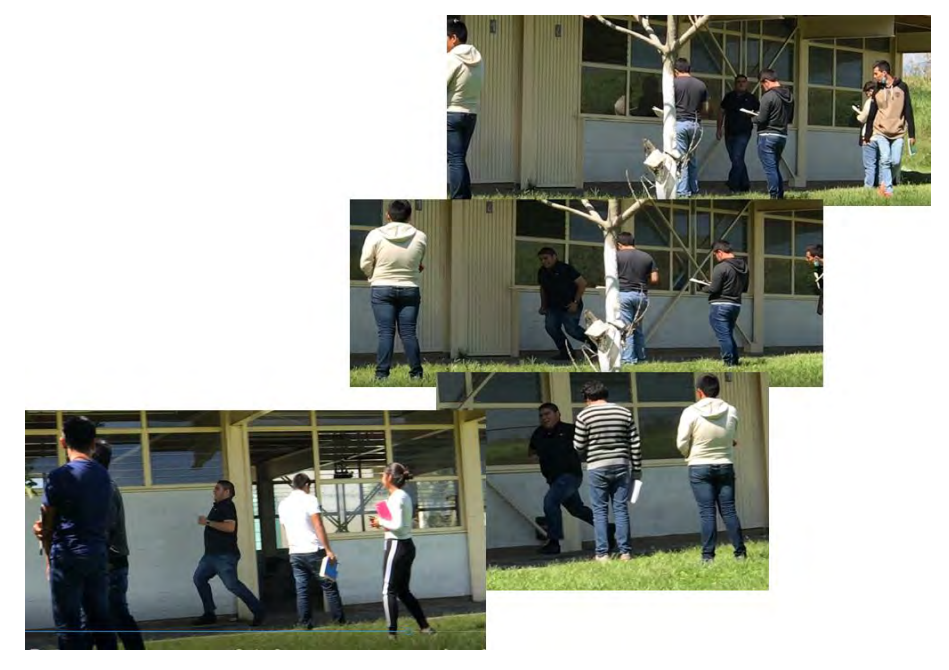

*Figura 3.* Obtención de datos en el taller de Estudiantes.

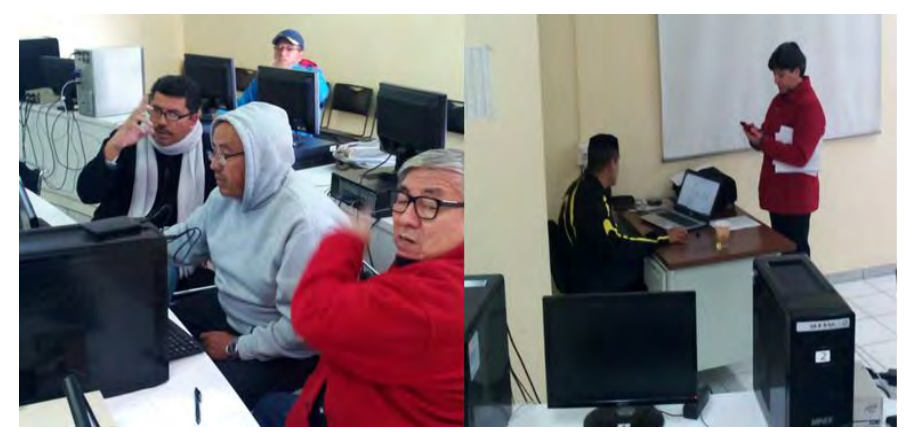

*Figura 4.* Tratamiento de los datos en el taller de docentes.

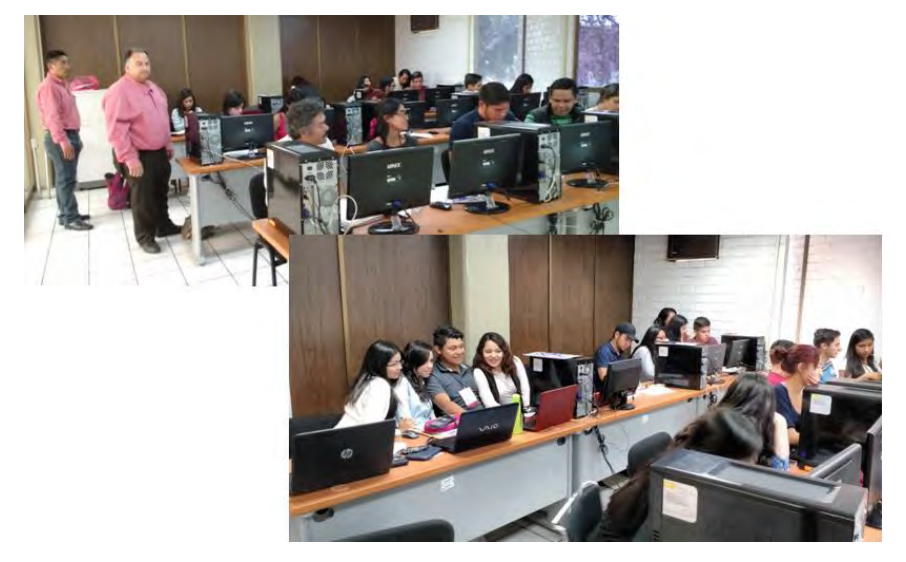

*Figura 5.* Tratamiento de los datos en taller de estudiantes.

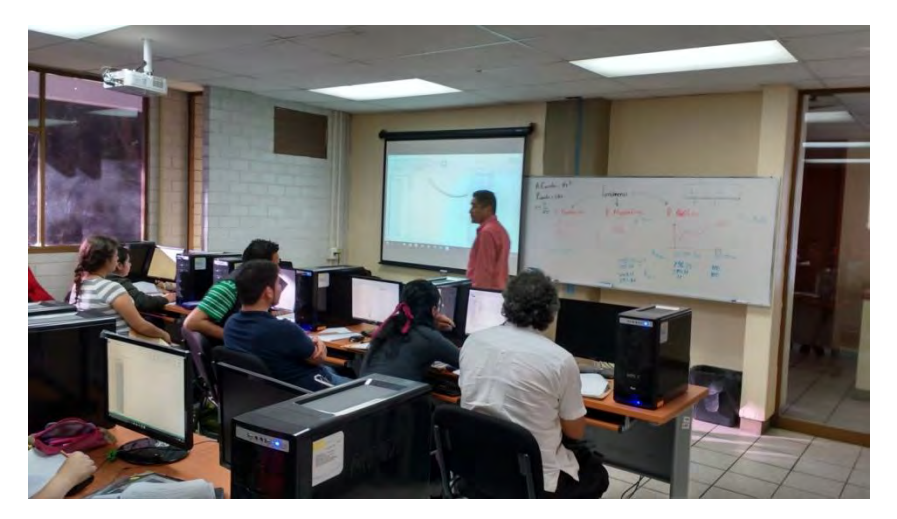

*Figura 5.* Obteniendo el modelo matemático en el taller de estudiantes.

## **Conclusiones**

Podemos tener ya algunas conclusiones con respecto a lo observado en los talleres que se han impartido, el llevar al estudiante con una secuencia didáctica que le provoque de manera lúdica interactuar con elementos físicos y que aborde la situación problema pasando por tres de los registros matemáticos, numérico, gráfico y algébrico, logrando un mayor nivel de comprensión y análisis que le permitió generar un modelo matemático que describiera esa situación problema extraída de la realidad y además observar cómo está implícito el concepto de la derivada, dependiendo de la situación planteada pudiendo utilizar el concepto de la derivada como optimización de un recurso o como razón de cambio.

Algunos alumnos en los talleres mencionaron porque no se les había impartido así los temas de esa materia que sintieron que fue más fácil la comprensión de estos.

Por lo que nos damos cuenta que esta forma de trabajo les ayudo a contestar parte de una pregunta que siempre está en la mente de el estudiante, ¿y a mí para que me sirve aprender la derivada?, u otras herramientas que son necesarias que aprenda, cuando logra darse cuenta que por medios matemáticos logra representar la realidad o su cotidianidad su mente se abre y le permite lograr un mayor aprendizaje.

## **Referencias bibliográficas**

- Cantoral, R., Farfán, R., Cordero., Alanís, J., Rodríguez, R., Garza, A. (2000). *Desarrollo del Pensamiento Matemático*. México: Trillas.
- Domínguez, E. *Modelación Matemática Una Introducción al método*, recuperado el 08 marzo 2017 de:<http://www.mathmodelling.org/>
- Dubinsky, E. (1991). Reflective Abstraction in Advanced Mathematical Thinking.Recuperado el 2 de Septiembre del 2010 de [http://www.math.kent.edu/~edd/publications.html#C.\)%20Mathematics%20Educatio](http://www.math.kent.edu/~edd/publications.html#C.)%20Mathematics%20Education%20- %20Refereed) [n%20- %20Refereed](http://www.math.kent.edu/~edd/publications.html#C.)%20Mathematics%20Education%20- %20Refereed)
- Glasersfeld, E. (1997) Homage to Jean Piaget. IrishJournal of Psychology 18(3): 293–306. Recuperado el 1 de Septiembre del 2010 de: [http://arbeitsblaetter.stangl](http://arbeitsblaetter.stangl-taller.at/KOGNITIVEENTWICKLUNG/Glasersfeld.shtml)[taller.at/KOGNITIVEENTWICKLUNG/Glasersfeld.shtml](http://arbeitsblaetter.stangl-taller.at/KOGNITIVEENTWICKLUNG/Glasersfeld.shtml)
- ITCG. (2009). Programa de Estudio de Matemáticas II, recuperado el 20 de Noviembre del 2009 de: [http://www.itcg.edu.mx/itcg/oferta\\_educativa/ingenieria/ing\\_gestemp/Calculo\\_Integ](http://www.itcg.edu.mx/itcg/oferta_educativa/ingenieria/ing_gestemp/Calculo_Integral.pdf) [ral.pdf.](http://www.itcg.edu.mx/itcg/oferta_educativa/ingenieria/ing_gestemp/Calculo_Integral.pdf)
- ITCG. (2010). Programa de Estudio de Mecánica Clásica, recuperado el 24 de Agosto del 2011 de: :http://www.itcdguzman.edu.mx/pdf/IELC-2010/Mecanica%20Clasica.pdf
- ITCG. (2010a). Retícula de la carrera de Ingeniería Electrónica, recuperado el 25 de Enero del 2011 de:<http://www.itcdguzman.edu.mx/>

Lee todo en: Definición de [modelo matemático - Qué es,](../../../../../../../Downloads/Definición%20de%20modelo%20matemático%20-%20Qué%20es,%20Significado%20y%20Concepto) Significado y [Concepto](../../../../../../../Downloads/Definición%20de%20modelo%20matemático%20-%20Qué%20es,%20Significado%20y%20Concepto) [http://definicion.de/modelo-matematico/#ixzz2xxXK1lFl.](http://definicion.de/modelo-matematico/#ixzz2xxXK1lFl) Leer más:<http://www.monografias.com/trabajos12/moma/moma.shtml#ixzz2xxelsrcs>

- Niss, M. (2002).*Mathematical competencies and the learning of mathematics*: The danishkom project (Proyecto KOM. The national academies: The national academies).
- OCDE. (2003). *Thepisa 2003 Assessment Framework Mathematics, Reading, Science and Problem Solving Knowledge and Skills*. Paris: OCDE
- Piaget, J. (1971) Science of education and thepsychology of thechild.New York: VikingPress (French: Psychologie et pédagogie, 1969). Citado por Glasersfeld (1997, p. 293) (continuar la búsqueda de la fuente original)
- Proyecto DeSeCo (definición y selección de competencias) de la OCDE. Esta información fue consultada el 22 de mayo en: <http://www.oecd.org/dataoecd/47/61/35070367.pdf>
- Victorino, L. y Medina, G. (2008). Educación basada en competencias y el proyecto Tuning en Europa y Latinoamérica: su impacto en México. Recuperado el 11 de Junio de 2009 de

http://octi.guanajuato.gob.mx/octigto/formularios/ideasConcyteg/Archivos/3907200 8\_EDU\_BASADA\_COMPETENCIAS\_PROYECTO\_TUNING.pdf

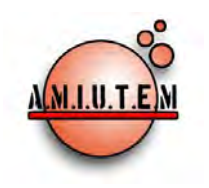

## **REVISTA ELECTRÓNICA AMIUTEM**

[https://revista.amiutem.edu.mx](https://revista.amiutem.edu.mx/)

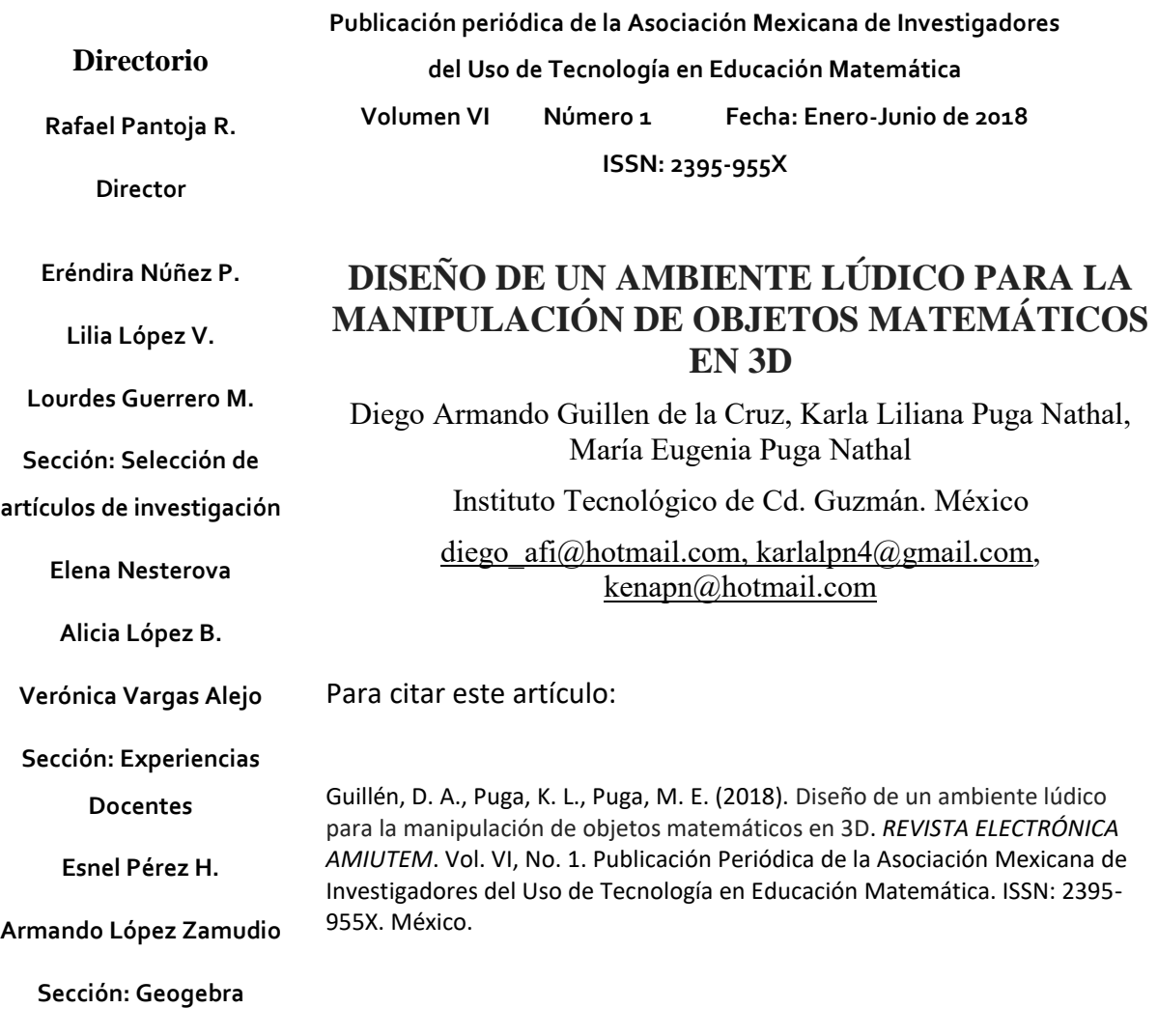

**ISSN: 2395-955X**

**REVISTA ELECTRÓNICA AMIUTEM, Año VI, No. 1, Enero-Junio 2018, Publicación semestral editada por la Asociación Mexicana de Investigadores del Uso de Tecnología en Educación Matemática A.C Universidad de Guadalajara, CUCEI, Departamento de Matemáticas, Matemática Educativa. B. M. García Barragán 1421, Edificio V Tercer nivel al fondo, Guadalajara, Jal., S.R. CP 44430, Tel. (33) 13785900 extensión 27759. Correo electrónico:**  <u>[revista@amiutem.edu.mx](mailto:revista@amiutem.edu.mx)</u>. Dirección electrónica: https:/revista.amiutem.edu.mx/. Editor responsable: Dr. Rafael Pantoja Rangel. Reserva derechos<br>exclusivos No. 042014052618474600203, ISSN: 2395.955X, ambos otorgados por el **actualización de este número, Asociación Mexicana de Investigadores del Uso de Tecnología en Educación Matemática A.C., Antonio de Mendoza No. 1153, Col. Ventura Puente, Morelia Michoacán, C.P. 58020, fecha de última modificación, 10 de julio de 2016. Las opiniones expresadas en los artículos firmados es responsabilidad del autor. Se autoriza la reproducción total o parcial de los contenidos e imágenes siempre y cuando se cite la fuente y no sea con fines de lucro. No nos hacemos responsables por textos no solicitados.**

## **DISEÑO DE UN AMBIENTE LÚDICO PARA LA MANIPULACIÓN DE OBJETOS MATEMÁTICOS EN 3D**

Diego Armando Guillen de la Cruz, Karla Liliana Puga Nathal, María Eugenia Puga Nathal

Instituto Tecnológico de Cd. Guzmán. México

diego afi@hotmail.com, [karlalpn4@gmail.com,](mailto:karlalpn4@gmail.com) [kenapn@hotmail.com](mailto:kenapn@hotmail.com)

**Palabras Clave**: Superficies Cuadráticas, Realidad Virtual, Registros de Representación.

## **Resumen**

En el artículo se presentan los avances de una investigación en la que se diseña un ambiente basado en la realidad virtual inmersiva, con el objetivo de promover la apropiación de los conceptos de superficies cuadráticas. Se pretende también en este entorno generar habilidades visuales para que los estudiantes logren identificar y caracterizar cada superficie cuadrática desde su modelo matemático y la relación con su representación geométrica. El estudio se sustenta, por un lado en la teoría de Representaciones Semióticas, ya que el escenario virtual promueve una relación simbiótica entre registros de representación geométricos y registros algebraicos (Duval, 1999) y por otro, por la teoría de videojuegos serios que establece una serie de principios estructurales y psicológicos que deben reunir los videojuegos. La metodología para el desarrollo del videojuego se ubica en el enfoque: diseño centrado en el usuario.

## **Introducción**

La superficies cuadráticas son conceptos que se aborda en las carreras de ingeniería que se ofertan en Tecnológico Nacional de México (ITCG, 2016). Estos conceptos son representados geométricamente en el espacio euclidiano tridimensional, en donde los estudiantes deben desarrollar habilidades que les permitan identificarlos, primeramente a partir de su modelo matemático así como caracterizarlos geométricamente de acuerdo a dicho modelo.

Se ha observado que en ese proceso de caracterización, los estudiantes presentan dificultades principalmente en la visualización del modelo, de las diferentes proyecciones geométricas de los sólidos que debe analizar. Este proceso de visualización es importante, ya que conlleva a otro tipo de planteamientos matemáticos, por mencionar algunos: el cálculo de áreas de superficies y volúmenes de sólidos con integrales múltiples, planteamientos que involucren gradientes y derivada direccional, centros de masa, etc. (Stewart, 2008).

Uno de los objetivos de la tesis en curso es diseñar y desarrollar un entorno, ambientado en la realidad virtual inmersiva, donde el usuario pueda manipular objetos matemáticos por ejemplo, superficies cuadráticas y pueda observar el efecto que tiene esas modificaciones en el modelo matemático. Una de las intenciones de tal escenario es promover la apropiación de los conceptos y desarrollo de habilidades de visualización de objetos matemáticos involucrados con el espacio tridimensional.

La propuesta se desarrollará en dos partes; la primera consiste en un ambiente virtual en donde se presentan los fundamentos teóricos de los conceptos que introducen al estudio de superficies cuadráticas. En la segunda, se desarrollará un videojuego serio también en un entorno de realidad virtual inmersiva, cuyo objetivo principal sea promover habilidades en la visualización de objetos

matemáticos en  $R^3$ , analizarlos en su dimensión real, caracterizarlos de acuerdo a sus proyecciones, cortes transversales, rotaciones hacia los ejes coordenados, intersecciones, hasta la identificación de los vínculos entre registros de representación geométricos y algebraicos.

Actualmente la realidad virtual va incorporándose cada vez más a escenarios educativos, pero aun es escasa la producción científica que hay sobre su impacto en el aula, principalmente en matemáticas de ingeniería. Sin embargo, existen algunos acercamientos de esta tecnología orientada a la enseñanza. Flores, Camarena y Avalos (2014), aborda la problemática sobre el desempeño que tiene los egresados de la carrera de ingeniería eléctrica.

En dicho artículo, se promueve la creación de un mundo virtual en el cual se puedan analizar sistemas eléctricos, con el que más instituciones pueden realizar estudios correspondientes, disminuyendo riesgos y costos. que no se cuenta en los laboratorios (Flores et al, 2014a).

Existen investigaciones (Lino, 2016) en las que se incorporó el Leap Motion para manipular objetos tridimensionales. Se realizó un estudio para evaluar su impacto en estudiantes de cuarto grado de primaria al momento de definir los conceptos de caras, aristas y vértices el cual arrojó como resultados que los estudiantes logran una mejor comprensión de los objetos matemáticos. Sin embargo, en esta propuesta únicamente se manipularon formas, no se involucraron registros de representación algebraicos, los cuales son esenciales en el modelado matemático.

Ponce, Oronia, Silva, Muños, Ornelas & Alvares (2014), proponen una aplicación con realidad aumentada que muestra objetos tridimensionales llamados cuerpos geométricos aumentados para observar el interés que genera utilizar este tipo de tecnologías en la enseñanza en el estudio básico. Sin embargo, en su estudio no se abordó la manipulación de los objetos y su relación con modelos matemáticos únicamente se mostraba la información de los objetos tridimensionales. En la investigación que se propone en el presente trabajo se pretende modificar y manipular la forma física de los objetos tridimensionales y observar las repercusiones que esto conlleva en el modelo matemático correspondiente.

Rodríguez, Baños, (2011), en su investigación propone un plan de estudios con el que se muestran los aprendizajes de estudiantes dentro de una realidad virtual inmersiva en comparativa con el aprendizaje en un aula común.

Para ello, se utiliza un mundo virtual que puede ser utilizado de forma libre conocido como SecondLife para realizar secciones de clases dentro de él. Se observó mejoras en el aprendizaje de los estudiante en comparación con los estudiantes que asistieron a las clases presenciales (sin acceso a SecondLife). Sin embargo, la intención didáctica de este escenario se perfila más hacia una socialización del aprendizaje, a una matemática más cotidiana, no focaliza una matemática aplicada a la ingeniería, en donde se promueva un análisis de las figuras tridimensionales

## **Marco teórico**

Dada la naturaleza de la investigación es necesario por una parte fundamentar los mecanismos que promueven el pensamiento matemáticos en los individuos y por otro una teoría que permita fundamentar los videojuegos serios. Para la primera fundamentación la investigación se sustenta a partir de la Teoría de Representaciones Semiótica (Duval, 2006) que establece que los conceptos

matemáticos, a diferencia de otros conceptos son tratados desde diversos registros de representación, por lo que la semiótica juega un papel fundamental en la enseñanza de las matemáticas, ya que las diversas representaciones son las que permiten el acceso y la aplicación a los objetos matemáticos. Parte de la teoría de Duval (1999) plantea como objeto de estudio un análisis de los procesos cognitivos que tiene lugar cuando un individuo transita de un registro de representación a otro de un mismo concepto.

Por otro lado, es necesario contar con un sustento que fortalezca el diseño y desarrollo del videojuego serio, entendido este como un escenario generado con un fin en particular, diferente de la mera diversión.

## **Metodología**

Se realizará un estudio cualitativo (Rodríguez, 1999), que permita evaluar la pertinencia de los instrumentos de trabajo. Posteriormente se desarrollará un estudio cuantitativo en donde se documente el efecto de la propuesta en el aprendizaje de los estudiantes a partir de contrastar los resultados de un grupo experimental y uno de control, mediante un diseño cuasiexperimental.

El desarrollo del videojuego metodológicamente estará sustentado por el enfoque diseño centrado en el usuario. Para cada objeto tridimensional, se realizará una guía de trabajo de campo como lo propone Zapata (2005, p.187):

- a) Estudio previo o sondeo.
- b) Diseño de la muestra.
- c) Preparación de los materiales de recolección de datos.
- d) Recolección de datos.
- e) Análisis de los datos, conclusiones y generalizaciones.
- f) Y elaboración del informe de trabajo.

En tanto que para el desarrollo de videojuego se aplicará la metodología ágil basada en prototipos (Kendall & Kendall, 2011), que consiste en una técnica valiosa para recopilar rápidamente información específica sobre los requerimientos de los usuarios. En la investigación se aplicarán los prototipos por parches mediante el cual se crea un sistema a partir de un prototipo al que después se le agregan nuevas características y mejoras con actualizaciones conocidas como parches.

Se trabajaran con los siguientes lineamientos para crear los prototipos:

- 1. Trabajar con módulos administrables.
- 2. Crear el prototipo con rapidez.
- 3. Modificar el prototipo.
- 4. Hacer énfasis en la interfaz de usuario.

## **Resultados preliminares**

Hasta este momento, se han identificado y documentado los principales problemas que evidencian estudiantes que por primera vez estudian al espacio tridimensional. A partir de estos

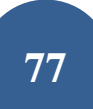

resultados se han diseñado algunas actividades de aprendizaje encaminadas a la manipulación de puntos en  $R<sup>3</sup>$  y vectores, en donde el estudiante manipula virtualmente la representación geométrica de estos objetos matemáticos y observa simultáneamente, los efectos que esto tiene en su representación algebraica.

Para el diseño del ambiente virtual, se utiliza el motor de videojuegos llamado Unity 3D (figura 1), ya que cuenta con una gran compatibilidad con distintas tecnologías, además de que no es necesaria la adquisición de una licencia para su uso. Como parte de la propuesta didáctica se diseña un videojuego el cual utilizará la arquitectura de cliente-servidor, en el que se contempla una serie de práctica enfocadas a la problemática ya plateada, con la que se pretende promover la apropiación de conceptos inmersos en el espacio Euclidiano en  $R^3$  de una manera más natural, ya que deberá manipular los objetos tridimensionales en un mundo virtual, en donde también podrá visualizar la representación de la ecuación que definen dichos objetos y los cambios que sufre la ecuación al ser estos manipulados.

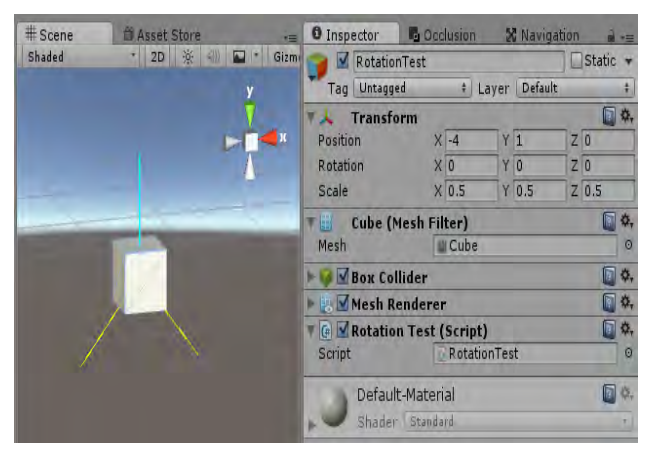

*Figura 1.* Pantalla principal del Unity

La parte de servidor llevará a cabo el control del sensor de captura de movimiento, ya que se pretende que sea con el movimiento de las manos y gestos la interacción con ese mundo virtual, desde luego con todo el diseño computacional que esto implique.

Como interfaz de estos movimientos se incorpora a la propuesta el controlador Kinect (figura 2) el cual

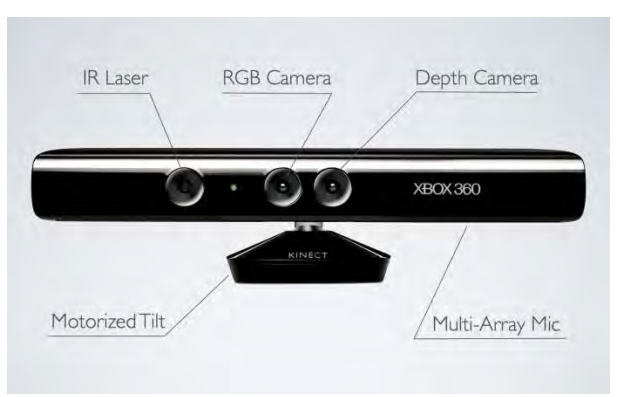

*Figura 2.* Controlador Kinect

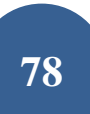

Este sensor es clasificado como una cámara de profundidad y cuenta con los siguientes componentes:

- *Cámara RGB*
- *Sensor de profundidad*
- *Arreglo de micrófonos*
- *Infrarrojo*
- *Luz de energía*

*El Kinect es una camara de profundidad que captura el movimeinto del cuerpo humano en 3D (figura 3) , mediante sus camaras RGB y de infrarojos puede identificar la profundidad. Lo potencial de este controlador es el software de reconocimiento facial, para que el controlador reconozca a una persona sólo hay que posicionarse frente a él. Una cámara RGB detecta la luz visible y sigue los movimientos del jugador. El proyector IR manda rayos que rebotan en los objetos de la habitación y la cámara IR crea una espacio de juego que se reproduce en la pantalla* (Hernández, 2013, p. 3).

En la figura 3, se puede apreciar los puntos del cuerpo humano que son sensibles a ser detectandos por el controlador

Kinect

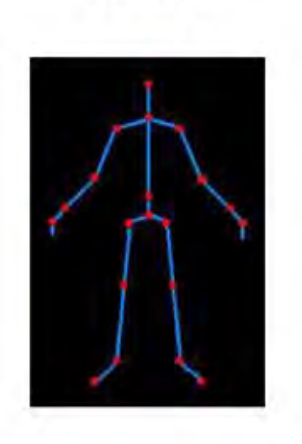

*Figura 3.* Puntos que identifica el controlador Kinect

El diagrama de la figura 4, muestra las señales que capta el sensor desde que el usuario se encuentra frente a las cámaras hasta que una pantalla registra la imagen y los movimientos corporales.

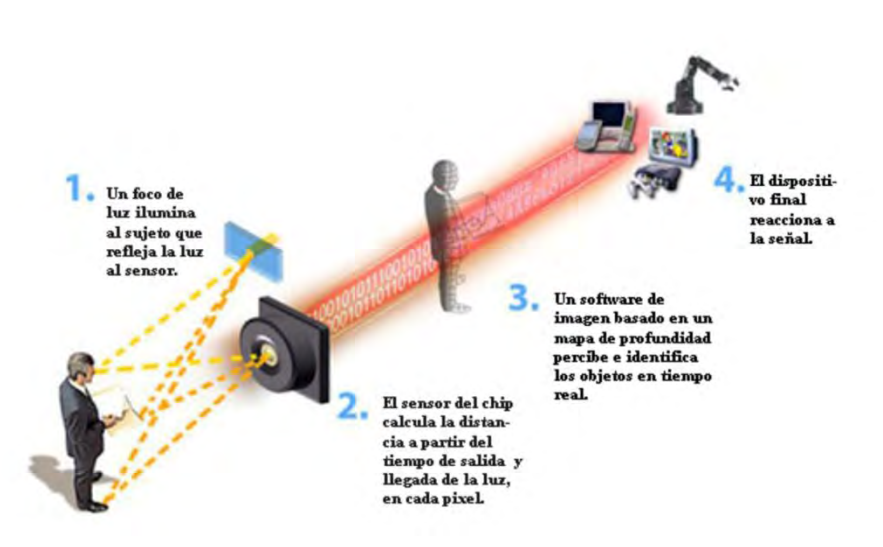

*Figura 4*. Funcionamiento del Kinect (Ciencia, 2010)

*El sensor de Kinect reproduce video a una frecuencia de 30 Hz, en colores RGB 32-bit y resolución VGA de 640×480 pixels, el canal de video monocromo es de 16-bit, resolución QVGA de 320×240 pixels con hasta 65,536 niveles de sensibilidad. El límite del rango visual del sensor de Kinect está entre 1.2 y 3.5 metros de distancia, con un ángulo de vista de 57° horizontalmente y un ángulo de 43° verticalmente, mientras que el pivote puede orientarse hacia arriba o abajo ampliando hasta 27°. El array del micrófono tiene cuatro cápsulas, y opera con cada canal procesando 16-bit de audio con un ratio de frecuencia de 16 kHz* (Ciencia, 2010,p. 1).

#### **Referencias Bibliográficas**

Baez, J. &Peréz, T. (2009). *Investigación Cualitativa.* España: ESIC EDITORIAL p. 24

- Ciencia, (2010). Funcionamiento del sensor de movimiento Kinect. Recuperado el 1 de Junio del 2016 de: [http://ideasgeek.net/2010/11/10/funcionamiento-del-sensor-de-movimiento-en](http://ideasgeek.net/2010/11/10/funcionamiento-del-sensor-de-movimiento-en-kinect/)[kinect/](http://ideasgeek.net/2010/11/10/funcionamiento-del-sensor-de-movimiento-en-kinect/)
- Guerrero, B. y Valero, L. (2013). Efectos secundarios tras el uso de realidad virtual inmersiva en un videojuego. *International Journal of Psychology and Psychological Therapy,* Junio-Sin mes, 163-178.
- Duval, R. (1999). *Semiosis y Pensamiento Humano* (Traducido por Myriam Vega Restrepo). Santiago de Cali Colombia: Artes Gráficas Univalle.
- Duval, R. (2006). Un tema Crucial en la Educación Matemática: La habilidad para cambiar el registro de representación. La gaceta del RSME, 9(1), 143-168.
- Flores, J., Camarena, P, Avalos, E. (2014). La realidad virtual, una tecnología innovadora aplicable al proceso de enseñanza de los estudiantes de ingeniería. *Revista de Innovación Educativa*. 6(2), 5-15.
- Flores J. A., Camarena P. & Avalos E. (2014). Oportunidades de integración de la realidad virtual al proceso de enseñanza de los estudiantes de ingeniería eléctrica. *Revista Internacional de Aprendizaje en Ciencia, Matemáticas y Tecnología*, 1(2), 1-14.
- Hernández, D. (2013). Cómo funciona Kinect en medicina aplicada a la ciencia y medicina. Recuperado el 12 de Octubre del 2016 de: https://computerhoy.com/noticias/hardware/como-funciona-kinect-aplicada-cienciamedicina-7596
	- ITCG. (2016). Programa de Estudio de Cálculo Vectorial, recuperado el 24 de Marzo del 2016 de: [:http://www.itcg.edu.mx/pdf/IELC-2010/Calculo%20Vectorial.pdf](http://www.itcg.edu.mx/pdf/IELC-2010/Calculo%20Vectorial.pdf)
	- Kendall, K. & Kendall, J. (2011). Análisis y Diseño de Sistemas. Naucalpan de Juárez, Estado de México: PEARSON EDUCACIÓN.
- Lino J. (2016, abril 15). *Secuencias didácticas con realidad virtual: En el área de geometría en educación básica.*f@ro, 1, pp. 1-26.
- Ponce J., Oronia Z., Silva A., Muños J., Ornelas F. & Alvares F., "Incremento del Interés de Alumnos en Educación Básica en los Objetos de Aprendizaje Usando Realidad Aumentad a en las Matemáticas", *LACLO November 2016, [online]. Available:*http://laclo.org/papers/index.php/laclo/article/viewFile/268/250. [AccessedDec, 2, 2017].
- Rodríguez T. & Baños M. (2011, marzo 11). E-LEARNING EN MUNDOS VIRTUALES 3D Una experiencia educativa en SecondLife. *ICONO*
- Rodríguez, G., Gil, J. y García, E. (1999). *Metodología de la investigación cualitativa*. España: Ediciones Aljibe.
- Stewart, J. (2008). *Cálculo: Trascendentes Tempranas*. México: CengageLearning.
- Zapata O. (2005). *Tesis e Investigaciones socioeducativas.* México: Editorial Pax México p. 187.

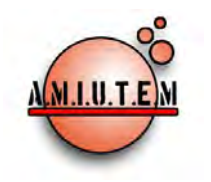

# **REVISTA ELECTRÓNICA AMIUTEM**

## **[https://revista.amiutem.edu.mx](https://revista.amiutem.edu.mx/)**

**Publicación periódica de la Asociación Mexicana de Investigadores del Uso de Tecnología en Educación Matemática Volumen VI Número 2 Fecha: Enero-Junio de 2018**

**ISSN: 2395-955X**

**Rafael Pantoja R.**

**Directorio**

**Director**

**Eréndira Núñez P.**

**Lilia López V.**

**Lourdes Guerrero M.**

**Sección: Selección de** 

**artículos de investigación**

**Elena Nesterova**

**Alicia López B. Verónica Vargas Alejo**

**Sección: Experiencias** 

**Docentes**

**Esnel Pérez H. Armando LópezZamudio**

**Sección: Geogebra**

**ISSN: 2395-955X**

**EL CONCEPTO DE PENDIENTE EN UN AMBIENTE TECNOLÓGICO A TRAVÉS DE ACTIVIDADES DE APRENDIZAJE CON EL USO DE LA CALCULADORA TI-NSPIRE CX CAS**

G. Eréndira Núñez Palenius, J. Carlos Cortés Zavala, Esperanza Duarte Vázquez

Universidad Michoacana de San Nicolás de Hidalgo, México.

*[erendira.palenius@gmail.com,](mailto:erendira.palenius@gmail.com) [cortes.zavala.jose@gmail.com,](mailto:cortes.zavala.jose@gmail.com) [vazquezpera@gmail.com](mailto:vazquezpera@gmail.com)*

Para citar este artículo:

Nuñez, E., Cortés, J. C., Duarte, E. (2018).El concepto de pendiente en un ambiente tecnológico a través de actividades de aprendizaje con el uso de la calculadora TI-NSPIRE CX CAS. *REVISTA ELECTRÓNICA AMIUTEM*. Vol. V, No. 2. Publicación Periódica de la Asociación Mexicana de Investigadores del Uso de Tecnología en Educación Matemática. ISSN: 2395-955X. México.

**REVISTA ELECTRÓNICA AMIUTEM, Año V, No. 2, Enero-Junio de 2018, Publicación semestral editada por la Asociación Mexicana de Investigadores del Uso de Tecnología en Educación Matemática A.C Universidad de Guadalajara, CUCEI, Departamento de Matemáticas, Matemática Educativa. B. M. García Barragán 1421, Edificio V Tercer nivel al fondo, Guadalajara, Jal., S.R. CP 44430, Tel. (33) 13785900 extensión 27759. Correo electrónico: [revista@amiutem.edu.mx.](mailto:revista@amiutem.edu.mx) Dirección electrónica: https:/revista.amiutem.edu.mx/. Editor responsable: Dr. Rafael Pantoja Rangel. Reserva derechos exclusivos No. 042014052618474600203, ISSN: 2395.955X, ambos otorgados por el Instituto Nacional de Derechos de Autor. Responsable de la última actualización de este número, Asociación Mexicana de Investigadores del Uso de Tecnología en Educación Matemática A.C., Antonio de Mendoza No. 1153, Col. Ventura Puente, Morelia Michoacán, C.P. 58020, fecha de última modificación, 10 de julio de 2016. Las opiniones expresadas en los artículos firmados es responsabilidad del autor. Se autoriza la reproducción total o parcial de los contenidos e imágenes siempre y cuando se cite la fuente y no sea con fines de lucro. No nos hacemos responsables por textos no solicitados.**

## **EL CONCEPTO DE PENDIENTE EN UN AMBIENTE TECNOLÓGICO A TRAVÉS DE ACTIVIDADES DE APRENDIZAJE CON EL USO DE LA CALCULADORA TI-NSPIRE CX CAS**

G. Eréndira Núñez Palenius, J. Carlos Cortés Zavala, Esperanza Duarte Vázquez

Universidad Michoacana de San Nicolás de Hidalgo, México.

*[erendira.palenius@gmail.com,](mailto:erendira.palenius@gmail.com) [cortes.zavala.jose@gmail.com,](mailto:cortes.zavala.jose@gmail.com) [vazquezpera@gmail.com](mailto:vazquezpera@gmail.com)*

## **Resumen**

En este artículo se presentan los resultados obtenidos en una investigación en donde se trabajó con actividades de aprendizaje, cuyo propósito es que el estudiante logre aprender de una manera significativa el concepto de Pendiente apoyado con la calculadora simbólica TI-Nspire CX CAS, aprovechando su poderosa combinación de computación simbólica y visualización gráfica para la enseñanza y el aprendizaje de las matemáticas. Se implementó la metodología de trabajo cooperativo y la discusión grupal con estudiantes de primer año de la carrera de Ingeniería Química. Obteniendo como evidencias de los resultados, las actividades resueltas, las hojas de trabajo y las videograbaciones.

**Palabras clave:** CAS, Aprendizaje Cooperativo, Pendiente, Representación semiótica

## **Introducción**

Cuando se introdujeron las calculadoras graficadoras en la educación, fue evidente que los alumnos tenían dificultades en la interpretación de las representaciones graficas que aparecían en la pantalla de la calculadora (Goldenberg, 1987; Hillel et. al., 1992). Guin y Trouche (1999) observaron que la confusión de los alumnos se debe, al no poder distinguir entre el objeto matemático y su representación en la calculadora.

Por otro lado, de acuerdo con Kutzler (1994), la habilidad de "construir" bases conceptuales en CAS, permite que los alumnos puedan manejar problemas más complicados que la mayoría de los alumnos que trabajan de manera tradicional (lápiz y papel). Además, teniendo la facilidad de la manipulación simbólica, la capacidad numérica y la representación gráfica de la calculadora, se puede promover en los estudiantes el hábito de utilizar diferentes representaciones semióticas para incrementar su conocimiento (Pierce, 1999).

El uso de la tecnología en el proceso de enseñanza-aprendizaje de las matemáticas, permite crear instrumentos atractivos con alto grado de interactividad que facilitan la exploración, el descubrimiento y la investigación de conceptos y sus relaciones; apoyándose con lo anteriormente citado, se trabajaron las actividades de la presente investigación.Además, de la búsqueda de contextos escolares que sean significativos para el aprendizaje de las matemáticas,e integrando la tecnología a través de actividades realizadas en la calculadora simbólica TI NSPIRE CX CAS.

## **Objetivo**

Dar a conocer los resultados de una investigación en donde se aplicaron actividades de Aprendizaje,que se diseñaron bajo el esquema de *Tarea–Técnica–Tecnología* (TTT) dentro de un ambiente CAS (Ibarra, 2015), que involucran el desarrollo del concepto de Pendiente con el apoyo de una metodología de trabajo cooperativo.

#### **Justificación**

Haciendo un recorrido por la historia de la Tecnología Educativa, se constata que su conceptualización ha sufrido bastantes cambios a lo largo del tiempo a consecuencia de la evolución de nuestra sociedad. Así, en sus inicios existió un sentido artefactual, entendidos únicamente como dispositivos tecnológicos utilizados con fines instructivos, hasta llegar a evolucionar y encontrar nuevos enfoques bajo una perspectiva cognitiva mediacional, que se fundamenta en la psicología cognitiva y en su propósito de mejorar los procesos de enseñanza y aprendizaje mediante la aplicación de recursos tecnológicos; se interesa más por las características cognitivas de los alumnos y sus procesos internos, por el contexto en el que se desarrollan las actividades educativas y por los aspectos simbólicos de los mensajes vinculados en los medios, que por los medios mismos.

Por otro lado, las matemáticas se consideran una ciencia deductiva, porque con ella se pueden obtener resultados a partir de otros, mediante la aplicación de leyes lógicas. Específicamente la enseñanza y aprendizaje del cálculo, es un tema que preocupa a la educación matemática. Algunos investigadores consideran que la enseñanza tradicional del cálculo no es adecuada, por la falta de compresión que ponen de manifiesto los alumnos en su aprendizaje y la escasa conexión entre la teoría y la aplicación.

Para subsanar lo citado anteriormente, hay necesidad de utilizar algunos medios que faciliten la comprensión y la conexión entre la teoría y la práctica. El uso de la tecnología y su integración dentro del currículo, sirve como puente para la apropiación de conceptos matemáticos.

## **Marco teórico**

Este trabajo de investigación considera como referencia teórica, el enfoque cognitivo basado en los registros de representación semiótica y su incidencia en el aprendizaje de nociones matemáticas, en particular de conceptos del cálculo. Este enfoque lo desarrolló Raymond Duval (1993) y se apoya en la noción de Registro de Representación Semiótica.

Por otro lado, Duval (1998) afirma que "las representaciones semióticas son producciones constituidas por el empleo de signos que pertenecen a un sistema de representación, el cual tiene sus propios constreñimientos de significancia y de funcionamiento". Por ejemplo un enunciado en lenguaje coloquial, una fórmula algebraica y una representación gráfica son tres representaciones que pertenecen a sistemas semióticos diferentes. El mismo autor sostiene que no es posible estudiar los fenómenos relativos al conocimiento sin recurrir a ellos; compartiendo lo que afirma este autor, hemos considerado este trabajo como un ejemplo en el que puede ser factible analizar este aspecto y además estudiar los distintos tipos de registros que se aplican durante el desarrollo del tema.

Asimismo, cita que "... este recurso de varios registros, parece una condición necesaria para que no se confunda a los objetos matemáticos con sus representaciones y para que también se les pueda reconocer en cada una de ellas. La coordinación de varios registros de representación semiótica aparece así como fundamental para una aprehensión conceptual de los objetos: es necesario que el objeto no sea confundido con sus representaciones y que se le reconozca en cada una de sus posibles representaciones, bajo estas condiciones una representación proporciona el acceso al objeto representado" (Duval, 1998).

Los procesos cognitivos matemáticos son procesos intrínsecamente semióticos que involucran una red compleja de símbolos y señales, y que a ese sistema de símbolos se le conoce como sistema semiótico (Duval, 2006). Lo anterior es caracterizado por un conjunto de símbolos básicos, un conjunto de reglas para la producción y transformación de símbolos, y una estructura de significado derivado de la relación entre los símbolos dentro del sistema. En los sistemas semióticos, existen registros de representación (Duval, 1995). No todos los sistemas semióticos son registros, sólo los que permiten una transformación de representaciones.

La característica principal que describe el funcionamiento cognitivo y por lo tanto el desarrollo del conocimiento en matemáticas, es que los sistemas semióticos permiten transformaciones y comparaciones entre símbolos. El enfoque semiótico estructural y funcional de Duval, relaciona el pensamiento y el aprendizaje matemático con la coordinación de representaciones semióticas, seguidas por los siguientes procesos cognitivos (Duval, 1993, 1995, 2006):

- *Representación:* en donde se describen las características distintivas, por ejemplo una gráfica que representa una función.
- *Tratamiento:* consiste en la transformación de una representación a otra dentro del mismo sistema semiótico, por ejemplo la manipulación de una expresión algebraica,
- *Conversión:* la cual consiste en la transformación de una representación a otra en otro sistema semiótico, por ejemplo el cambio de la representación simbólica  $\{(x, y) \in \mathbb{R}^2 : x^2 + y^2 = 1\}$ a su gráfica Cartesiana.

El enfoque estructural y funcional, proporciona una herramienta útil para entender los procesos cognitivos involucrados en el pensamiento y aprendizaje matemático. Duval (2006), concluyó que los procesos de pensamiento en matemáticas son basados en dos diferentes tipos de transformaciones de representaciones. Aunque un tipo de registro de representación sea suficiente desde el punto de vista matemático, cognitivamente la actividad matemática involucra la movilización simultánea de por lo menos dos registros de representación, o la posibilidad de cambiar en cualquier momento de un registro a otro, es decir, que la comprensión conceptual en matemáticas requiere del manejo de por lo menos dos registros. Lo anterior es la razón por la cual procesos matemáticamente sencillos para la construcción de conocimiento matemático pueden ser complejos cognitivamente y requieren del entendimiento sobre la coordinación de registros.

Los estudios implementados en las clases de matemáticas en el nivel medio superior y superior (Heid, 1988; Atkins, Creegan y Soan, 1995; Pierce, 1999; Lagrange 2000), han apoyado el argumento de que la manipulación simbólica dentro del CAS puede evitar los errores de manipulación de los alumnos, y por lo tanto, pueden generan resultados exactos y aproximados de manera rápida.

Sabemos que la educación involucra la interacción entre estudiantes, maestros y ambientes de aprendizaje; y que hoy en día, el estudiante puede decidir qué y cómo va aprender, debe tomar la iniciativa y hacerse responsable por su aprendizaje con el fin de ser un aprendiz eficaz (Kuhn, 2007). Por otro lado, la importancia del aprendizaje cooperativo es una de las suposiciones propuestas por teóricos constructivistas (Loyens*et al.,* 2007);y que las

interacciones sociales con compañeros de clases, maestros y otros, contribuyen a la construcción de conocimientos (Steffe y Gale, 1995).

## **Metodología**

La experimentación realizada para el proyecto de investigación, se llevó a cabo en tres sesiones y contó con la participación de 27 alumnos que cursaban el primer año de la carrera de Ingeniería Química de la Universidad Michoacana de San Nicolás de Hidalgo. Se formaron nueve equipos de tres personas, en donde cada integrante tenía una función específica, el de líder, manejo de la calculadora y manejo de la actividad, esta función cambiaba en cada sesión. A cada equipo, se les entregó una calculadora TI-Nspire CX CAS, actividad, hojas en blanco para posibles anotaciones extras y lapiceros de tres colores (azul, rojo y negro), esto con el propósito de que si consideraban que el razonamiento que tenían era equivocado, no lo borraran sino que continuaran escribiendo con un color diferente, para tener evidencia de su razonamiento inicial. Las interacciones y discusiones entre ellos y los investigadores fueron video-grabadas con tres cámaras, en donde una de ellas era estática y las otras dos móviles, para posteriormente ser analizados los videos y tener evidencias del trabajo.

Las actividades de aprendizaje que se aplicaron están estructuradas en tres partes: por una sección de lápiz y papel, otra sección utilizando el sistema CAS y la tercera es una parte de simbolización. Por otro lado, el contenido de las actividades es el siguiente: La **Actividad 1** de **D**iferencias, contiene el **S**ignificado de una diferencia matemática, una **S**ecuencia de números para plantear el operador $\Delta$ , el Manejo de subíndices (u<sub>i</sub>), el Significado del operador  $\Delta$  y la**I**ntroducción básica de algunas idiosincrasias de la calculadora Ti-Nspire CX CAS; y la **Actividad 2** de Pendientes, contiene la Regla de tres y su relación con la pendiente, una Introducción de la ecuación lineal  $y = mx + b$ , la ecuación lineal a partir de dos puntos, el Manejo de datos y estadísticas, la Regresión lineal y exponencial, y por último, la gráfica de los datos dentro de la calculadora Ti-Nspire CX CAS.

Las sesiones de trabajo se distribuyeron de la siguiente forma:

- En la **primera sesión**, se trabajó con el uso y manejo de la calculadora, así como el **uso**  de los principales comandos: ENTER, FACTOR, EXPAND y SOLVE; ya que estos eran importantes para resolver las actividades con la calculadora; a cada equipo se le entregó una calculadora TI-Nspire CX CAS, además de la actividad diseñada por el equipo de investigación y hojas en blanco, para que fueran practicando con la calculadora y los comandos. También se inició con la resolución de la primera actividad.
- En la **segunda sesión** de trabajo, se terminó la primera actividad y se resolvió toda la segunda actividad. A los equipos, se les entregó la calculadora TI-Nspire CX CAS, la actividad correspondiente y hojas en blanco para que anotaran todas sus observaciones y dudas que surgieran durante el desarrollo de la actividad. Por otro lado, a los integrantes de los equipos se les cambió el rol de trabajo que tuvieron en la primera sesión.
- En la **tercera sesión** se trabajó la última parte de la experimentación, se aplicó la tercera actividad y se les pidió a los estudiantes dar su opinión acerca del desarrollo de las actividades, para que comentaran acerca de su experiencia, además, tener una idea

de qué era lo que pensaban al resolver las actividades, acerca de la redacción que hicieron y si se les había complicado la solución de las mismas.

#### **Resultados**

Algunos de los resultados recabados de las evidencias que se obtuvieron, se presentan a continuación:

 Dentro de la actividad 1 los objetivos que se plantean son: entender el concepto de una diferencia matemática y, formular y aplicar los conceptos de "Δx" y "Δy".En la evidencia que se presenta, se puede observar por las respuestas que dan, que los alumnos al resolver la actividad logran uno de los objetivos propuestos.

g) Analice la tabla del inciso f, ¿hay una relación con respecto a Δi y Δu? ¿qué puede concluir?

```
Por cado 1 si, su aumenta 3.<br>Debido a que su depende de si
```
h) Exprese su observación del inciso g en forma matemática (fórmula). ¿Se cumple en cada caso de la tabla?

```
\Delta u = \Delta \tilde{c} \cdot 35.7
```
*Figura 1*. Evidencia de la aplicación. $\Delta_i y \Delta_i$ .

 Cuando los estudiantes resuelven la actividad 2, los objetivos que se pretendenque logren son: formular el concepto de la pendiente, llegar a la expresión de la ecuación de la recta  $y_2 = m(x_2 - x_1) + y_1$ partiendo de la ecuación de la pendiente $m = \frac{y}{x}$  $\frac{y_2-y_1}{x_2-x_1}$ , y aplicar la expresión obtenida. Con la evidencia que se presenta a continuación, se puede ver que por medio de la explicación que dan los estudiantes, entienden la relación que hay entre una razón de cambio y la pendiente, en el contexto del problema.

5) ¿Qué relación hay entre una razón de cambio y una pendiente?

Que es lo mismo, Ya que las dos indican una<br>razon, de dislancia por litio de gasolina.

*Figura 2.* Evidencia de la relación entre pendiente y razón de cambio.

 En la misma actividad 2, los estudiantes formulan el concepto de pendiente y llegan a la ecuación de una línea recta de la forma $y_2 = m(x_2 - x_2) + y_1$ , además, formulan y aplican la expresión  $\Delta x/\Delta y$ ; cumpliendo con algunos de los objetivos de la actividad al dar respuesta a los problemas de contexto planteados.

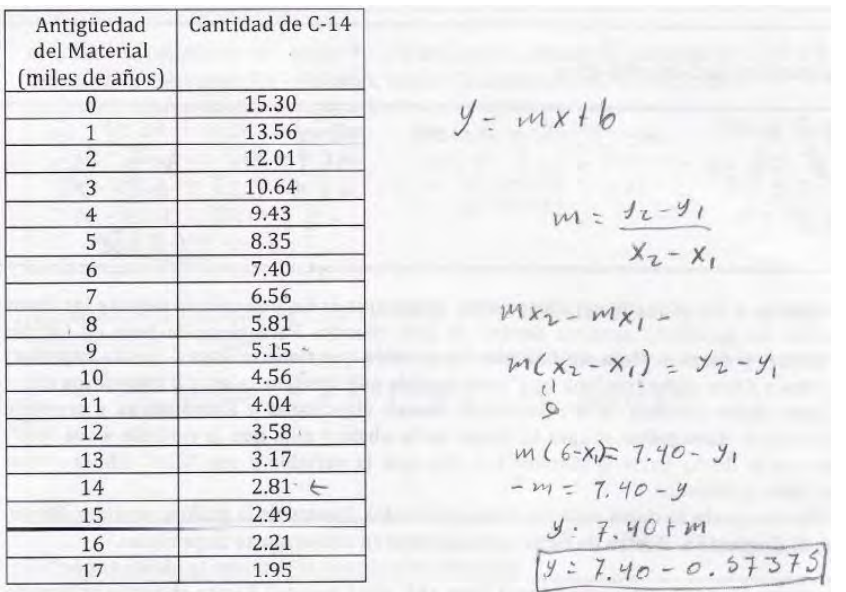

f) Calcule la cantidad de C-14 a 9.5 años.

 $W(X_2 - X_1) = Y_2 - Y_1$  $0.59 - 0.59$  $m(9 - x_1) = 5.15 - 91$  $4y = -0.59$  $m(9 - 9.5) = 5.15 - 9$ <br>  $-\frac{1}{2}$  (-0.59) = 5.15 - 91<br>  $y_1 = 49.855$ 

*Figura 3.* Evidencia de la aplicación de la ecuación de la línea recta de la forma $y_2 = m(x_2 - x_2) +$ 

## **Conclusiones**

Después de revisar la evidencia extraída de las actividades resueltas, los videos y las hojas con razonamientos extras; de analizar los resultados que obtuvieron los estudiantes al dar solución a las actividades de aprendizaje y las opiniones vertidas por cada equipo al ser captadas por las cámaras, se pudieron sacar las siguientes conclusiones:

- Los razonamientos que tienen los estudiantes en la solución de las actividades parten por lo general de la visualización, lo anterior por trabajar con lápiz y papel, y posteriormente con la calculadora. Asimismo, maneja diferentes registros de representación y transita de un registro a otro, lo cual, favorece que el estudiante conceptualice los tópicos algebraicos involucrados en la actividad (Duval, 1993, 1995).
- Los estudiantes utilizan como estrategia de solución, el consenso de las discusiones entre los integrantes del equipo y las interrogantes que se hacen acerca de cómo resolver la actividad, de tal manera que el alumno crea un razonamiento propio. Así como también, aprendieron a trabajar en forma colaborativa (Brady, 2010;

Calzadilla, 2001) intercambiando los roles de trabajo que tenían (líder, manejo de calculadora y solución de la actividad)y que se plantearon dentro de la metodología de la experimentación.

- Desde el punto de vista de la aprehensión del objeto matemático y teniendo en cuenta los resultados obtenidos, podemos decir que en general los alumnos lograron interactuar con diferentes registros de representación semiótica y por ende suponer, que alcanzaron un buen nivel de abstracción en el tema estudiado logrando así un aprendizaje del concepto de límite.
- Somos conscientes de que la preparación que los estudiantes poseen es insuficiente en este tipo de tareas y que la habilidad para interactuar entre diferentes registros no surge como una acción espontánea del sujeto, requieren de aprendizaje, el cual se logra enfrentando a los alumnos a situaciones problemáticas, que requieran del tránsito entre las distintas representaciones semióticas y que admitan al objeto matemático en cuestión.
- Por otra parte estamos convencidos de que se debe seguir investigando acerca de nuevas teorías y trabajar arduamente en el aula para ponerlas en práctica, analizando y tratando de mejorar la labor docente, con el fin de que los estudiantes puedan aprender los diferentes tópicos matemáticos.
- La metodología de la experimentación propuesta, fue diseñada para crear un ambiente de aprendizaje, en el que tanto los alumnos como el profesor ejerzan un rol protagónico. Que el alumno sea creativo, capaz de pensar, razonar, resolver problemas en un proceso de cuestionamiento de los conceptos y de construcción crítica de sus propios conocimientos. El profesor por su parte, debe ser un mediador del conocimiento, que organiza y diseña actividades de aprendizaje significativo para el estudiante.
- Uno de los aspectos importantes observados, es el intercambio de ideas que se da entre los estudiantes cuando tratan de responder las preguntas o dudas que les surgen al estar realizando la solución de las actividades de aprendizaje. Sin embargo, por tener poco manejo de conceptos matemáticos, algunas veces no lograban transmitir sus ideas a los demás compañeros o lo hacían de manera errónea, confundiendo en ocasiones los conceptos tratados.

## **Referencias bibliográficas**

- Atkins, N., Creegan, A. y Soan, P. (1995). You can lead students to DERIVE, but can you make them think? International DERIVE Journal, 2(1), 63-82.
- Brady, C. (2010). El aprendizaje colaborativo con tecnología. *Innovaciones educativas.*  Texas Instrument.
- Duval, R. (1993). Registres de représentation sémiotique et fonctionnementco gnitif de la pensé. *Annales de Didactique et de SciencesCognitives*, 5, 37-65.
- Duval, R. (1995). *Sémiosis et penséehumaine*. *Registressémiotiques et apprentissagesintellectuels.*Berne: Peter Lang.
- Duval R. (1998). Registros de representación semiótica y funcionamiento cognitivo del pensamiento. Investigaciones en Matemática Educativa II (pp. 173-201). México: Grupo Editorial Iberoamérica.
- Duval, R. (2006).A Cognitive Analysis of Problems of Comprehension in a Learning of Mathematics.*Educational Studies in Mathematics*, 61(1), 103-131.
- Goldenberg, E. (1987). Believing is seeing: How preconceptions influence the preceptions of graphs. Proceedings of the 11th Conference of the International Group for the Psychology of Mathematics, Vol 1.Montreal, pp. 197-204.
- Guin, D., y Trouche, L. (2002). Mastering by the teacher of the instrumental genesis in Casenvorioments: necessity of intrumental orchestrations. ZentralblattfürDidaltik der Mathematik, 34(5), 204-211.
- Heid, M. K. (1988). Resequencing skills and concepts in applied calculus using the computer as a tool.Journal for Research in Mathematics Education, 19(1), 3-25.
- Hillel, J., Lee, L., Laborde, C. y Linchevski, L. (1992). Base functions through the lens of computer alegbra systems. Journal of MathematicalBehaviour, 11, 119-158.
- Ibarra, G. (2015). *Conceptualización del cálculo diferencial a través de actividades con la calculadora TI-Nsipire CX CAS*. (Licenciatura, no publicada).UMSNH. Morelia, Mich.
- Kuhn, D. (2007). Is direct instruction an answer to the right questions? *Educational Psychologist*, 42(2), 109-113.
- Kutzler, B. (1994). DERIVE the future of teaching mathematics. *International DERIVE Journal*, 1(1), 37-48.
- Lagrange, J. B. (2000). L'Intégrationd'InstrumentsInformatiquesdansl'Enseignement: uneApproche par les Techniques. Educational Studies in Mathematics, 43(1), 1-30.
- Loyens, S. M. M., Rikers, R. M. J. P., y Schmidt, H. G. (2007). Students' conceptions of distinctconstructivist assumptions.*European Journal of Psychology of Education*, 12, 179-199.
- Pierce, R. (1999). Using CAS as a scaffolding for calculus: Some observations. En W. Spunde, P. Cretchley y R. Hubbard (eds.), *The Challenge of Diversity: Proceedings of the Delta-99 Symposium on Undergraduate Mathematics* (pp. 172-176). Brisbane: Delta 99 Committee.
- Steffe, L. P. y Gale, J. (1995). *Constructivism in Education*. Hillsdale, NJ: Erlbaum, 575 p.